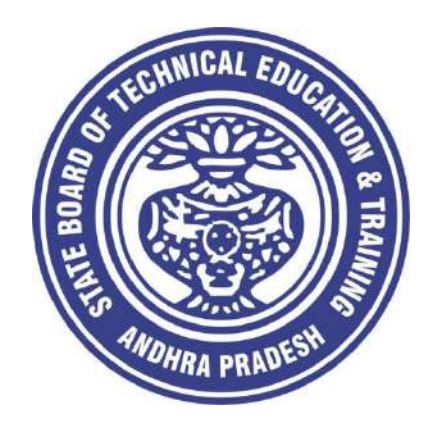

# **CURRICULUM – 2020 (C-20)**

# **DIPLOMA IN CHEMICAL ENGINEERING**

**State Board of Technical Education & Training Andhra Pradesh Amaravathi**

#### **PREAMBLE**

The proposed programme intends to develop a skilled technician to support the industries both nationally or globally. It also helps to kindle the spirit of entrepreneurship with necessary skills and theoretical inputs aligning with the National policy of 'Make in India'. The programme also provides for accomplishing higher education goals for those who wish to enrich their theoretical concepts further.

The State Board of Technical Education and Training, (SBTET) AP, has been offering Diploma programmes to meet the above said aspirations of the stake holders: industries, students, academia, parents and the society at large. As such, it has been the practice of SBTET, A.P., to keep the curriculum abreast with the advances in technology through systematic and scientific analysis of current curriculum and bring out an updated revised version at regular intervals. Accordingly the SBTET, AP under the aegis of the Department of Technical Education, Andhra Pradesh in it's 57<sup>th</sup> Board Meeting held on 05-02-2019 (vide item no: 18) resolved to update the Polytechnic Curriculum C-16 with the guidance of National Institute of Technical Teachers Training & Research (NITTTR), Extension Centre, Vijayawada (ECV), to be implemented with effect from the academic year '20-21.

Analysis of Curriculum C-16 (SWOT analysis) started in the month of June-2019. Feedback was collected from all stake holders: Students, Lecturers, Senior Lecturers, Head of Sections and Principals for all programmes for this purpose. A series of workshops with subject experts followed in the subsequent weeks and the draft curricula were prepared for every programme. Finally, an interactive session with representatives from industries, academia and subject experts was held on 04.01.2020 for thorough perusal and critique of draft curricula; and the suggestions received thus received from Industrialists and academia have been recorded , validated by another set of experienced subject teachers from the Department of Technical education for incorporation into the Curriculum C-20.

The design of new Curricula for the different diploma programmes has thus been finalised with the active participation of the members of the faculty teaching in the Polytechnics of Andhra Pradesh, and duly reviewed by Expert Committee constituted of academicians and representatives from industries. Thus, the primary objective of the curriculum change is to produce employable technicians in the country by correlating the growing needs of the industries with relevant academic input.

The outcome based approach as given by NBA guidelines has been followed throughout the design of this curriculum is designed to meet the requirements of NBA Accreditation, too.

The revised New Curriculum i.e., Curriculum–2020 (C-20) is approved by BoG of SBTET for its implementation with effect from 2020-21.

## **Highlights of Curriculum C-20:**

- 1. Duration of course for regular Diploma and for sandwich Diploma is 3 years and 3½ years respectively.
- 2. The Curriculum is prepared in Semester Pattern. However, First Year is maintained as Yearwise pattern.
- 3. 6 Months Industrial training has been introduced for 3 years Diploma Courses and 1 year Industrial Training is introduced for 3 ½ years Sandwich Diploma courses.
- 4. Updated subjects relevant to the industry are introduced in all the Diploma courses.
- 5. CISCO course content has been incorporated into the ECE and CME programmes for certification from CISCO in lieu of industrial training when students are unable to get Industrial Training placement in any industry.
- 6. The policy decisions taken at the State and 1Central level with regard to environmental science are implemented by including relevant topics in Chemistry. This is also in accordance with the Supreme Court guidelines issued in Sri Mehta's case.
- 7. Keeping in view the increased need of communication skills which is playing a major role in the success of Diploma Level students in the Industries, emphasis is given for learning and acquiring listening, speaking, reading and writing skills in English. Further as emphasized in the meetings, Communication Skills lab and Life Skills lab are continuing for all the branches.
- 8. CAD specific to the branch has been given emphasis in the curriculum. Preparing drawings using CAD software has been given more importance.
- 9. Upon reviewing the existing C-16 curriculum, it is found that the theory content is found to have more weight age than the Practical content. In C-20 curriculum, more emphasis is given to the practical content in Laboratories and Workshops, thus strengthening the practical skills.
- 10. With increased emphasis for the student to acquire Practical skills, the course content in all the subjects is thoroughly reviewed and structured as outcome based than the conventional procedure based.
- 11. Curricula of Laboratory and Workshops have been thoroughly revised based on the suggestions received from the industry and faculty, for better utilization of the equipment available in the Polytechnics. The experiments /exercises that are chosen for the practical sessions are identified to confirm to the field requirements of industry.
- 12. An exclusive section for assessing higher order Thinking skills (HOTS) has been introduced in summative evaluation.

#### **Acknowledgements**:

It is pertinent to acknowledge the support of the following in the making of Curriculum C-20. A series of workshops in three phases were conducted by NITTTR, AP Extension Centre, Vijayawada involving faculty from Polytechnics, Premier Engineering Colleges & Industries to analyze the Previous C-16 Curriculum and to design C-20 Curriculum under the guidance of Dr C. R. Nagendra Rao, Professor & Head, NITTTR-ECV. The efforts & support extended by NITTTR to bring out final Curriculum C-20 by incorporating needs, aspiration & expectations of all stake holders is highly appreciated and gratefully acknowledged.

The Members of the working group are grateful to Sri M.M. Nayak, I.A.S., Special Commissioner of Technical Education & Chairman of SBTET, AP. and Sri. G. Anantha Ramu, I.A.S., Principal Secretary, Department of Skill Development and Training for their guidance and valuable inputs during process of revising, modifying and updating the Curriculum C-20. The Members acknowledge with thanks the guidance & inspiration provided by Sri. V.S. Dutt, Secretary, SBTET, Andhra Pradesh and other officials of Directorate of Technical Education and the State Board of Technical Education, Andhra Pradesh, experts from industry, academia from the universities and higher learning institutions and all teaching fraternity from the Polytechnics who are directly or indirectly involved in preparation of the curriculum.

#### **RULES AND REGULATIONS OF C-20 CURRICULUM**

#### **1 DURATION AND PATTERN OF THE COURSES**

All the Diploma programs run at various institutions are of AICTE approved 3 years or  $3\frac{1}{2}$ years duration of academic instruction.

All the Diploma courses are run on year wise pattern in the first year, and the remaining two or two & half years are run in the semester pattern. In respect of few courses like Diploma in Bio-Medical course, the training will be in the seventh semester. Run-through system is adopted for all the Diploma Courses, subject to eligibility conditions.

## **2 PROCEDURE FOR ADMISSION INTO THE DIPLOMA COURSES:**

 Selection of candidates is governed by the Rules and Regulations laid down in this regard from time to time.

a) Candidates who wish to seek admission in any of the Diploma courses will have to appear for the Common Entrance Test for admissions into Polytechnics (POLYCET) conducted by the State Board of Technical Education and Training, Andhra Pradesh, Vijayawada.

 Only the candidates satisfying the following requirements will be eligible to appear for the Common Entrance Test for admissions into Polytechnics (POLYCET).

- b) The candidates seeking admission should have appeared for S.S.C examination, conducted by the Board of Secondary Education, Andhra Pradesh or equivalent examination thereto, at the time of applying for the Common Entrance Test for admissions into Polytechnics (POLYCET). In case of candidates whose results of their Qualifying Examinations is pending, their selection shall be subject to production of proof of their passing the qualifying examination in one attempt or compartmentally at the time of admission.
- c) Admissions are made based on the merit obtained in the Common Entrance Test (POLYCET) and the reservation rules stipulated by the Government of Andhra Pradesh from time to time.
- d) For admission into the following Diploma Courses for which entry qualification is 10+2, candidates need not appear for POLYCET. A separate notification will be issued for admission into these courses.

i). D.HMCT ii).D. Pharmacy

# **3 MEDIUM OF INSTRUCTION**

The medium of instruction and examination shall be English.

# **4 PERMANENT IDENTIFICATION NUMBER (PIN)**

A cumulative / academic record is to be maintained of the Marks secured in sessional work and end examination of each year for determining the eligibility for promotion etc., A Permanent Identification Number (PIN) will be allotted to each admitted candidate to maintain academic records.

# **5 NUMBER OF WORKING DAYS PER SEMESTER / YEAR:**

- a) The Academic year for all the Courses shall be in accordance with the Academic Calendar.
- b) The Working days in a week shall be from Monday to Saturday
- c) There shall be 7 periods of 50 minutes duration each on all working days.
- d) The minimum number of working days for each semester / year shall be 90 / 180 days excluding examination days. If this prescribed minimum is not achieved due to any reason, special arrangements shall be made to conduct classes to complete the syllabus.

# **6 ELIGIBILITY (ATTENDANCE TO APPEAR FOR THE END EXAMINATION)**

- a) A candidate shall be permitted to appear for the end examination in all subjects, if he or she has attended a minimum of 75% of working days during the year/Semester.
- b) Condonation of shortage of attendance in aggregate up to 10% (65% and above and below 75%) in each semester or  $1<sup>st</sup>$  year may be granted on medical grounds.
- c) A stipulated fee shall be payable towards condonation for shortage of attendance.
- d) Candidates having less than 65% attendance shall be detained.
- e) Students whose shortage of attendance is not condoned in any semester / 1st year and not paid the condonation fee in time are not eligible to take their end examination of that class and their admissions shall stand cancelled. They may seek re-admission for that semester  $/1^{st}$  year when offered in the next subsequent academic semester/year.
- f) For INDUSTRIAL TRAINING:
	- i) During Industrial Training the candidate shall put in a minimum of 90% attendance.
	- ii) If the student fails to secure 90% attendance during industrial training, the

student shall reappear for 6 months industrial training at his own expenses.

# **7 READMISSION**

- Readmission shall be granted to eligible candidates by the respective Principal/ Regional Joint Director.
- a) (i) Within 15 days after commencement of class work in any semester (Except Industrial Training).

(ii) For Industrial Training: before commencement of the Industrial training.

b) Within 30 days after commencement of class work in any year (including D. Pharmacy course or first year course in Engineering and Non Engineering Diploma streams). Otherwise such cases shall not be considered for readmission for that semester / year and are advised to seek readmission in the next subsequent eligible academic year. The percentage of attendance of the readmitted candidates shall be calculated from the first day of beginning of the regular class work for that year / Semester, as officially announced by CTE/SBTET but not from the day on which he/she has actually reported to the class work.

# **8 SCHEME OF Evaluation**

# **a) First Year**

**THEORY Courses**: Each Course carries Maximum marks of 80 with examination of 3 hours duration, along with internal assessment for Maximum of 20 marks. (Sessional marks). However, there are no minimum marks prescribed for sessionals.

**Laboratory Courses**: There shall be 40 Marks for internal assessment i.e. sessional marks for each practical Course with an end examination of 3 hours duration carrying 60 marks. However, there are no minimum marks prescribed for sessionals.

#### **b) III, IV, V, VI and VII Semesters:**

**THEORY Courses**: End semester evaluation shall be of 3 hours duration and for a maximum of 80 marks.

**Laboratory Courses**: Each Course carry 60/30 marks of 3hours duration 40/20 sessional marks.

#### **9 INTERNAL ASSESSMENT SCHEME**

a) **Theory Courses**: Internal assessment shall be conducted for awarding sessional marks on the dates specified. Three unit tests shall be conducted for I year students and two Unit Tests for semesters. Internal Assessment shall be of 90 minutes duration and for a maximum of 40 marks. For each test The average of marks of all the test, reduced to 20 shall be taken as final sessional in any case.

#### b) **Practical Courses**:

#### (i) **Drawing Courses:**

The award of sessional marks for internal Assessment shall be as given in the following table

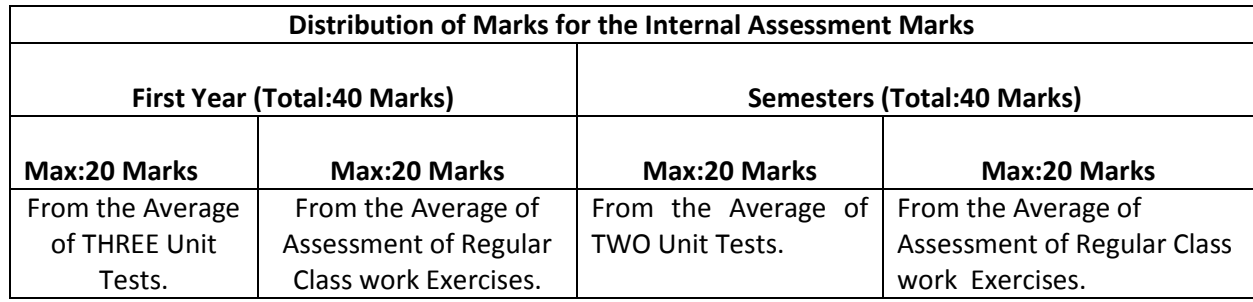

All Drawing exercises are to be filed in serial orderand secured for further scrutiny by a competent authority.

#### **(ii) Laboratory Courses:**

Student's performance in Laboratories / Workshop shall be assessed during the year/ semester of study for 40 marks in each practical Course.

#### **Evaluation for Laboratory Courses, other than Drawingcourses**:

- i. Instruction (teaching) in laboratory courses (except for the course on Drawing) here after shall be task/competency based as delineated in the Laboratory sheets, prepared by SBTET, AP & NITTTR- ECV and posted in SBTET website.
- ii. Internal assessment for Laboratory shall be done on the basis of task/s performed by the student as delineated in the laboratory sheets, prepared by SBTET, AP & NITTTR-ECV and posted in AP, SBTET website.
- iii. Question paper for End semester Evaluation shall also be task/s based and shall be prepared and distributed by SBTET as done in case of theory courses be prepared as per SBTET rules in vogue.
- c) Internal assessment in Labs / workshops / Survey field work etc., during the course of study shall be done and sessional marks shall be awarded by the concerned Teacher.
- d) For practical examinations, except in drawing, there shall be two examiners. External examiner shall be appointed by the Principal in consultation with respective Head of Section preferably choosing a qualified person from in the order of preference.
	- i) Nearby Industry
- ii) Govt / Semi Govt organization like R & B, PWD, PR, Railways, BSNL,APSRTC,APSEB etc.,
- iii) Govt / University Engg College.
- iv) HoDs from Govt.Polytechnic

Internal examiner shall be the person concerned with internal assessment as in (c) above. The end examination shall be held along with all theory papers in respect of drawing.

- e) Question Paper for Practicals: Question paper should cover ( the experiments / exercise prescribed to test various) skills like handling, manipulating, testing, trouble shooting, repair, assembling and dismantling etc., from more than one experiment / exercise
- f) Records pertaining to internal assessment marks of both theory and practical Courses are to be maintained for official inspection.

# g) **In case of Diploma programs having Industrial Training, Internal Assessment and Summative Evaluation**, shall be done as illustrated in the following table:

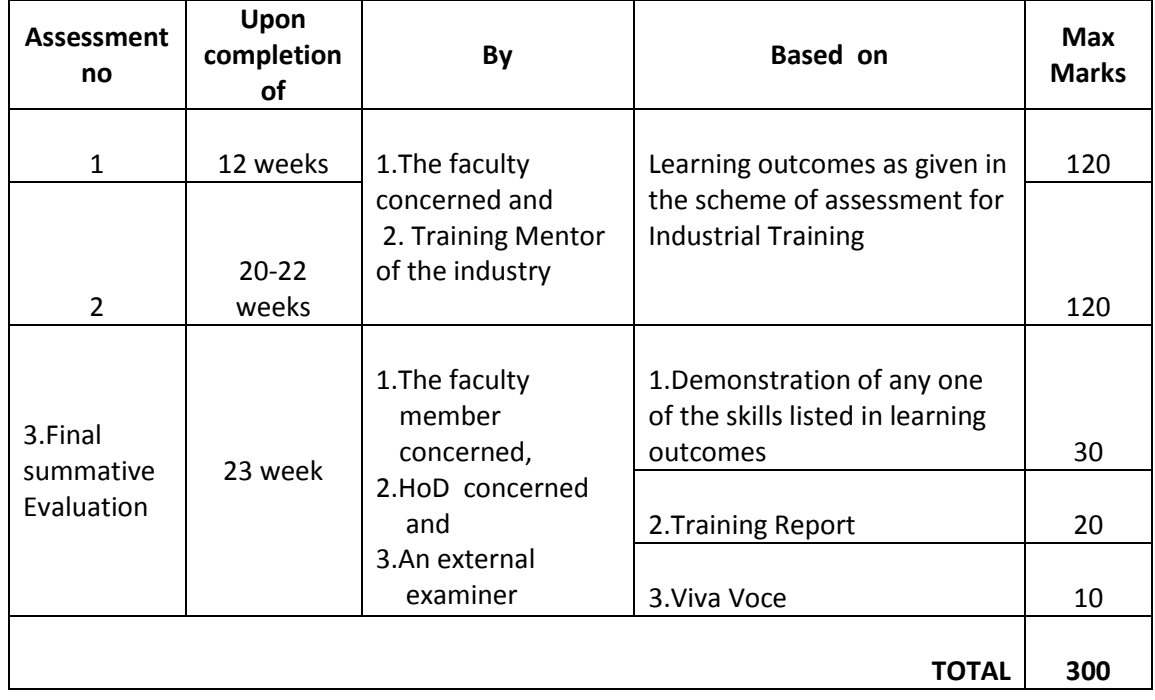

#### **10 MINIMUM PASS MARKS THEORY EXAMINATION**:

For passing a theory Course, a candidate has to secure a minimum of 35% in end examination and a combined minimum of 35% of both Sessional and end examination marks put together. **PRACTICAL EXAMINATION**:

For passing a practical Course, a candidate has to secure a minimum of 50% in end examination and a combined minimum of 50% of both sessional and practical end examination marks put together. In case of D.C.C.P., the pass mark for typewriting and short hand is 45% in the end examination. There are no sessional marks for typewriting and Shorthand Courses of D.C.C.P course.

## **INDUSTRIAL ASSESSMENT**:

Pass marks is 50% in assessment at Industry ( I and II assessments put together) and also 50% in final summative assessment at institution level

# **11. PROVISION FOR IMPROVEMENT**

Improvement is allowed only after he / she has completed all the Courses from First Year to Final semester of the Diploma.

- a) Improvement is allowed in any 4 (Four) Courses of the Diploma.
- b) The student can avail of this improvement chance **ONLY ONCE**, that too within the succeeding two examinations after the completion of Diploma. However, the duration including Improvement examination shall not exceed **FIVE** years from the year of first admission.
- c) No improvement is allowed in Practical / Lab Courses or Project work or Industrial Training assessment. However, improvement in drawing Course(s) is allowed.
- d) If improvement is not achieved, the marks obtained in previous Examinations hold good.
- e) Improvement is not allowed in respect of the candidates who are punished under Malpractice in any Examination.
- f) Examination fee for improvement shall be paid as per the notification issued by State Board of Technical Education and Training from time to time.
- g) All the candidates who wish to appear for improvement of performance shall deposit the original Marks Memos of all the years / Semesters and also original Diploma Certificate to the Board. If there is improvement in performance of the current examination, the revised Memorandum of marks and Original Diploma Certificate will be issued, else the submitted originals will be returned.

# **12. RULES OF PROMOTION FROM 1ST YEAR TO 3,rd, 4,th 5 th ,6th and 7th SEMESTERS:**

# **A) For Diploma Courses of 3 Years duration**

- i. A candidate shall be permitted to appear for first year examination provided he / she puts in 75% attendance (which can be condoned on Medical grounds upto 10%) i.e. attendance after condonation on Medical grounds should not be less than 65% and pay the examination fee.
- ii. A candidate shall be promoted to  $3<sup>rd</sup>$  semester if he/she puts the required percentage of attendance in the first year and pays the examination fee. A candidate who could not pay the first year examination fee has to pay the promotion fee as prescribed by State Board of Technical Education and Training, AP from time to time before commencement of  $3<sup>rd</sup>$ semester.
- iii. A candidate shall be promoted to  $4<sup>th</sup>$  semester provided he/she puts the required percentage of attendance in the  $3<sup>rd</sup>$  semester and pay the examination fee. A candidate, who could not pay the  $3<sup>rd</sup>$  semester exam fee, has to pay the promotion fee as prescribed by State Board of Technical Education and Training AP from time to time before commencement of  $4<sup>th</sup>$  semester.
	- A candidate is eligible to appear for the  $4<sup>th</sup>$  semester examination if he/she
		- a) Puts the required percentage of attendance in the  $4<sup>th</sup>$  semester
		- b) Should not have failed in more than four Courses in  $1<sup>st</sup>$  year

# **For IVC & ITI Lateral Entry Students:**

- a) A candidate is eligible to appear for the  $4<sup>th</sup>$  semester examination if he/she puts the required percentage of attendance in the  $4<sup>th</sup>$  semester
- b) A candidate is eligible to appear for the  $4<sup>th</sup>$ semester examination if he/she clears at least two Courses in third semester.
- iv) A candidate shall be promoted to  $5<sup>th</sup>$  semester provided he / she puts the required percentage of attendance in the  $4<sup>th</sup>$  semester and pays the examination fee. A candidate, who could not pay the  $4<sup>th</sup>$  semester examination fee, has to pay the

promotion fee as prescribed by State Board of Technical Education and Training from time to time before commencement of  $5<sup>th</sup>$  semester.

A candidate is eligible to appear for the  $5<sup>th</sup>$  semester examination if he/she

- a) Puts the required percentage of attendance in the  $5<sup>th</sup>$  semester
- b) Should get eligibility to appear for  $4<sup>th</sup>$  Semester examination.

The first backlog exam in  $5<sup>th</sup>$  semester will be conducted only in instant/supplementary diploma examination.

#### **For IVC& ITI Lateral Entry students**:

- v) A candidate shall be sent to Industrial training provided he/she puts in the required percentage of attendance in the  $4<sup>th</sup>$  semester and pay the examination fee/ promotion fee as prescribed by SBTET.
	- a) Puts the required percentage of attendance in the  $5<sup>th</sup>$  semester
- A candidate is eligible to appear for Industrial Training assessment (Seminar/Viva voce)
	- a) Puts the required percentage of attendance, ie., 90% in 6th semester Industrial Training

#### **For IVC & ITI Lateral Entry students**:

- a) Puts the required percentage of attendance, ie., 90% in  $6<sup>th</sup>$  semester Industrial Training.
- b) Should get eligibility to appear for  $5<sup>th</sup>$  Semester Examination.

#### **B) For Diploma Courses of 3 ½ Years duration (MET/ CH/ CHPP/ CHPC/ CHOT/ TT ):**

- i. A candidate shall be permitted to appear for  $1<sup>st</sup>$  year examination provided he / she puts in 75% attendance (which can be condoned on Medical grounds upto 10%) i.e. attendance after condonation on Medical grounds should not be less than 65% and pay the examination fee.
- ii. A candidate shall be promoted to  $3^{rd}$  semester if he/she puts the required percentage of attendance in the  $1<sup>st</sup>$  year and pays the examination fee. A candidate who could not pay the 1<sup>st</sup> year examination fee has to pay the promotion fee as prescribed by State Board of Technical Education and Training from time to time before commencement of 3<sup>rd</sup> semester.
- iii. A candidate shall be promoted to  $4<sup>th</sup>$  semester provided he/she puts the required percentage of attendance in the  $3<sup>rd</sup>$  semester and pay the examination fee. A candidate, who could not pay the  $3^{rd}$  semester exam fee, has to pay the promotion fee as prescribed by State Board of Technical Education and Training from time to time before commencement of 4<sup>th</sup> semester.

A candidate is eligible to appear for the  $4<sup>th</sup>$  semester exam if he/she

- a) Puts the required percentage of attendance in the  $4<sup>th</sup>$  semester
- b) Should not have failed in more than four backlog Courses of  $1<sup>st</sup>$  year.

#### **For IVC & ITI Lateral Entry students**:

- a) Puts the required percentage of attendance in the  $4<sup>th</sup>$  semester
- iv. A candidate shall be promoted to 5th semester industrial training provided he / she puts the required percentage of attendance in the 4th semester and pays the examination fee. A candidate, who could not pay the 4th semester examination fee, has to pay the promotion fee as prescribed by State Board of Technical Education and Training from time to time before commencement of 5th semester.
- v. Promotion from 5th to 6th semester is automatic (i.e., from 1st spell of Industrial Training to 2nd spell) provided he/she puts the required percentage of attendance, which in this case ie.,90 % of attendance and attends for the VIVA-VOCE examination at the end of training.
- vi. A candidate shall be promoted to 7th semester provided he / she puts the required percentage of attendance in the 6th semester and pays the examination fee. A candidate, who could not pay the 6th semester examination fee, has to pay the promotion fee as prescribed by State Board of Technical Education and Training from time to time before commencement of 7th semester.
- vii. A candidate shall be promoted to 7th semester of the course provided he/she has successfully completed both the spells of Industrial Training.

A candidate is eligible to appear for 7th semester examination if he/she

- a) Puts in the required percentage of attendance in the 7th semester
- b) Should get eligibility to appear for  $4<sup>th</sup>$  semester Examination.

## **For IVC & ITI Lateral Entry students**:

- a) Puts in the required percentage of attendance in the 7th semester
- b) Should not have failed more than four backlog Courses of  $3^{rd}$  Semester

#### **C) For Diploma Courses of 3 ½ Years duration (BM):**

The same rules which are applicable for conventional courses also apply for this course. The industrial training in respect of this course is restricted to one semester (6 months) after the  $6<sup>th</sup>$  semester (3 years) of the course.

- i. A candidate shall be permitted to appear for first year examination provided he / she puts in 75% attendance (which can be condoned on Medical grounds upto 10%) i.e. attendance after condonation on Medical grounds should not be less than 65% and pay the examination fee.
- ii. A candidate shall be promoted to  $3<sup>rd</sup>$  semester if he/she puts the required percentage of attendance in the first year and pays the examination fee. A candidate who could not pay the first year examination fee has to pay the promotion fee as prescribed by State Board of Technical Education and Training from time to time before commencement of 3<sup>rd</sup> semester.
- iii. A candidate shall be promoted to  $4<sup>th</sup>$  semester provided he/she puts the required percentage of attendance in the 3rd semester and pay the examination fee. A candidate who could not pay the  $3<sup>rd</sup>$  semester examination fee, has to pay the promotion fee as prescribed by State Board of Technical Education and Training from time to time before commencement of  $4<sup>th</sup>$  semester.

A candidate is eligible to appear for the  $4<sup>th</sup>$  semester examination if he/she

- a) Puts in the required percentage of attendance in the  $4<sup>th</sup>$  semester
- b) Should not have failed in more than Four backlog Courses of  $1<sup>st</sup>$  year

#### **For IVC & ITI Lateral Entry Students:**

A candidate is eligible to appear for the  $4<sup>th</sup>$  semester examination if he/she puts the required percentage of attendance in the  $4<sup>th</sup>$  semester

iv. A candidate shall be promoted to  $5<sup>th</sup>$  semester provided he / she puts the required percentage of attendance in the  $4<sup>th</sup>$  semester and pays the examination fee. A candidate, who could not pay the  $4<sup>th</sup>$  semester examination fee, has to pay the promotion fee as prescribed by State Board of Technical Education and Training from time to time before commencement of  $5<sup>th</sup>$  semester.

A candidate is eligible to appear for the  $5<sup>th</sup>$  semester exam if he/she

- a) Puts in the required percentage of attendance in the  $5<sup>th</sup>$  semester.
- b) Should get eligibility to appear for  $4<sup>th</sup>$  Semester examination.

# **For IVC & ITI Lateral Entry students**:

- a) Puts in the required percentage of attendance in the  $5<sup>th</sup>$  semester.
- b) Should not have failed in more than Four backlog Courses of  $3^{rd}$  Semester.

v. A candidate shall be promoted to  $6<sup>th</sup>$  semester provided he/she puts in the required percentage of attendance in the  $5<sup>th</sup>$  semester and pays the examination fee. A candidate who could not pay the  $5<sup>th</sup>$  semester examination fee, has to pay the promotion fee as prescribed by State Board of Technical Education and Training from time to time before commencement of  $6<sup>th</sup>$  semester.

A candidate is eligible to appear for  $6<sup>th</sup>$  semester examination

- a) Puts in the required percentage of attendance in  $6<sup>th</sup>$  semester and
- b) should get eligibility to appear for  $4<sup>th</sup>$  Semester Examination.

# **For IVC & ITI Lateral Entry students**:

- a) Puts in the required percentage of attendance in  $6<sup>th</sup>$  semester.
- b) Should get eligibility to appear for  $5<sup>th</sup>$  Semester Examination.
- vi. A candidate shall be promoted to 7th semester provided he/she puts in the required percentage of attendance in 6th semester and pay the examination fee. A candidate, who could not pay the 6th semester examination fee, has to pay the promotion fee prescribed by SBTET from time to time before commencement of the 7th semester (Industrial Training).

A candidate is eligible to appear for 7th semester Industrial Training assessment (Seminar/Viva-voce) if he/she

- a) Puts in the required percentage of attendance, ie., 90% in 7th semester Industrial Training
- b) Should get eligibility to appear for 4th Semester Examination.

## **For IVC & ITI Lateral Entry students**:

- a) Puts in the required percentage of attendance, ie., 90% in  $7<sup>th</sup>$  semester Industrial Training.
- b) Should get eligibility to appear for  $5<sup>th</sup>$  Semester Examination.

#### **Important Note:**

**Seminar/Viva-voce should not be conducted for Not-Eligible Candidates, till the candidate gets eligibility. However, the record of internal Assessment for Industrial Training for 260 marks shall be maintained at Institution Level for all candidates and the data is to be uploaded only for eligible candidates. For not eligible candidates the data is to be uploaded as and when the candidate gets eligibility.**

#### **OTHER DETAILS**

- a) In case a candidate does not successfully complete the Industrial training, he / she will have to repeat the training at his / her own cost.
- b) The First spell of Industrial training shall commence 10 days after the completion of the last theory examination of 4th Semester.
- c) The Second spell of Industrial training shall commence within 10 days after the completion of first spell of Industrial training.

#### **13. STUDENTS PERFORMANCE EVALUATION**

Successful candidates shall be awarded the Diploma under the following divisions of pass.

- a) First Class with Distinction shall be awarded to the candidates who secure an overall aggregate of 75% marks and above.
- b) First Class shall be awarded to candidates who secure overall aggregate of 60% marks and above and below 75% marks.
- c) Second Class shall be awarded to candidates who secure a pass with an overall aggregate of below 60%.
	- i. The Weightage of marks for various year/Semesters which are taken for computing overall aggregate shall be 25% of I year marks  $+$  100% of 3<sup>rd</sup> and subsequent Semesters.
	- ii. In respect IVC & ITI Lateral Entry candidates who are admitted directly into diploma course at the  $3<sup>rd</sup>$  semester (i.e., second year) level the aggregate of (100%) marks secured at the  $3<sup>rd</sup>$  and subsequent semesters of study shall be taken into consideration for determining the overall percentage of marks secured by the candidates for award of class/division.
- d) Second Class shall be awarded to all students, who fail to complete the Diploma the regular 3 years/  $3\frac{1}{2}$  years and four subsequent examinations, from the year of first admission*.*

## **14. EXAMINATION FEE SCHEDULE:**

The examination fee should be as per the notification issued by State Board of Technical Education and Training, AP from time to time.

#### **15. STRUCTURE OF EXAMINATION QUESTION PAPER:**

# **I. Formative assessment (Internal examination)**

#### **a) For theory Courses**:

Three unit tests for first year and two unit tests for semesters shall be conducted with a duration of 90 minutes for each test for maximum marks of 40. It consists of part A and Part B.

**Part A** contains five questions and carries 16 marks. Among these five questions first question consists of four objective items like one word or phrase answer/filling-in the blanks/true or false etc with one mark for each question. The other four questions are short answer questions and carry three marks each.

**Part B** carries 24 marks and consists of three questions with internal choice ie., Either/Or type , and each question carries 8 marks.

The sum of marks of 3 tests for I year and 2 tests for semesters shall be reduced to 20 marks in each Course for arriving at final sessional marks.

#### **b) For drawing Courses:**

#### **For I year:**

Three unit tests with duration of 90 minutes and for maximum marks of 40 marks shall be conducted for first year. It consists of part A and Part B.

Part A consists four questions for maximum marks of 16 and each question carries four marks (4×4 marks=16 marks).

Part B carries maximum marks of 24 and consists of five questions while the student shall answer any three questions out of these five questions. Each question in this part carries a maximum marks of 8, (3×8 marks=24 marks).

The sum of marks obtained in 3 unit test marks shall be reduced to 20 marks for arriving at final sessional marks. Remaining 20 marks are awarded by the Course teacher based on the student's performance during regular class exercise.

**For semester:** Two unit tests with duration of 90 minutes and for maximum marks of 40 marks shall be conducted. The sum of marks obtained in 2 unit test marks shall be reduced to 20 marks for arriving at final sessional marks. Remaining 20 marks are awarded by the Course teacher based on the student's performance during regular class exercise

**c) For Laboratory /workshop:** 50% of total marks for the Course shall be awarded based on continuous assessment of the student in laboratory/workshop classes and the remaining 50% shall be based on the sum of the marks obtained by the students in two tests.

#### **II. Summative assessment (End examination)**

The question paper for theory examination is patterned in such a manner that the Weightage of periods/marks allotted for each of the topics for a particular Course be considered. End Examination paper is of 3 hours duration.

a) **Each theory paper consists of Section 'A', 'B' and 'C'**.

**Section 'A' with Max marks of 30,** contains 10 short answer questions. All questions are to be answered and each carries 3 marks, i.e., 10 x 3 = 30.

**Section 'B' with Max marks of 40** contains 5 essay type questions including Numerical questions (without any divisions in the question), with internal choice(Either/or type), each carrying 8 marks, i.e., Max. Marks:  $5 \times 8 = 40$ .

**Section 'C' with Max marks of 10** contains single essay type, Higher order Thinking skills question (HoTs)including Numerical questions, without choice (without any divisions in the question),

**Thus the total marks for theory examination shall be: 80**.

#### b) **For Engineering Drawing Course (107) consist of section 'A' and section 'B'**.

**Section 'A' with max marks of 20**, contains four (4) questions. All questions in section 'A' are to be answered to the scale and each carries 5 marks, ie. 4 x 5=20.

**Section 'B' with max marks of 40,** contains six (6) questions. The student shall answer any four (4) questions out of the above six questions and each question carries 10 Marks, ie.  $4 \times 10 = 40$ .

#### c) **Practical Examinations**

For Workshop practice and Laboratory Examinations, Each student has to pick up a question paper distributed by Lottery System.

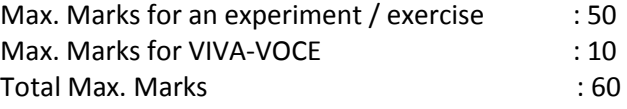

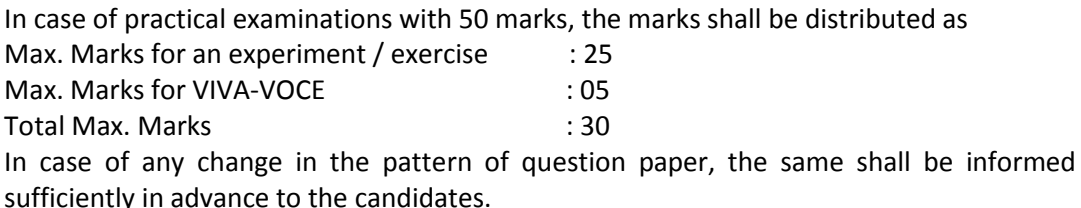

#### d) **Note: Evaluation for Laboratory Courses, other than Drawing courses**:

- I. Instruction (teaching) in laboratory courses (except for the course on Drawing) hereafter shall be task/competency based as delineated in the Laboratory sheets, prepared by SBTET, AP and posted in its website.
- II. Internal assessment for Laboratory shall be done on basis of task/s performed by the student as delineated in the laboratory sheets, prepared by SBTET, AP and posted in its website.
- III. Question paper for End semester Evaluation shall be prepared as per SBTET rules in vogue.

## **16. ISSUE OF MEMORONDUM OF MARKS**

All candidates who appear for the end examination will be issued memorandum of marks without any payment of fee. However candidates who lose the original memorandum of marks have to pay the prescribed fee to the Secretary, State Board of Technical Education and Training, A.P. for each duplicate memo from time to time.

# **17. MAXIMUM PERIOD FOR COMPLETION OF DIPLOMA Programmes:**

Maximum period for completion of the diploma courses is twice the duration of the course from the date of First admission (includes the period of detention and discontinuation of studies by student etc) failing which they will have to forfeit the claim for qualifying for the award of Diploma (They will not be permitted to appear for examinations after that date). This rule applies for all Diploma courses of 3 years and 3  $\frac{1}{2}$  years of engineering and nonengineering courses.

## **18. ELIGIBILITY FOR AWARD OF DIPLOMA**

A candidate is eligible for award of Diploma Certificate if he / she fulfil the following academic regulations.

- i. He / She pursued a course of study for not less than  $3/3$  % academic years & not more than 6 / 7 academic years.
- ii. He / she have completed all the Courses. Students who fail to fulfil all the academic requirements for the award of the Diploma within 6 / 7 academic years from the year of admission shall forfeit their seat in the course & their seat shall stand cancelled.

## **For IVC & ITI Lateral Entry students**:

- i. He / She pursued a course of study for not less than  $2/2$  % academic years & not more than 4 / 5 academic years.
- ii. He / she has completed all the Courses. Students who fail to fulfill all the academic requirements for the award of the Diploma within 4 / 5 academic years from the year of admission shall forfeit their seat in the course & their seat shall stand cancelled.

## **19. ISSUE OF PHOTO COPY OF VALUED ANSWER SCRIPT, RECOUNTING& REVERIFICATION:**

#### **A) FOR ISSUE OF PHOTO COPIES OF VALUED ANSWER SCRIPTS**

- I. A candidate desirous of applying for Photo copy of valued answer script/s should apply within prescribed date from the date of the declaration of the result.
- II. Photo copies of valued answer scripts will be issued to all theory Courses and Drawing Course(s).
- III. The Photo copy of valued answer script will be dispatched to the concerned candidate's address as mentioned in the application form by post.
- IV. No application can be entertained from third parties.

#### **B) FOR RE-COUNTING(RC) and RE-VERIFICATION(RV) OF THE VALUED ANSWER SCRIPT**

- i. A candidate desirous of applying for Re-verification of valued answer script should apply within prescribed date from the date of the declaration of the result.
- ii. Re-verification of valued answer script shall be done for all theory Courses' and Drawing Course(s).
- iii. The Re-verification committee constituted by the Secretary, SBTETAP with Course experts shall re-verify the answer scripts.

#### I. **RE-COUNTING**

The Officer of SBTET will verify the marks posted and recount them in the already valued answer script. The variations if any will be recorded separately, without making any changes on the already valued answer script. The marks awarded in the original answer script are maintained (hidden).

#### **II. RE-VERIFICATION**

- (i) The Committee has to verify the intactness and genuineness of the answer script(s) placed for Re-verification.
- (ii) Initially single member shall carry out the re-verification.
- (iii) On re-verification by single member, if the variation is less than 12% of maximum marks, and if there is no change in the STATUS in the result of the candidate, such cases will not be referred to the next level ie., for 2-Tier evaluation.
- (iv) On re-verification by a single member, if the variation is more than 12% of maximum marks, it will be referred to 2-Tier evaluation.
- (v) If the 2-Tier evaluation confirms variation in marks as more than 12% of maximum marks, the variation is considered as follows:
	- a) If the candidate has already passed and obtains more than 12% of the maximum marks on Re-verification, then the variation is considered.
	- b) If the candidate is failed and obtains more than 12% of the maximum marks on Re-verification and secured pass marks on re-verification, then the status of the candidate changes to PASS.
	- c) If a candidate is failed and obtains more than 12% of the maximum marks on Re-verification and if the marks secured on re-verification are still less than the minimum pass marks, the status of the candidate remain FAIL only.
- (vii) After Re-verification of valued answer script the same or change if any therein on Re-verification, will be communicated to the candidate.
- (viii) On Re-verification of Valued Answer Script if the candidate's marks are revised, the fee paid by the candidate will be refunded or else the candidate has to forfeit the fee amount.

**Note:** No request for Photo copies/ Recounting /Re-verification of valued answer script would be entertained from a candidate who is reported to have resorted to Malpractice in that examination.

#### **20. MAL PRACTICE CASES:**

If any candidate resorts to Mal Practice during examinations, he / she shall be booked and the Punishment shall be awarded as per SBTETAP rules and regulations in vogue.

#### **21. DISCREPANCIES/ PLEAS:**

Any Discrepancy /Pleas regarding results etc., shall be represented to the SBTETAP within one month from the date of issue of results. Thereafter, no such cases shall be entertained in any manner.

#### **22. ISSUE OF DUPLICATE DIPLOMA**

If a candidate loses his/her original Diploma Certificate and desires a duplicate to be issued he/she should produce written evidence to this effect. He / she may obtain a duplicate from the Secretary, State Board of Technical Education and Training, A.P., on payment of prescribed fee and on production of an affidavit signed before a First Class Magistrate (Judicial) and non*-*trace ablecertificate from the Department of Police. In case of damage of original Diploma Certificate, he / she may obtain a duplicate certificate by surrendering the original damaged certificate on payment of prescribed fee to the State Board of Technical Education and Training, A.P.

In case the candidate cannot collect the original Diploma within 1 year from the date of issue of the certificate, the candidate has to pay the penalty prescribed by the SBTET AP from time to time.

#### **23. ISSUE OF MIGRATION CERTIFICATE AND TRANSCRIPTS:**

The Board on payment of prescribed fee will issue these certificates for the candidates who intend to prosecute Higher Studies in India or Abroad.

## **24. SPECIFIC CHANGES INCORPORATED IN PRESENT CURRICULUM C-20 DIPLOMA IN CHEMICAL ENGINEERING**

 All the subjects in earlier curricula are reviewed and the following specific changes are incorporated.

- i) It is proposed to have 5 theory and 4 practical subjects in III, 6 theory and 5 practical subjects in IV semesters, and 5 theory subjects and 5 practical subjects in VII semester.
- ii) The sequence of the core subjects is slightly modified for aiding sequential learning and enhancing application adoptability.
- iii) New titles are assigned to some subjects. The Chemical Engineering Drawing Lab using CAD in third semester in C-16 is renamed as CAD Practice in Chemical Engg. to provide full knowledge to the student on CAD application in chemical Engg.
- iv) In Curriculum C-16, CH 307 is E.Tech Lab/organic and oil chemistry Lab. With an intention to give more emphasis to practical skills, In C-20, separate slots have been allocated to these labs as CH-307 – E. Tech Lab and CH-308 – OPC Lab.
- v) The subject Chemical plant equipment drawing, CH-706,is continued in C-20 to enable the student to learn about various equipment and their internal parts for better understanding of working of unit operations used in chemical Engg.
- vi) Life Skills Practicals CH-708 is introduced in VII Semester in C-20 instead of IV Semester in C-16. This is done for the better understanding.
- Vii) For Engineering Drawing subjects out of 40 sessional marks, 20 marks is awarded by conducting 3 unit tests for first year drawing and 2 unit tests for semester

drawings. Another 20 marks shall be awarded by evaluating drawing sheets from time to time during the academic year/semester

VIII) Engineering Mathematics-III is introduced in IV Semester for acquiring more knowledge and better understanding.

# **25. GENERAL**

- i. The Board may change or amend the academic rules and regulations or syllabi at any time and the changes or amendments made shall be applicable to all the students, for whom it is intended, with effect from the dates notified by the competent authority.
- ii. All legal matters pertaining to the State Board of Technical Education and Training, AP are within the jurisdiction of Vijayawada.
- iii. In case of any ambiguity in the interpretation of the above rules, the decision of the Secretary, SBTET, A.P is final.

# **VISION**

To develop a complete chemical process technician trained to be competent, ethical and professional leader who keeps pace with advanced process technologies with quality control applied in chemical and allied industries.

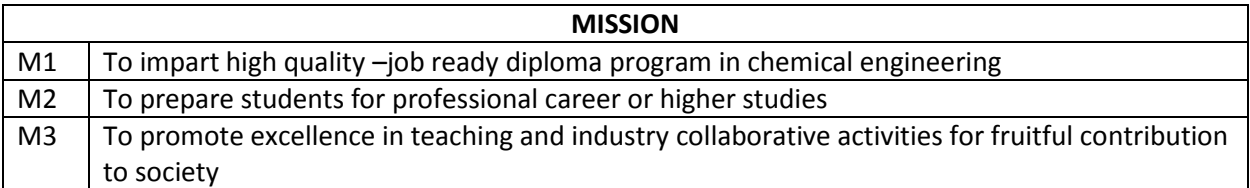

## **PROGRAMME OUTCOMES(POs)**

- 1. **Basic and discipline specific knowledge**: Apply knowledge of basic mathematics, science and engineering fundamentals and engineering specialization to solve the engineering problems.
- 2. **Problem analysis**: Identify and analyze well-defined engineering problems using codified standard methods.
- 3. **Design / Development of solutions**: Design solutions for well-defined technical problems and assist with the design of systems components or processes to meet specified needs.
- 4. **Engineering tools, Experimentation and Testing**: Apply modern engineering tools and appropriate technique to conduct standard tests and measurements.
- 5. **Engineering practices for society, sustainability and environment**: Apply appropriate technology in context of society, sustainability, environment and ethical practices.
- 6. **Project Management**: Use engineering management principles individually, as a team member or a leader to manage projects and effectively communicate about well defined engineering activities.
- 7. **Life-long learning**: Ability to analyze individual needs and engaging updating in the context of technological changes.

# **PROGRAMME SPECIFIC OUTCOMES(PSOs)**

- 1. An ability to understand the concepts of Chemical Engineering and apply them to various Chemical Engineering industries.
- 2. An ability to solve complex Chemical engineering problems, using latest analytical skills to arrive appropriate solutions.
- 3. Wisdom of social and environmental awareness along with ethical responsibility to have a successful career in the field of Chemical engineering and sustain passion and zeal for real-world applications in the field of chemical engineering using optimal resources as an entrepreneur.

# **FIRST YEAR**

# **DIPLOMA IN CHEMICAL ENGINEERING (DCHE) SCHEME OF INSTRUCTIONS AND EXAMINATIONS C-20/FIRST YEAR**

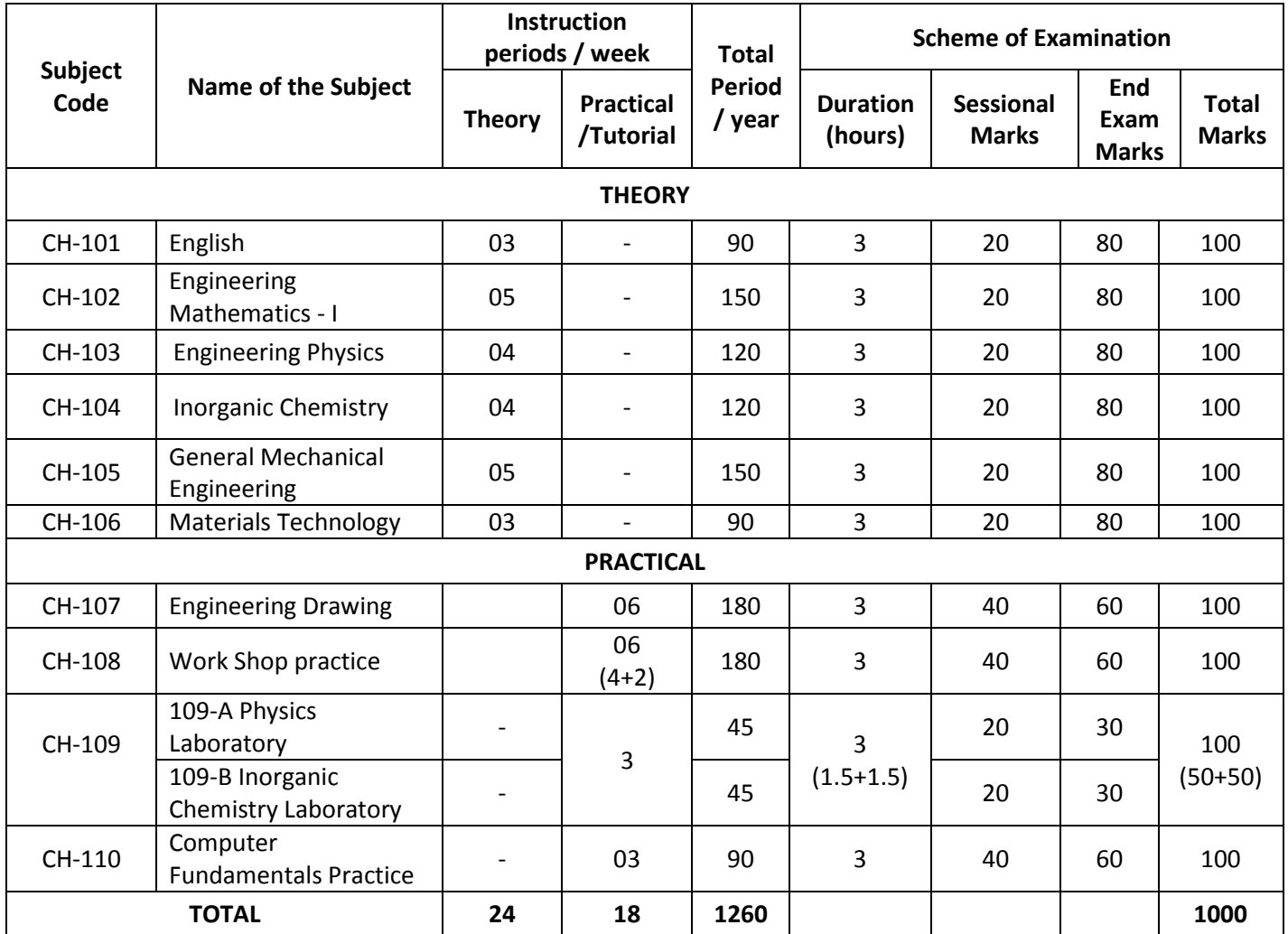

CH-101, 102, 103, 107: Common to all CH-104, 105: Common with DPCT CH-106: Common with DCHE (PC/PP/OT), DPCT

**Note:** 30 students will go to Physics lab and the remaining 30 will go to Chemistry lab

# **ENGLISH**

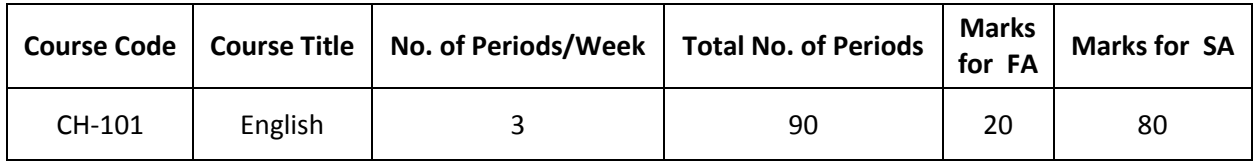

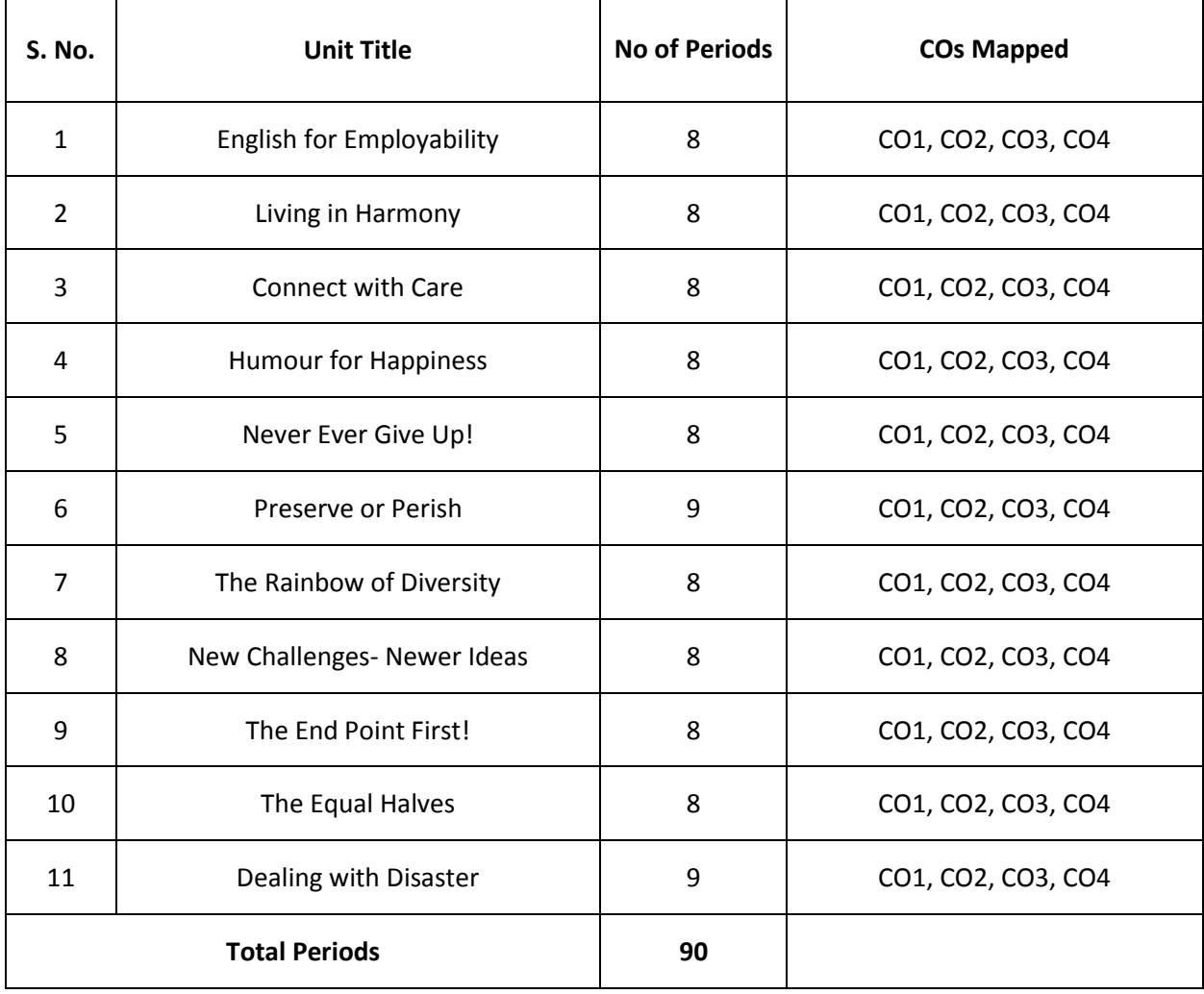

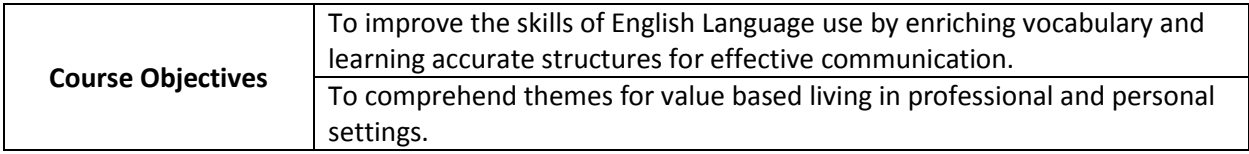

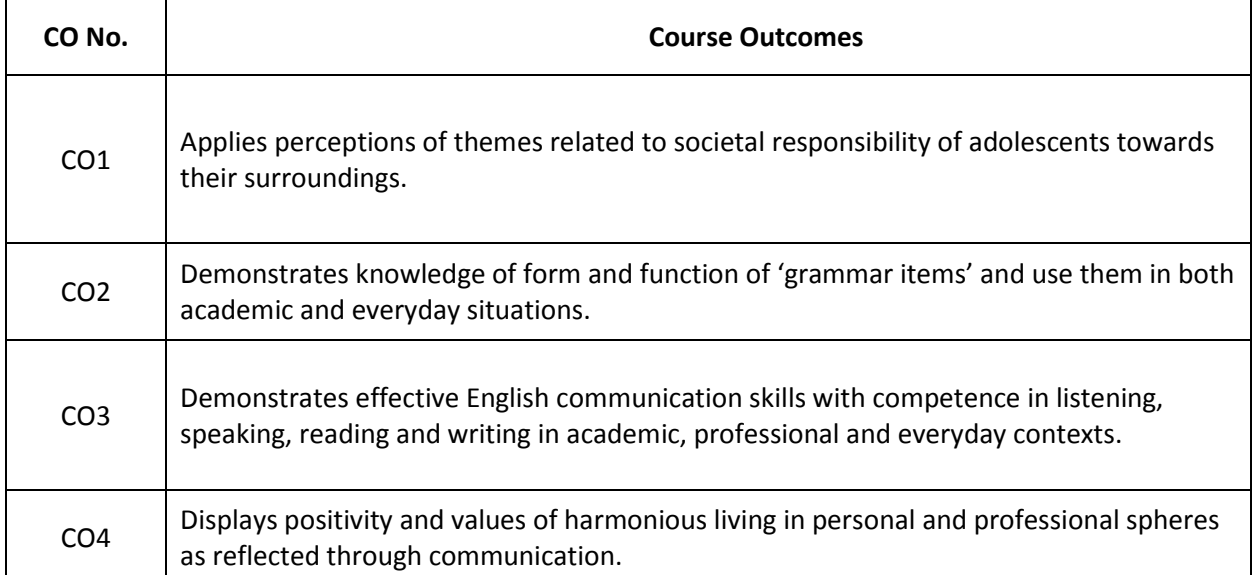

# **CO-PO Matrix**

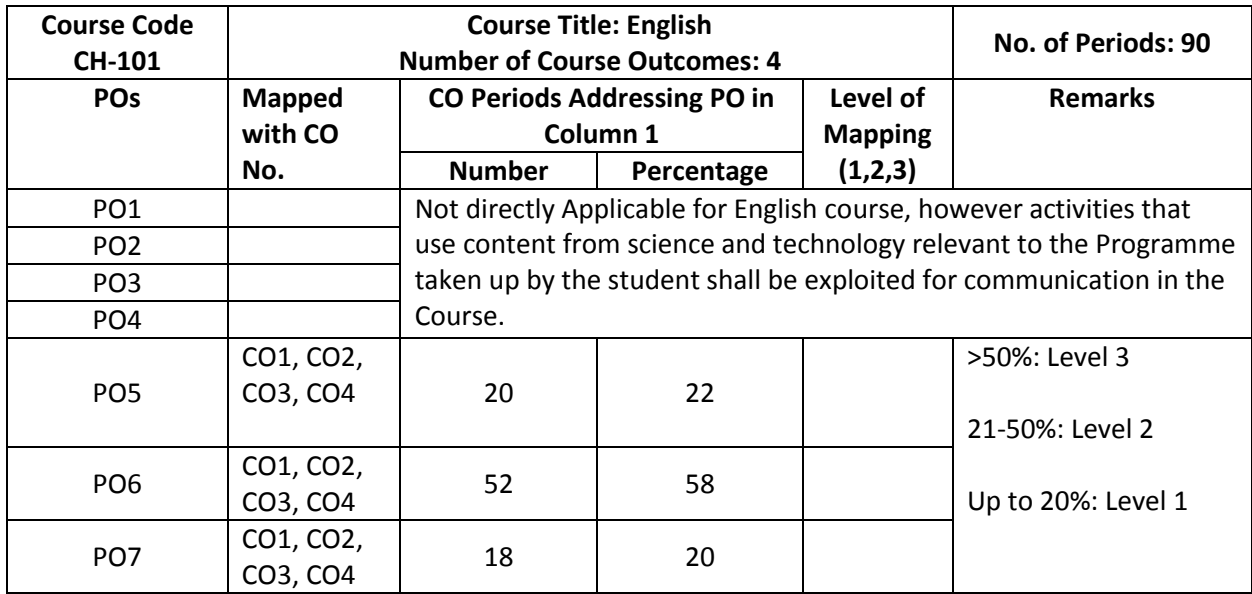

Level 3 – Strongly Mapped

Level 2- Moderately Mapped

Level 1- Slightly Mapped

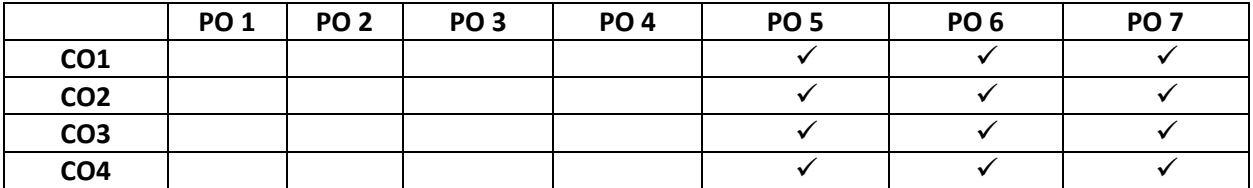

**NOTE:**CO-PO groups shall be fulfilled through activities that use content from science and technology relevant to the Programme taken up by the student shall be exploited for communication in the Course.

- **PO5:** Appropriate quiz programme may be conducted at intervals and duration as decided by concerned teacher.
- **PO6:** Seminars on applications of mathematics in various engineering disciplines are to be planned and conducted.
- **PO7:** Such activities are to be planned that students visit library to refer standard books on Mathematics and latest updates in reputed national and international journals, attending seminars, learning mathematical software tools.

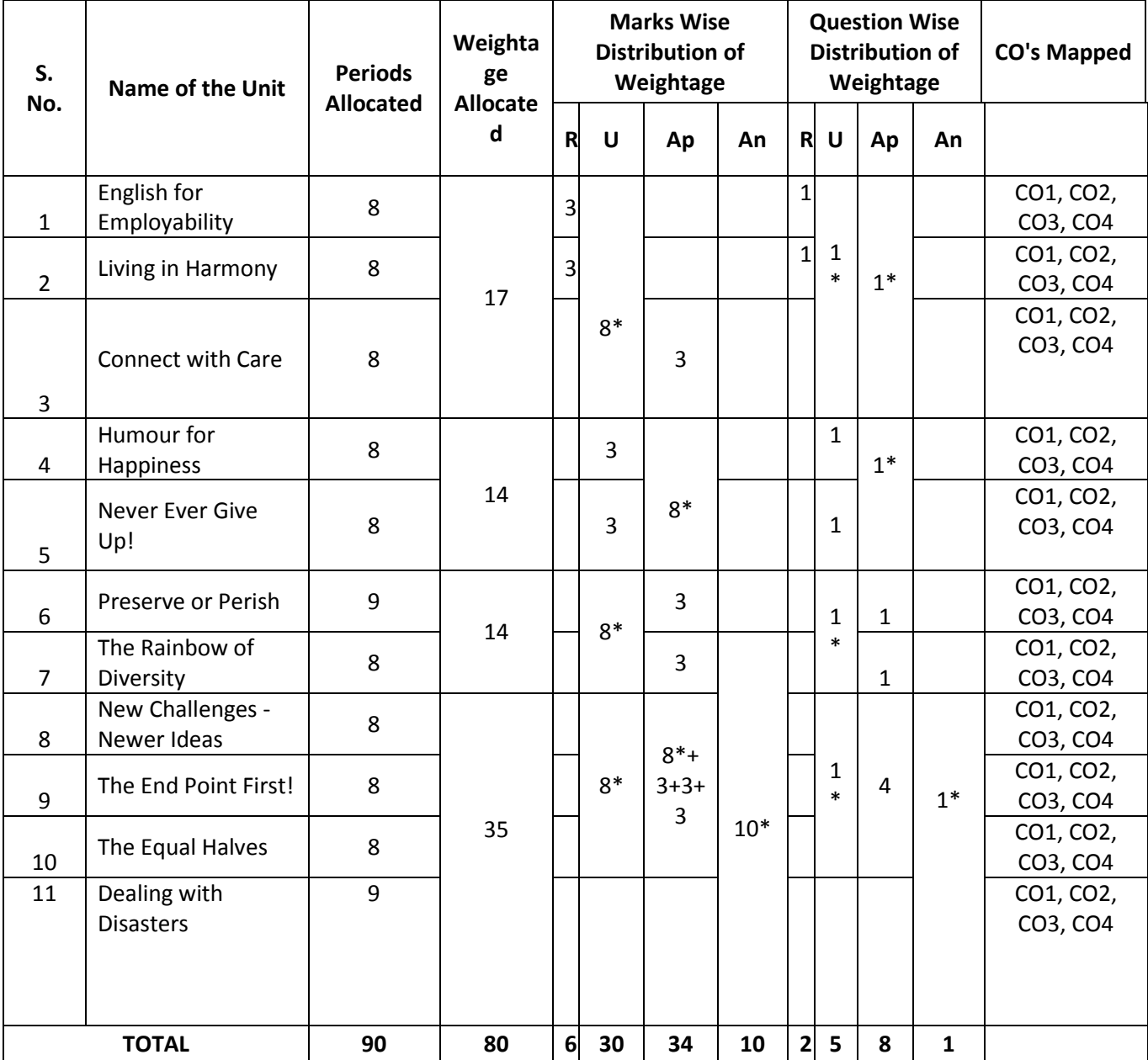

#### **BLUE PRINT OF QUESTION PAPER**

PART-A: 10 Questions 3 marks each =30 Marks All Questions are compulsory : 60 minutes PART-B: 5 Questions 8 marks each =40 Marks Internal choice : 90 minutes Part-C: 1Question 10 marks =10 Marks

(Higher Order Question) No choice, one compulsory question : 30 minutes

# **NOTE: \* indicates questions can be given from any of the corresponding lessons in the blue print. Question Paper Pattern for Unit Tests**

Part A: 16 marks: 4 questions with 1 mark each (FIB, True/false, one word/phrase, etc.)

 4 questions with 3 marks each (short answer/ descriptive/ applicative questions) Part B: 24 marks: 3 questions 8 marks each with internal choice

**Learning Outcomes**

# **1. English for Employability**

- 1.1. Explain the need for improving communication in English for employability
- 1.2. Use adjectives and articles effectively while speaking and in writing
- 1.3. Write simple sentences

# **2. Living in Harmony**

- 2.1. Develop positive self-esteem for harmonious relationships
- 2.2. Use affixation to form new words
- 2.3. Use prepositions and use a few phrasal verbs contextually

# **3. Connect with Care**

- 3.1. Use social media with discretion
- 3.2. Speak about abilities and possibilities
- 3.3. Make requests and express obligations
- 3.4. Use modal verbs and main verbs in appropriate form
- 3.5. Write short dialogues for everyday situations

# **4. Humour for Happiness**

- 4.1. Explain the importance of humour for a healthy living
- 4.2. Improve vocabulary related to the theme
- 4.3. Display reading and speaking skills
- 4.4. Frame sentences with proper Subject Verb agreement
- 4.5. Explain the features of a good paragraph and learn how to gather ideas as a preliminary step for writing a good paragraph.

# **5. Never Ever Give Up!**

- 5.1. Practice to deal with failures in life
- 5.2. Use the present tense form for various every day communicative functions such as speaking and writing about routines, professions, scientific descriptions and sports commentary
- 5.3. Write paragraphs with coherence and other necessary skills

# **6. Preserve or Perish**

- 6.1. Describe the ecological challenges that we face today and act to save the environment.
- 6.2. Narrate / Report past events
- 6.3. Develop vocabulary related to environment
- 6.4. Write e-mails

# **7. The Rainbow of Diversity**

- 7.1. Illustrate and value other cultures for a happy living in multi-cultural workspace
- 7.2. usedifferent types of sentences
- 7.3. Ask for or give directions, information, instructions
- 7.4. Use language to express emotions in various situations
- 7.5. Write letters in various real life situations

# **8. New Challenges – Newer Ideas**

- 8.1. Explain the functional difference between Active Voice and Passive Voice
- 8.2. Use Passive Voice to speak and write in various contexts
- 8.3. List the major parts and salient features of an essay
- 8.4. Explain latest innovations and get motivated

# **9. The End Point First!**

9.1. Illustrate the importance of setting a goal in life

- 9.2. Report about what others have said both in speaking and writing
- 9.3. Write an essay following the structure in a cohesive and comprehensive manner
- 9.4. Apply the words related to Goal Setting in conversations and in life

#### **10. The Equal Halves**

- 10.1. Value the other genders and develop a gender-balanced view towards life
- 10.2. Identify the use of different conjunctions in synthesising sentences
- 10.3. Write various types of sentences to compare and contrast the ideas
- 10.4. Apply the knowledge of sentence synthesis in revising and rewriting short essays
- 10.5. Develop discourses in speech and writing

#### **11. Dealing with Disasters**

- 11.1. Speak and write about different kinds of disasters and the concept of disaster management
- 11.2. Generate vocabulary relevant to disaster management and use it in sentences
- 11.3. Analyze an error in a sentence and correct it
- 11.4. Write different kinds of reports

**Textbook:** INTERACT (A Textbook for I Year English) - Published by SBTET, AP

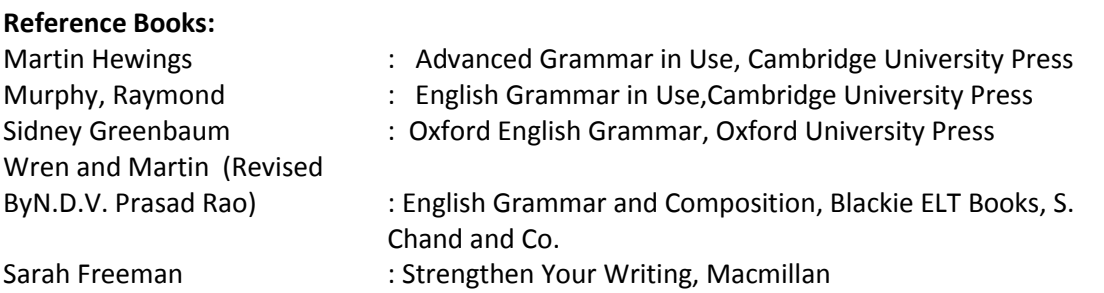

# **STATE BOARD OF TECHNICAL EDUCATION- A.P MODEL QUESTION PAPER C20-CH-101- ENGLISH**

**Time: 3hrs Max.Marks:80** 

**PART-A 10X3=30 Marks**

#### **Instructions: Answer all the questions. Each question carries Three marks.**

1. a) Fill in the blanks with suitable articles:

I have seen \_\_\_\_\_\_\_\_\_\_\_\_\_\_\_\_\_\_\_ European at \_\_\_\_\_\_\_\_\_\_\_\_\_\_\_\_\_local market.

- b) Fill in with proper form of adjective given in the bracket: China is the country in the world. ( populous, more populous, most populous ) c) i) Choose the synonym from the following for the word : 'filthy'
- dirty / clean / hygienic / tidy ii) Choose the antonym from the following for the word: 'exterior' external / internal / open / interior

# **\*( Question1 : Remembering- Mapping with CO2 & CO3 )**

- 2. a) i) Give prefix for the word: 'popular'
	- ii) Write suffix for the word : 'king'
- b) He was married her January 2015. ( Fill in with appropriate preposition)

c) Match the words in column A with their corresponding meanings in column B:

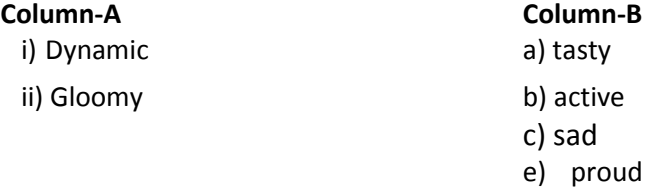

## **\*(Question 2 : Remembering- Mapping with CO2 & CO3 )**

- 3. a) The old man hunted for his spectacles. ( Give the contextual meaning of the word in italics)
	- b) The committee / have submitted / its report / to the President. (identify the part which contains an error )
	- c) recently has a scooter purchased Shanthi. (Rearrange the jumbled words to make a meaningful sentence.)

## **\*(Question 3 : Understanding- Mapping with CO2 & CO3)**

4. a)Use the following primary auxiliary verb in sentence of your own:

' does'

b) Fill in the blank with proper modal auxiliary verb based on the clue in the bracket:

Harish **Example 20** speak four languages. (ability)

c) Rakesh wants two hundred rupees from his father. (Write the sentence how he requests his father)

# **\*(Question 4 : Applying - Mapping with CO2 & CO3 )**

- 5. Fill in the blanks with suitable form of the verb given in brackets:
	- a) He  $(go)$  for a walk daily.

b) The bus \_\_\_\_\_\_\_\_ ( arrive) just now.

c) We  $\qquad \qquad$  (live) in Chennai since 2005.

# **\*( Question 5 : Applicative- Mapping with CO2 & CO3 )**

6. Change the voice of the following sentences:

- a) English is spoken all over the world.
- b) They watched a movie yesterday.
- c) The Chief Minister will inaugurate the exhibition.

# **\*( Question 6 : Applicative- Mapping with CO2 & CO3 )**

7. a) It is a beautiful rainbow. ( Change into an exclamatory sentence)

b) C.V. Raman won the Nobel Prize in 1930. ( Frame a question using 'When')

c) He can swim across the river. ( change into 'Yes / No' question )

# **\*( Question 7 : Applicative- Mapping with CO2 & CO3 )**

8. Change the speech of the following:

a) He said, "I will go to Delhi tomorrow."

b) Ravi said to Ashok, " Where are you going?"

c) She told him to mind his own business.

# **\*( Question 8 : Applicative- Mapping with CO2 & CO3 )**

9. Rewrite as directed:

- a) In spite of being busy he attended the meeting. ( Rewrite the sentence using 'though' )
- b) She is poor. She is honest. ( combine the two sentences using 'but')
- c) On seeing the tiger, he climbed a tree. ( split into two simple sentences)

# **\*( Question 9 : Applicative- Mapping with CO2 & CO3 )**

10. Rewrite the following sentences after making necessary corrections:

- a) We have gone to picnic yesterday.
- b) Suresh watched T.V when I went to his house.
- c) They left Gujarat before the earthquake occurred.

# **\*( Question 10 : Applicative- Mapping with CO2 & CO3 )**

**PART-B 5X8=40Marks**

**Instructions: Answer the following questions. Each question carries EIGHT marks.**

11. Write a paragraph in about 100 words on what you do daily.

OR

Write a paragraph in about 100 words on the uses and misuses of social media.

# **\*( Question 11 : Understanding - Mapping with CO1, CO3 & CO4 )**

12. Construct a dialogue of at least five turns between an American and you about places worth visiting in your city.

OR

Compose a dialogue of at least five turns between two friends, one favouring homemade food and the other, fast food.

# **\*( Question 12 : Applying - Mapping with CO1, CO3 & CO4 )**

13. Write a letter to your parents about your preparation for year-end examinations.

OR

Write a letter to the editor of a newspaper about the inconvenience caused due to loud speakers in your area.

#### **\*( Question 13 : Understanding - Mapping with CO1, CO3 & CO4 )**

14. Write an essay in about 120 words on measures to prevent water pollution.

**OR** STREET AND THE STREET AND THE STREET AND THE STREET AND THE STREET AND THE STREET AND THE STREET AND THE ST

Write an essay in about 120 words on importance of gender equality.

## **\*( Question 14 : Applying - Mapping with CO1, CO3 & CO4 )**

15. Read the following passage and answer the questions that follow:

A farmer in ancient China had a neighbour who was a hunter, and who owned ferocious and poorly trained hunting dogs. They jumped over the fence frequently and chased the farmer's lambs. The farmer asked his neighbour to keep his dogs in check, but this fell on deaf ears. One day the dogs again jumped the fence, attacked and severely injured several of the lambs.

The farmer had had enough, and went to town to consult a judge who listened carefully to the story and said: "I could punish the hunter and instruct him to keep his dogs chained or lock them up. But you would lose a friend and gain an enemy. Which would you rather have, friend or foe for a neighbour?" The farmer replied that he preferred a friend. "Alright, I will offer you a solution that keeps your lambs safe, and which will keep your a neighbour a friend." Having heard the judge's solution, the farmer agreed.

Once at home, the farmer immediately put the judge's suggestions to the test. He took three of his best lambs and presented them to his neighbour's three small sons, who were beside themselves with joy and began to play with them. To protect his son's newly acquired playthings, the hunter built a strong kennel for his dogs. Since then, the dogs never again bothered the farmer's lambs. Out of gratitude for the farmer's generosity toward his sons, the hunter often shared the game he had hunted with the farmer. The farmer reciprocated by sending the hunter the cheese he had made. Within a short time the neighbours became good friends.

- a) What kind of dogs does the neighbour have?
- b) When did the farmer consult the judge?
- c) What would be the consequence if the judge punished the neighbour?
- d) What was the solution suggested by the judge?
- e) What did the neighbour's sons do with the gifts they received?
- f) How did the dogs stop bothering the farmer's lambs?
- g) What items are exchanged happily between the two neighbours?
- h) Pick the word from the passage that would mean: 'a closed shelter for dogs'.

#### **OR**

Read the following short poem and answer the questions that follow: Crisp in the winter's morning, Softly all through the night, What is this without warning, Falling and white?

I have never seen snow, But I can imagine it quite – Not how it tastes, but I know, It falls and is white.

One morning I'll open the door, To bring in the morning's milk, And all around there'll be snow – Fallen and still.

How I'll roll in the stuff! How I'll tumble and spin! Until the neighbours cry, Enough!And send me back in.

1. What is the poem about?

2. How does snow fall?

3. Did you ever touch snow? How did you feel?

4. a) Pick the word from the poem that means 'slip and fall'

b) Write the antonym for the word 'soft'

# **\*( Question 15 : Understanding - Mapping with CO1, CO3 & CO4 )**

#### **SECTION – C 1X10=10 Marks**

16. Write a report on the blood donation camp organized by International Red Cross Society in your college. Use the following clues: date, time, place, arrangements, donors, equipment, doctors, response, sponsors, snacks, volunteers, help others, save lives…etc.

**\*( Question 16 : Applying - Mapping with CO1, CO3 & CO4 )**

# **STATE BOARD OF TECHNICAL EDUCATION –A.P C20-CH-101-ENGLISH UNIT TEST-1**

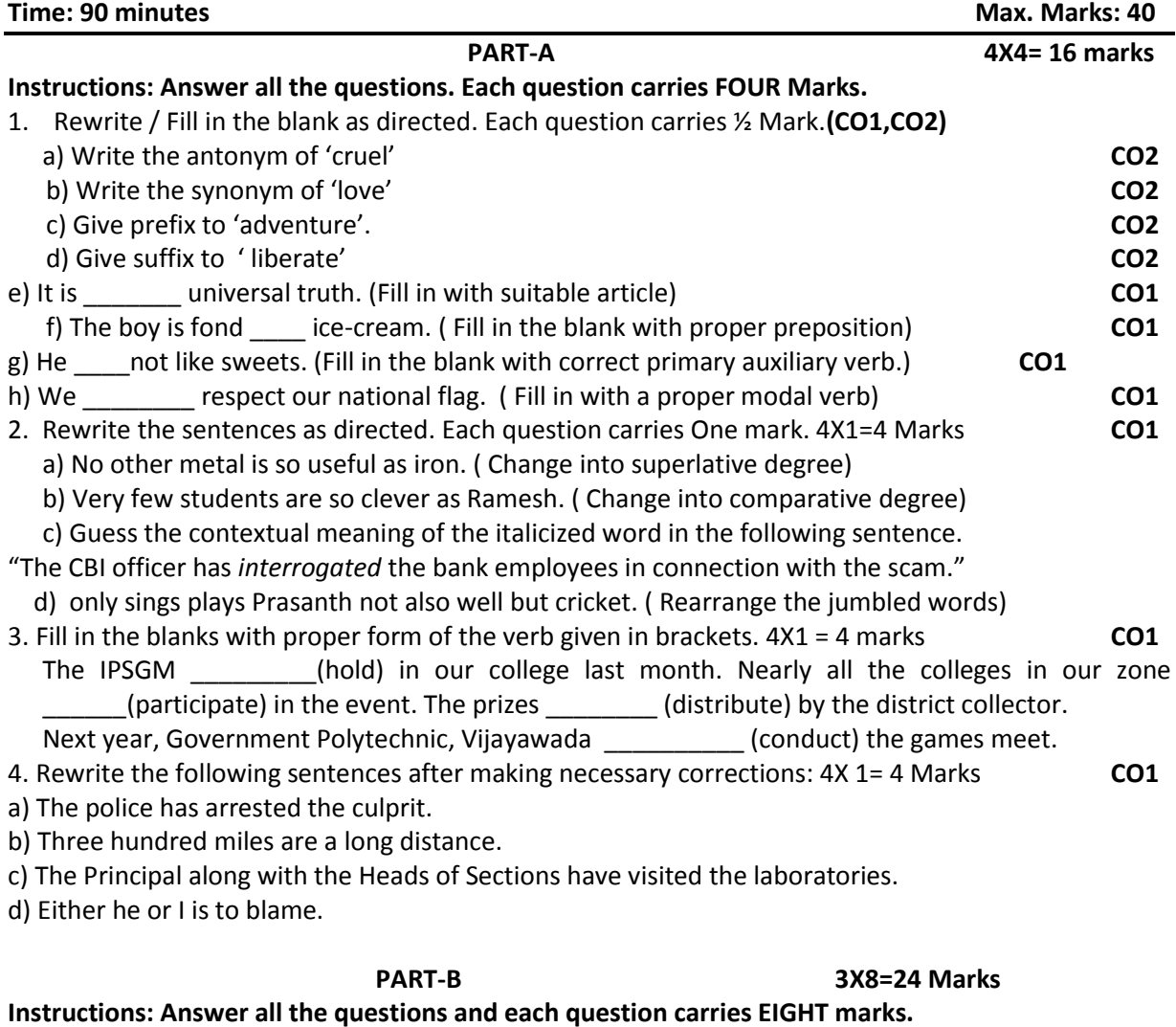

5. Write a dialogue of at least five turns between a shopkeeper and customer about buying a mobile

6. Make an analysis and write a paragraph in around 100 words about your strengths and weaknesses in learning and using English and also the measures to improve it. **CO3**

phone. **CO3**

7. Write a paragraph in about 100 words on how to overcome low esteem and negativity. **CO3**

### **STATE BOARD OF TECHNICAL EDUCATION –A.P C20-CH-101-ENGLISH UNIT TEST-II**

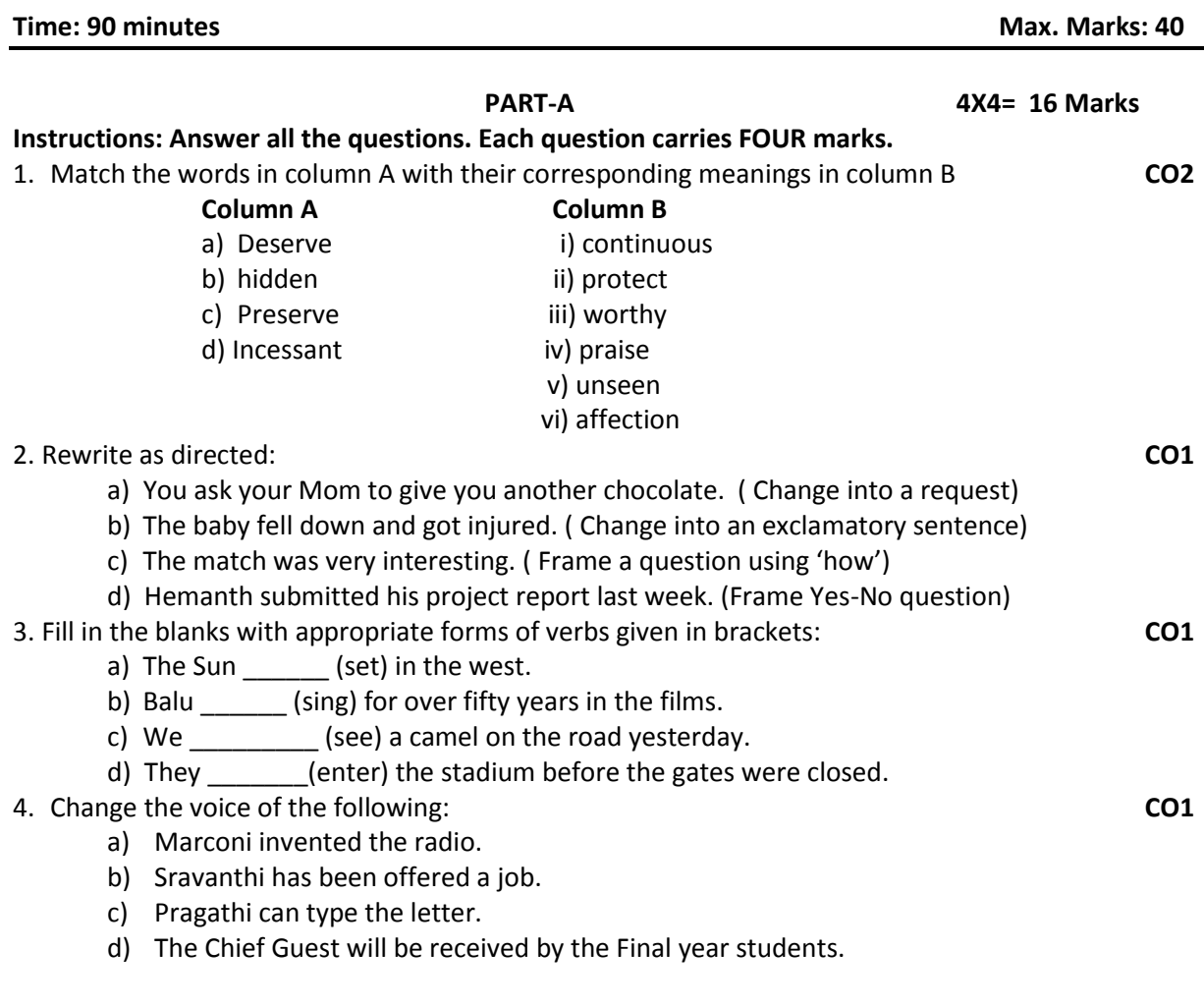

#### **PART-B 3X8=24 Marks Answer all the questions. Each question carries EIGHT marks. CO3**

# 5. Write a letter to your younger brother motivating him to deal with failures and hurdles in life.

- 6. Write an essay in around120 words on the role of robots in the modern world.
- 7. Read the following passage and answer the questions that follow:

The greatest enemy of mankind, as people have discovered, is not science, but war. Science merely reflects the social forces by which it is surrounded. It was found that when there is peace, science is constructive when there is war, science is perverted to destructive end. The weapons which science gives us do not necessarily create war. These make war increasingly more terrible. Until now, it has brought us on the doorstep of doom. Our main problem, therefore, is not to curb science, but to substitute law for force, and international government for anarchy in the relations of one nation with another. That is a job in which everybody must participate, including the scientists. Now we are face to face with these urgent questions: Can education and tolerance, understanding and creative intelligence run fast enough to keep us side by side without our mounting capacity to destroy? That is the question which we shall have to answer, one way or the other, in this generation. Science must help us in the answer, but the main decision lies within ourselves. The hour is late and our work has scarcely begun.

- a. What is the chief enemy of man?
- b. What does science reflect?
- c. When is science perverted?
- d. What makes war more terrible?
- e. Why do we need international government?
- f. What are the four aspects that may stop destruction?
- g. Have we really started our work to fight the problem discussed?
- h. Pick the word from the passage that would mean: 'replace with other one'

**\*\*\***

#### **STATE BOARD OF TECHNICAL EDUCATION –A.P C20-CH-101-ENGLISH UNIT TEST-III**

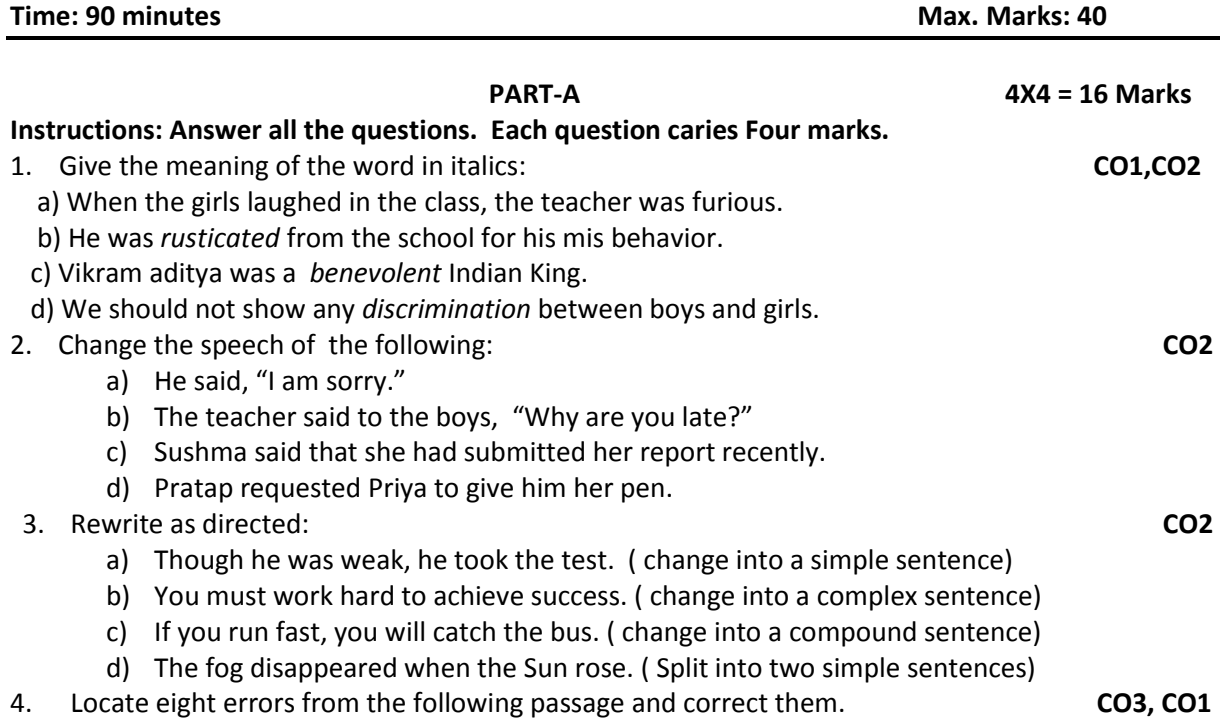

Once upon a time there live a king who was very kind to his people. In his council of ministers,there is a wise man. He had a son called Sumanth who was a educated and highly learned. Once the wise minister fall sick. All the physicists in the country could not heal him. Then Sumanth will go in search of medicine in Himalayas. He bring the special medicinal roots to cure his father's sickness. Sumanth looked before his father carefully and healed him. The king rewarded Sumanth with rich gifts.

#### **PART- B 3X8 = 24 Marks**

#### **Instructions: Answer all the questions and each one carries eight marks. CO3**

5. Read the following paragraph and make notes first and then its summary.

Astronauts are people who travel on space ships. They need to have a very clean home. They travel far from Earth. We need clean kitchens everywhere on earth and in space. Astronauts have to solve two problems: how to get food and how to keep their spaceship clean. Here is how they solved the food problem. At first, the astronauts took tubes of food with them into space. They would squeeze a tube and eat semi-liquid food. It did not taste great, but since they did not need to take dishes or silverware with them, they had no dishes to wash. Today's spaceships have a bigger menu. Astronauts can eat from bowls. In fact, they take cereal and other standard foods with them. The foods are packaged in special containers to keep them fresh. They use knives, forks, and spoons. One unusual item on their table is a pair of scissors. They use the scissors to open the food packages. They can eat right from the package. They have a kitchen on the spaceship. Its oven can heat food to 170 degrees. The kitchen has water and sets of meals that come on trays. The astronauts choose their menu before they go into space. They take a lot of food with them. The astronauts keep bread and fresh fruits and vegetables in a special food locker. How do they keep the kitchen clean? They do not have to worry about mice or other rodents. They make sure that there are no rodents before the ship leaves. But sometimes mice travel on the ship. Those mice are part of experiments. They live in cages. How do astronauts keep their trays clean? That is another health problem the astronauts solve. They need to stay healthy in space. To carry a lot of water to wash trays would be a lot of extra weight. They pack wet wipes in plastic bags. They use them to clean trays. So, their kitchen is clean and they stay healthy.

- 6. Write an essay in about 120 words on the importance of goal setting and your short and long term goals.
- 7. Write a report about the bush fire that raged in Australia recently by using the following clues: forest, natural disaster, wild fire, dried leaves, no rain fall, wild animals, burnt alive, loss of flora and fauna, fire fighters, uncontrollable, moderate rains, environmental pollution, measures to protect...etc.

\*\*\*

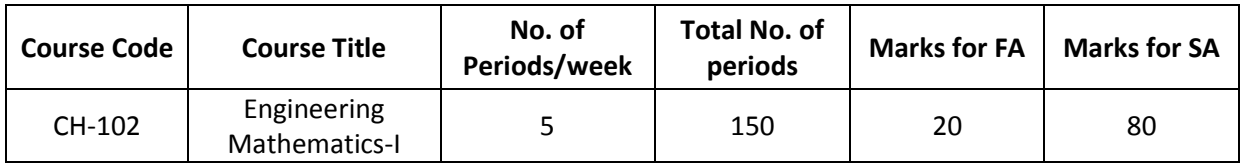

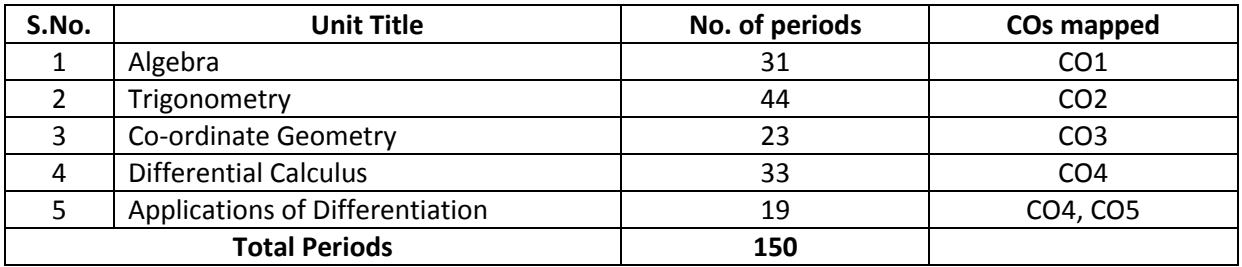

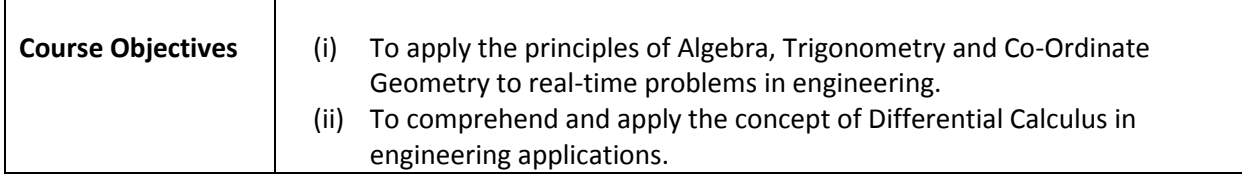

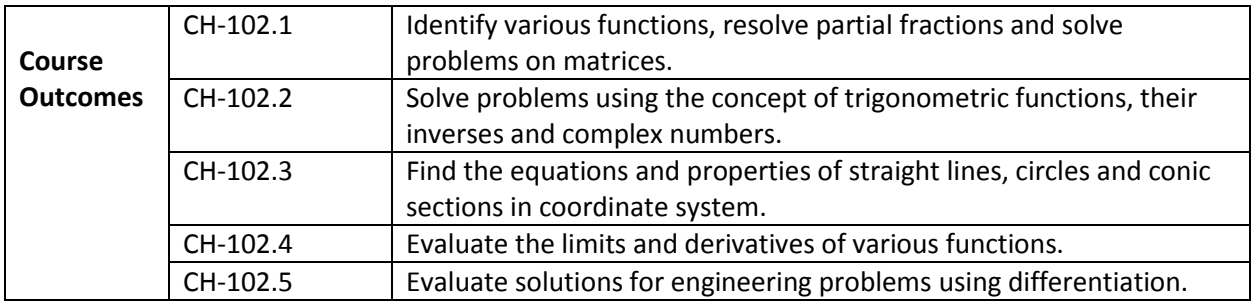

# **ENGINEERING MATHEMATICS – I CH-102,COMMON TO ALL BRANCHES**

## **Learning Outcomes**

**UNIT - I**

## **C.O. 1 Identify various functions, resolve partial fractions and solve problems on matrices.**

- **L.O.** 1.1 Define Set, ordered pairs and Cartesian product examples.
	- 1.2 Explain Relations and functions examples
	- 1.3 Find Domain & Range of functions simple examples.
	- 1.4 Classify types of functions (into, many-to-one, one-one, onto and bijective).
	- 1.5 Define inverse functions examples.
	- 1.6 Define rational, proper and improper fractions of polynomials.
	- 1.7 Explain the procedure of resolving rational fractions of the type mentioned below into partial fractions:

*i*) 
$$
\frac{f(x)}{(ax+b)(cx+d)}
$$
 *ii*)  $\frac{f(x)}{(ax+b)^2(cx+d)}$ 

iii) 
$$
\frac{f(x)}{(x^2+a^2)(bx+c)}
$$
iv)  $\frac{f(x)}{(x^2+a^2)(x^2+b^2)}$ 

- 1.8 Define a matrix and order of a matrix
- 1.9 State various types of matrices with examples (emphasis on  $3<sup>rd</sup>$  order square matrices).
- 1.10 Compute sum, scalar multiplication and product of matrices. Illustrate the properties of these operations such as associative, distributive, commutative properties with examples and counter examples.
- 1.11 Define the transpose of a matrix and write its properties;
- 1.12 Define symmetric and skew-symmetric matrices with examples Resolve a square matrix into a sum of a symmetric and skew- symmetric matrices and provide examples.
- 1.13 Define determinant of a square matrix, minor, co-factor of an element of a 3x3 square matrix with examples. Expand the determinant of a 3 x 3 matrix using Laplace expansion formula. State and apply the properties of determinants to solve problems.
- 1.14 Distinguish singular and non-singular matrices. Define multiplicative inverse of a matrix and list properties of adjoint and inverse. Compute adjoint and multiplicative inverse of a square matrix.
- 1.15 Solve system of 3 linear equations in 3 unknowns using Cramer's rule and matrix inversion method

#### **UNIT - II**

# **C.O.2:Solve problems using the concept of trigonometric functions, their inverses and complex numbers.**

- **L.O.** 2.1 Define trigonometric ratios of any angle.
	- 2.2 List the values of trigonometric ratios at specified values.
	- 2.3 Draw graphs of trigonometric functions
	- 2.4 Explain periodicity of trigonometric functions.
	- 2.5 Define compound angles and state the formulae of sin(A±B), cos(A±B),tan(A±B) and cot(A±B)
	- 2.6 Give simple examples on compound angles to derive the values of sin15<sup>0</sup>, cos15<sup>0</sup>, sin75<sup>0</sup>, cos75 $^{\rm 0}$  , tan 15 $^{\rm 0}$  , tan75 $^{\rm 0}$  etc.
	- 2.7 Derive identities like  $sin(A+B) sin(A-B) = sin<sup>2</sup> A sin<sup>2</sup> B etc.$
	- 2.8 Solve simple problems on compound angles.
	- 2.9 Derive the formulae of multiple angles 2A, 3A etc and sub multiple anglesA/2 in terms of angle A of trigonometric functions.
- 2.10 Derive useful allied formulas like  $sin^2 A = (1 cos2A)/2$  etc.
	- 2.11 Solve simple problems using the above formulae

# **Syllabus for Unit test-I completed**

- 2.12 Derive the formulae on transforming sum or difference of two trigonometric ratios into a product and vice versa, examples on these formulae.
- 2.13 Solve problems by applying these formulae to sum or difference or product of three or more terms.
- 2.14 Explain the concept of the inverse of a trigonometric function by selecting an appropriate domain and range.
- 2.15 Define inverses of six trigonometric functions along with their domains and ranges.
- 2.16 Derive relations between inverse trigonometric functions so that given  $A = \sin^{-1}x$ , express angle A in terms of other inverse trigonometric functions with examples.
2.17 State various properties of inverse trigonometric functions and identities like

$$
\sin^{-1}x + \cos^{-1}x = \frac{\pi}{2} \quad \text{etc.}
$$

2.18 Apply formulae like  $\tan^{-1} x + \tan^{-1} y = \tan^{-1} \left( \frac{x + y}{1 - xy} \right)$ , where  $x \ge 0$ ,  $y \ge 0$ ,  $xy < 1$  $x + \tan^{-1} y = \tan^{-1} \left( \frac{x + y}{1 - xy} \right)$ , where  $x \ge 0, y \ge 0, xy$ <sup>-1</sup> x + tan<sup>-1</sup> y = tan<sup>-1</sup>  $\left(\frac{x+y}{1-xy}\right)$ , where  $x \ge 0$ ,  $y \ge 0$ ,  $xy < 1$  etc. etc., to solve

Simple problems

- 2.19 Explain what is meant by solutions of trigonometric equations and find the general solutions of sin  $x=k$ , cos  $x = k$  and tan  $x=k$  with appropriate examples.
- 2.20 Solve models of the type a sin<sup>2</sup> x + b sin x +c=0, a cos x + b sin x=c etc., and problems using simple transformations.
- 2.21 State sine rule, cosine rule, tangent rule and projection rule.
- 2.22 Explain the formulae for sin A/2, cos A/2, tan A/2 and cot A/2 in terms of semi-perimeter *s* and sides a,b,c and solve problems.
- 2.23 List various formulae for the area of a triangle.
- 2.24 Solve problems using the above formulae.
- 2.25 Define Sinh x, cosh x and tanh x and list the hyperbolic identities.
- 2.26 Represent inverse hyperbolic functions in terms of logarithms.
- 2.27 Define complex number, its modulus , conjugate and list their properties.
- 2.28 Define the operations on complex numbers with examples.
- 2.29 Define amplitude of a complex number
- 2.30 Represent the complex number in various forms like modulus-amplitude (polar) form, Exponential (Euler) form with examples.
- 2.31 Write DeMoivre's theorem (without proof) and illustrate with simple examples.

# **UNIT - III**

#### **Coordinate Geometry**

# **C.O. 3 Find the equations and properties of straight lines, circles and conic sections in coordinate system.**

- **L.O.** 3.1 Write the different forms of a straight line general form, point-slope form, slope intercept form, two-point form, intercept form and normal form or perpendicular form.
	- 3.2 Solve simple problems on the above forms
	- 3.3 Find distance of a point from a line, acute angle between two lines, intersection of two nonparallel lines and distance between two parallel lines.
	- 3.4 Define locus of a point and define a circle.
	- 3.5 Write the general equation of a circle and find the centre and radius.
	- 3.6 Find the equation of a circle given
		- (i) centre and radius,
		- (ii) two ends of a diameter
		- (iii) Centre and a point on the circumference (iv) three non collinear points.
	- 3.7. Define a conic section.
	- 3.8 Explain the terms focus, directrix, eccentricity, axes and latus rectum of a conic with illustrations.
	- 3.9 Find the equation of a conic when focus, directrix and eccentricity are given
	- 3.10 Describe the properties of Parabola, Ellipse and Hyperbola in standard forms whose axes are along co-ordinate axes and solve simple examples on above.

#### **C.O.4Evaluate the limits and derivatives of various functions.**

- L.O. 4.1 Explain the concept of limit and meaning of  $\lim_{x \to \infty} f(x) = l$  and state the properties of  $x \rightarrow a$  $\rightarrow$  limits .
	- 4.2 Evaluate the limits of the type  $\lim \frac{f(x)}{f(x)}$  $lim_{x \to l} g(x)$ *f x*  $\lim_{x\to 0} \frac{f(x)}{g(x)}$  and  $\lim_{x\to\infty} \frac{f(x)}{g(x)}$  $x \rightarrow \infty$   $g(x)$ *f x*  $\rightarrow \infty$  *g*(*x*
	- 4.3 Mention the Standard limits  $\lim_{n \to \infty} \frac{x}{n}$ , *n n*  $x \rightarrow a$  $x^n - a$  $\rightarrow a \quad x-a$  $\overline{a}$  $-a \xrightarrow{x \to 0}$  $\lim_{x\to 0} \frac{\sin x}{x},$ *x*  $\rightarrow 0$  *x*  $\overrightarrow{x}$   $\rightarrow 0$  $\lim_{x\to 0} \frac{\tan x}{x},$ *x*  $\rightarrow 0$  *x*  $\rightarrow \infty$  $\lim \frac{a^x-1}{a}$ , *x x a*  $\rightarrow 0$  x  $\overline{a}$

0  $\lim \frac{e^x-1}{e^x},$ *x e*  $\rightarrow 0$  x  $\overline{a}$ 1  $\lim_{x\to 0} (1+x)^{\frac{1}{x}}$ ,  $\lim_{x\to\infty} \left(1+\frac{1}{x}\right)$ *x*  $\lim_{x\to\infty} \left(1+\frac{1}{x}\right)^{x}$ (without proof) and solve the problems using these standard limits.

- 4.4 Explain the concept of continuity of a function at a point and on an interval with some examples whether a given function is continuous or not.
- 4.5 State the concept of derivative of a function  $y = f(x) -$  definition, first principle as  $\lim_{h\to 0} \frac{f(x+h)-f(x)}{h}$  $f(x+h) - f(x)$  $\rightarrow 0$   $h$ concept or derivative or a ranction  $y = f(x)$  definition, in stripline as<br> $\frac{f(x)}{g(x)} = \frac{f(x)}{g(x)}$  and also provide standard notations to denote the derivative of a

function.

*x*

- 4.6 State the significance of derivative in scientific and engineering applications.
- 4.7 Find the derivatives of elementary functions like  $x^n$ ,  $a^x$ ,  $e^x$ , log x, sin x, cos x, tanx, Secx,Cosecx and Cot x using the first principles.
- 4.8 Find the derivatives of simple functions from the first principle .
- 4.9 State the rules of differentiation of sum, difference, scalar multiplication, product and quotient of functions with illustrative and simple examples.
- 4.10 Explain the method of differentiation of a function of a function (Chain rule) with illustrative examples.
- 4.11 Find the derivatives of Inverse Trigonometric functions and examples using the Trigonometric transformations.
- 4.12 Explain the method of differentiation of a function with respect to another function and also differentiation of parametric functions with examples.
- 4.13 Find the derivatives of hyperbolic functions.
- 4.14 Explain the procedures for finding the derivatives of implicit function with examples.
- 4.15 Explain the need of taking logarithms for differentiating some functions with examples like  $[f(x)]^{g(x)}$ .
- 4.16 Explain the concept of finding the higher order derivatives of second and third order with examples.
- 4.17 Explain the concept of functions of several variables, partial derivatives and difference between the ordinary and partial derivatives with simple examples.
- 4.18 Explain the definition of Homogenous function of degree n
- 4.19 Explain Euler's theorem for homogeneous functions with applications to simple problems.

#### **C.O. 5 Evaluate solutions for engineering problems using differentiation.**

- **L.O.**5.1 State the geometrical meaning of the derivative as the slope of the tangent to the curve  $y=f(x)$  at any point on the curve.
	- 5.2 Explain the concept of derivative to find the slope of tangent and to find the equation of tangent and normal to the curve  $y=f(x)$  at any point on it.
	- 5.3 Find the lengths of tangent, normal, sub-tangent and sub normal at any point on the curve  $y=f(x)$ .
	- 5.4 Explain the derivative as a rate of change in distance-time relations to find the velocity and acceleration of a moving particle with examples.
	- 5.5 Explain the derivative as a rate measurer in the problems where the quantities like volumes, areas vary with respect to time- illustrative examples.
	- 5.6 Define the concept of increasing and decreasing functions.
	- 5.7 Explain the conditions to find points where the given function is increasing or decreasing with illustrative examples.
	- 5.8 Explain the procedure to find the extreme values (maxima or minima) of a function of single variable- simple problems yielding maxima and minima.
	- 5.9 Solve problems on maxima and minima in applications like finding areas, volumes etc.
	- 5.10 Apply the concept of derivatives to find the errors and approximations in simple problems.

#### **Syllabus for Unit test-III completed**

**C-20 CH-102,ENGINEERING MATHEMATICS – I CO/PO – Mapping**

|                 | <b>PO1</b> | PO <sub>2</sub> | PO <sub>3</sub> | PO <sub>4</sub> | PO <sub>5</sub> | PO <sub>6</sub> | PO <sub>7</sub> | <b>PSO1</b> | PSO <sub>2</sub> | PSO <sub>3</sub> |
|-----------------|------------|-----------------|-----------------|-----------------|-----------------|-----------------|-----------------|-------------|------------------|------------------|
| CO <sub>1</sub> |            |                 |                 |                 |                 |                 |                 |             |                  |                  |
| CO <sub>2</sub> |            |                 |                 |                 |                 |                 |                 |             |                  |                  |
| CO <sub>3</sub> | 3          |                 |                 |                 |                 |                 |                 |             |                  |                  |
| CO <sub>4</sub> | 3          |                 |                 |                 |                 |                 |                 |             |                  |                  |
| CO <sub>5</sub> |            |                 |                 |                 |                 |                 |                 |             |                  |                  |
| Avg             | 3          | 2.6             | 2.5             |                 |                 |                 |                 |             | 2.4              |                  |

**3 =**Strongly mapped (High), **2 =** Moderately mapped (Medium), **1 =** Slightly mapped (Low)

**Note**:

- **PO5:** Appropriate quiz programme may be conducted at intervals and duration as decided by concerned teacher.
- **PO6:** Seminars on applications of mathematics in various engineering disciplines are to be planned and conducted.
- **PO7:** Such activities are to be planned that students visit library to refer standard books on Mathematics and latest updates in reputed national and international journals, attending seminars, learning mathematical software tools.
- **PSO1:** An ability to understand the concepts of basic mathematical concepts and to apply them in various areas like computer programming, civil constructions, fluid dynamics, electrical and electronic systems and all concerned engineering disciplines.
- **PSO2:** An ability to solve the Engineering problems using latest software tool, along with analytical skills to arrive at faster and appropriate solutions.

**PSO3:** Wisdom of social and environmental awareness along with ethical responsibility to have a successful career as an engineer and to sustain passion and zeal for real world technological applications.

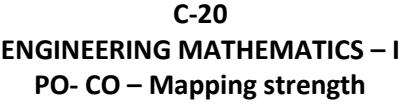

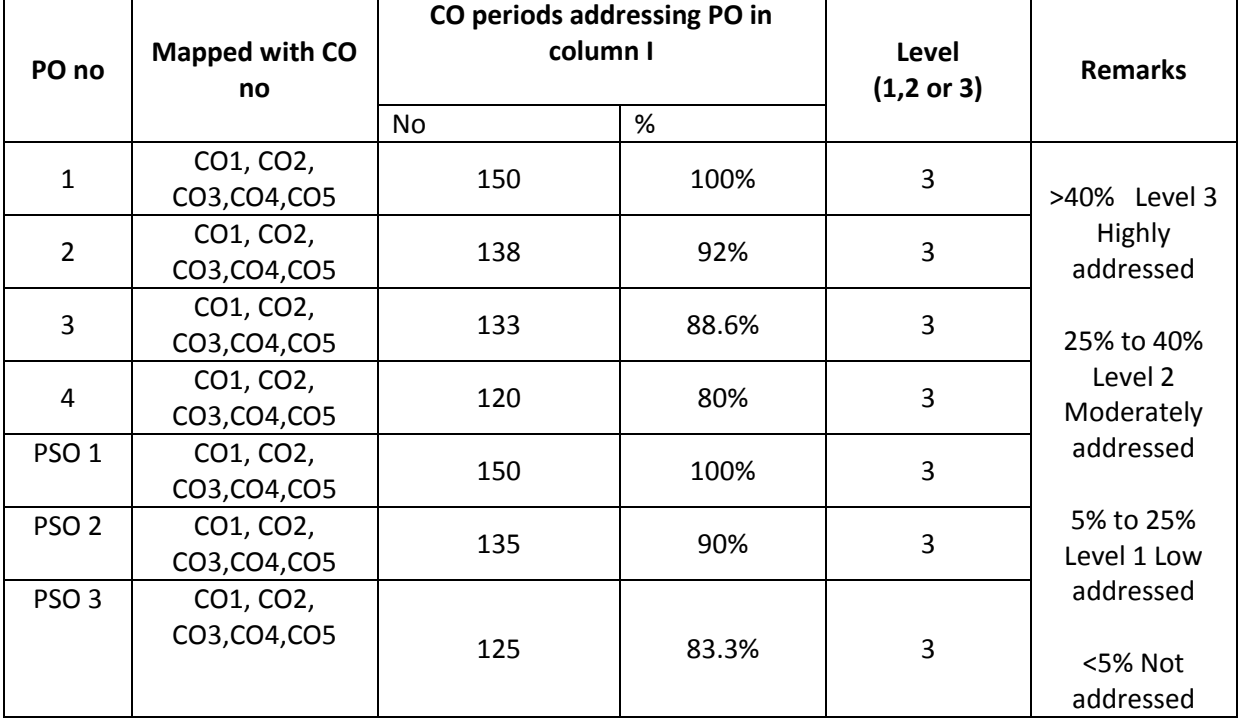

# **C-20 ENGINEERING MATHEMATICS – I COMMON TO ALL BRANCHES COURSE CONTENT Unit-I Algebra**

#### **1**. **Relations and Functions:**

Define Set, Ordered pairs, Cartesian product, Relations, functions, domain & range of functions. Describe types of functions (in-to, many-to-one, one-one, onto and bijective) and inverse functions – examples.

#### **2. Partial Fractions:**

Define rational, proper and improper fractions of polynomials. Resolve rational fractions in to their partial fractions covering the types mentioned below.

*i)* 
$$
\frac{f(x)}{(ax+b)(cx+d)}ii) \qquad \frac{f(x)}{(ax+b)^2(cx+d)}
$$
  
*iii)* 
$$
\frac{f(x)}{(x^2+a^2)(bx+c)}iv) \qquad \frac{f(x)}{(x^2+a^2)(x^2+b^2)}
$$

#### **3.Matrices:**

Definition of a matrix, types of matrices-examples, algebra of matrices-equality of two matrices, sum, scalar multiplication and product of matrices. Transpose of a matrix-Symmetric, skew symmetric matrices-Minor, cofactor of an element-Determinant of a square matrix-Laplace's expansion, properties of determinants. Singular and non singular matrices-Adjoint and multiplicative inverse of a square matrix- examples-System of linear equations in 3 variables-Solutions by Cramers's rule and Matrix inversion method-examples.

#### **Unit-II Trigonometry**

#### **4.Trigonometric ratios:**

Definition of trigonometric ratios of any angle, values of trigonometric ratios at specified values, draw graphs of trigonometric functions, periodicity of trigonometric functions.

### **5. Compound angles:**

Formulas of sin(A±B), cos(A±B), tan(A±B),cot(A±B),and related identities with problems.

#### **6. Multiple and sub multiple angles:**

Formulae for trigonometric ratios of multiple angles 2A,3A and submultiple angle A/2 with problems.

#### **7.Transformations of products into sums or differences and vice versa simple problems**

#### **8. Inverse trigonometric functions:**

Definition, domains and ranges-basic properties- problems.

#### **9. Trigonometric equations:**

Concept of a solution, principal value and general solution of trigonometric equations : sinx =k , cosx= k, tanx =k, where k is a constant. Solutions of simple quadratic equations, equations involving usage of transformations- problems.

#### **10.Properties of triangles:**

Relation between sides and angles of a triangle- sine rule, cosine rule, tangent rule and projection rule-area of a triangle- problems.

#### **11. Hyperbolic functions:**

Definitions of hyperbolic functions, identities of hyperbolic functions, inverse hyperbolic functions and expression of inverse hyperbolic functions in terms of logarithms.

#### **12. Complex Numbers:**

Definition of a complex number, Modulus and conjugate of a complex number, Arithmetic operations on complex numbers, Modulus- Amplitue (polar) form , Exponential form (Euler form) of a complex number- Problems. DeMoivre's theorem.

#### **UNIT-III**

#### **Coordinate geometry**

- **13.Straight lines:** various forms of straight lines, angle between lines, perpendicular distance from a point, distance between parallel lines-examples.
- **14. Circle:** locus of a point, Circle, definition-Circle equation given (i) centre and radius, (ii) two ends of a diameter (iii) centre and a point on the circumference (iv) three non collinear points general equation of a circle – finding centre, radius..
- **15.** Definition of a conic section, equation of a conic when focus directrix and eccentricity are given. properties of parabola, ellipse and hyperbola in standard forms.

#### **UNIT-IV Differential Calculus**

- 16. Concept of Limit- Definition- Properties of Limits and Standard Limits -Simple Problems-Continuity of a function at a point- Simple Examples only.
- 17. Concept of derivative- definition (first principle)- different notations-derivatives of elementary functions- problems. Derivatives of sum, product, quotient, scalar multiplication of functions problems. Chain rule, derivatives of inverse trigonometric functions, derivative of a function with respect to another function, derivative of parametric functions, derivative of hyperbolic, implicit functions, logarithmic differentiation – problems in each case. Higher order derivatives examples – functions of several variables - partial differentiation, Euler's theorem-simple problems.

#### **UNIT-V Applications of Derivatives:**

- 18. Geometrical meaning of the derivative, equations of Tangent and normal to a curve at any point. Lengths of tangent, normal, subtangent and subnormal to the curve at any point - problems.
- 19. Physical applications of the derivative velocity, acceleration, derivative as a rate measure Problems.
- 20. Applications of the derivative to find the extreme values Increasing and decreasing functions, finding the maxima and minima of simple functions - problems leading to applications of maxima and minima.
- 21. Using the concept of derivative of a function of single variable, find the absolute error, relative and percentage errors and approximate values due to errors in measuring.

#### **Textbook:**

Engineering Mathematics-I, a textbook for first year diploma courses, prepared & prescribed by SBTET, AP.

#### **Reference Books:**

- 1. Shanti Narayan, A Textbook of matrices, S.Chand&Co.
- 2. Robert E. Moyer & Frank Ayers Jr., Schaum's Outline of Trigonometry, 4<sup>th</sup> Edition, Schaum's Series
- 3. M.Vygodsky, Mathematical Handbook, Mir Publishers, Moscow.
- 4. Frank Ayers & Elliott Mendelson, Schaum's Outline of Calculus, Schaum's Series

# **C-20 Curriculum ENGINEERING MATHEMATICS – I**

#### **BLUE PRINT**

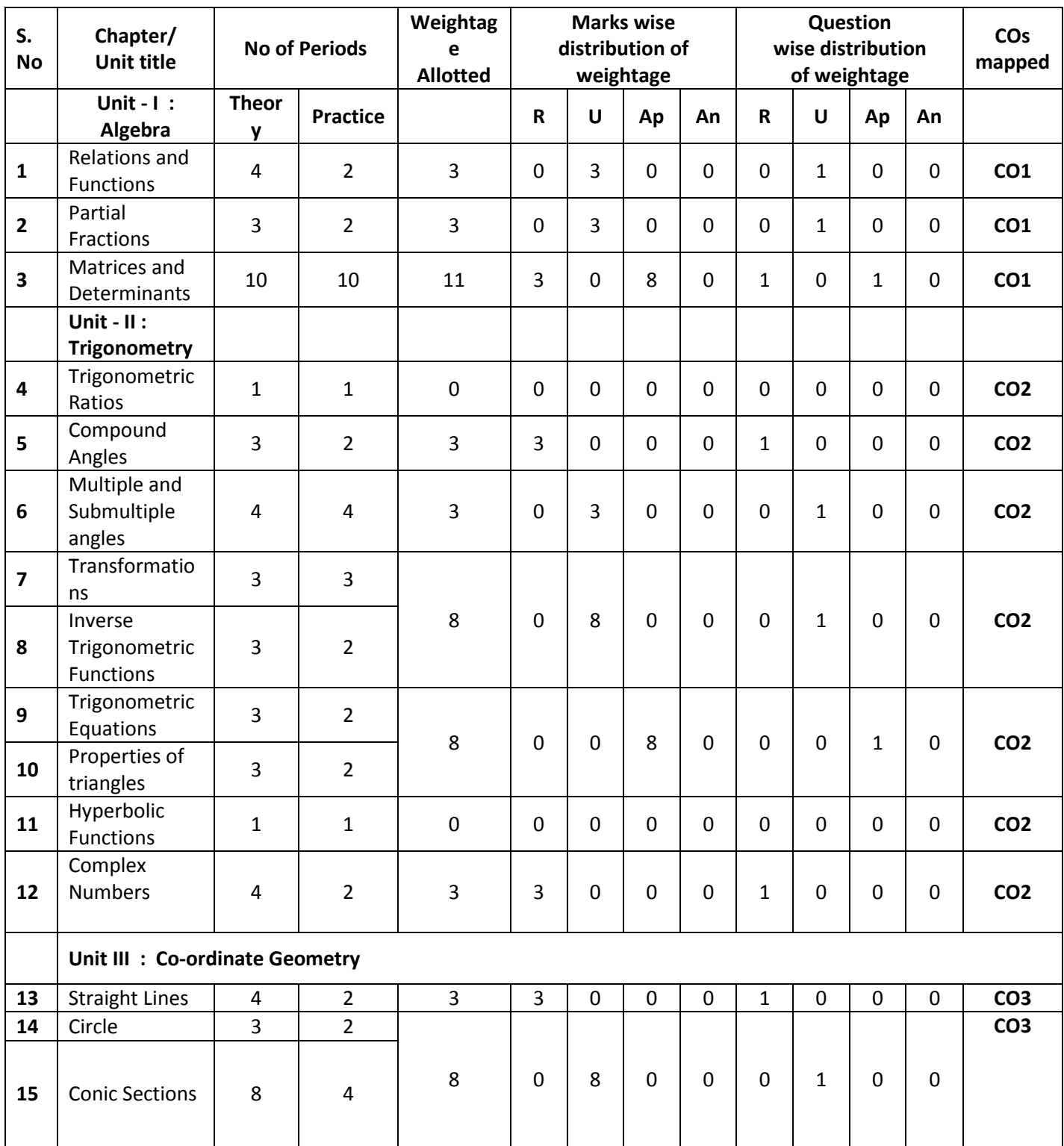

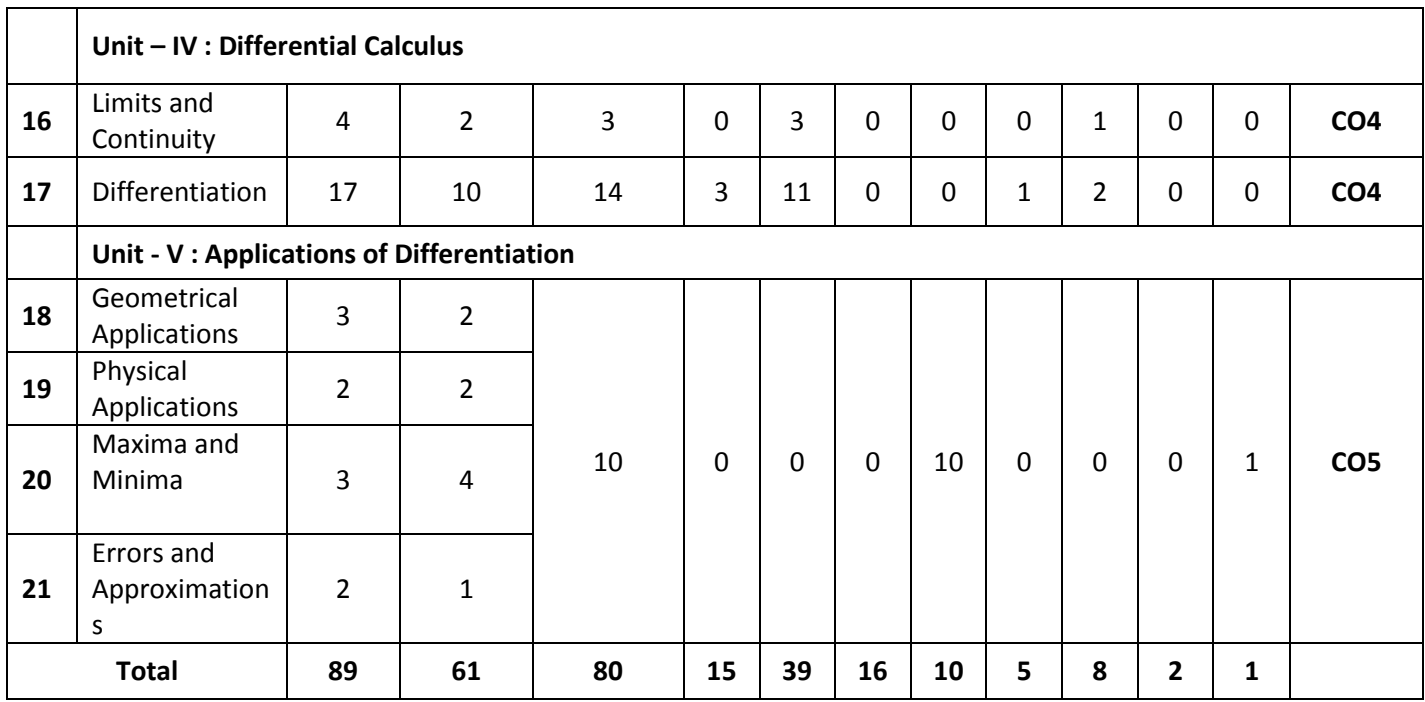

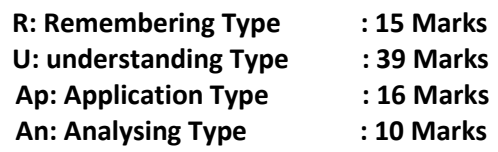

**9 Marks** 

**Engineering Mathematics – I UNIT TEST SYLLABUS**

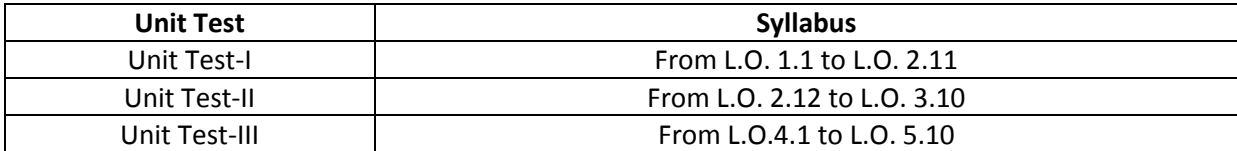

### **UNIT TEST I C –20, CH-102 State Board of Technical Education and Training, A. P First Year Subject Name: Engineering Mathematics-I Sub Code: CH-102**

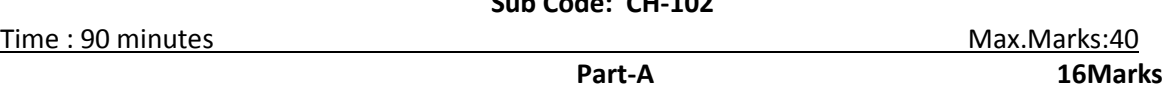

#### **Instructions:(1) Answer all questions.**

 **(2) First question carries four marks and the remaining questions carry three marks each.**

1. Answer the following.

a. If 
$$
f(x) = x^2
$$
 and domain  $= \{-1, 0, 1\}$ , then find range. (CO1)

b. If 
$$
A = \begin{bmatrix} 1 & 2 \\ 3 & 4 \end{bmatrix}
$$
, then find 3A. (CO1)

c. Write the value of  $Sin120^0$ (CO2)

d. Write the formula for  $\tan 2A$  in terms of tan *A* (CO2)

2. If 
$$
f: R \to R
$$
 is defined by  $f(x) = 3x - 5$ , then prove that  $f(x)$  is onto. (CO1)

3. If 
$$
A = \begin{bmatrix} 1 & 3 \\ 4 & -9 \end{bmatrix}
$$
,  $B = \begin{bmatrix} 2 & 4 \\ -3 & 1 \end{bmatrix}$  then find  $2A + 3B$  (CO1)

4. Prove that 
$$
\sin^2 45^\circ - \sin^2 15^\circ = \frac{\sqrt{3}}{4}
$$
 (CO2)

5. Prove that 
$$
\frac{\sin 2A}{1 - \cos 2A} = \cot A
$$
 (CO2)

$$
Part-B \hspace{1.5cm} 3 \times 8 = 24
$$

#### **Instructions:(1) Answer all questions. Each question carries eight marks**

 **(2) Answer should be comprehensive and the criterion for valuation is the content but not the length of the answer.**

6. A) Resolve 
$$
\frac{2x}{(x-1)(x-3)}
$$
 into partial fractions. (CO1)

B) Resolve 
$$
\frac{x+4}{x^2-3x+2}
$$
 into partial fractions. (CO1)

7. A) Using cramer's rule to solve  
\n
$$
x - y + z = 2, 2x + 3y - 4z = -4, 3x + y + z = 8
$$
 (CO1)

B) Prove that 
$$
\begin{vmatrix} bc & b+c & 1 \ ca & c+a & 1 \ ab & a+b & 1 \end{vmatrix} = (a-b)(b-c)(c-a)
$$
 (CO1)

8. A) Find the adjoint of Matrix 
$$
\begin{bmatrix} 1 & 2 & -2 \\ -1 & 3 & 5 \\ 2 & 7 & -4 \end{bmatrix}
$$
 (CO1)  
\nor  
\nB) If  $A = \begin{bmatrix} 2 & 3 & 4 \\ 5 & 7 & 9 \\ -2 & 1 & 3 \end{bmatrix}$ ;  $B = \begin{bmatrix} 3 & 1 & -5 \\ 2 & 1 & 4 \\ 0 & 3 & 1 \end{bmatrix}$ , find AB and BA and verify if  $AB = BA$ .  
\n(CO1)

-o0o-

# **UNIT TEST II C –20, CH -102 State Board of Technical Education and Training, A. P First Year** Subject Name: **Engineering Mathematics-I** Sub Code: **CH- 102** Time : 90 minutes Max.Marks:40

**Part-A 16Marks**

#### **Instructions: (1) Answer all questions. (2) First question carries four marks and the remaining questions carry three marks each**

1. Answer the following.

a. 
$$
\sin C + \sin D = 2\cos\left(\frac{C+D}{2}\right)\sin\left(\frac{C-D}{2}\right)
$$
: State TRUE/FALSE (CO2)

b. If 
$$
z = 2 + 3i
$$
, then find  $|z|$  (CO2)

c. 
$$
\sinh x = \frac{e^x - e^{-x}}{2}
$$
: State TRUE/FALSE\n(CO2)

d. Write the eccentricity of rectangular hyperbola. (CO3)

- 2. Express  $(3-4i)(7+2i)$  in terms of  $a+ib$ (CO2)
- 3. Find the perpendicular distance from  $(1,1)$  to the line  $2x+3y-1=0$ (CO3)
- 4. Find the angle between lines  $2x y + 3 = 0$  and  $x + y 2 = 0$ (CO3)
- 5. Find the centre and radius of the circle  $x^2 + y^2 2x + 4y 4 = 0$ (CO3)

$$
Part-B \hspace{1.5cm} 3 \times 8 = 24
$$

# **Instructions: (1) Answer all questions.Each question carries eight marks (2) Answer should be comprehensive and the criterion for valuation is the content but not the length of the answer.**

6. A) Prove that 
$$
\frac{\sin 2\theta + \sin 4\theta + \sin 6\theta}{\cos 2\theta + \cos 4\theta + \cos 6\theta} = \tan 4\theta
$$
 (CO2)

B) Prove that 
$$
\tan^{-1} \frac{1}{2} + \tan^{-1} \frac{1}{5} + \tan^{-1} \frac{1}{8} = \frac{\pi}{4}
$$
 (CO2)

7. A) Solve 
$$
2\sin^2\theta - \sin\theta - 1 = 0
$$
 (CO2)

B) In any 
$$
\triangle ABC
$$
, If  $\underline{B} = 60^{\circ}$  then  $\frac{c}{a+b} + \frac{a}{b+c} = 1$  (CO2)

8. A) Find the equation of circle with  $(2,3)$  and  $(6,9)$  as the end points of diameter and also find centre and radius of circle. (CO3)

or

B) Find the equation of ellipse whose focus is  $(1,-1)$ , directrix is  $x - y + 3 = 0$  and eccentricity is1/2. (CO3)

-o0o-

#### **UNIT TEST III C –20, CH-102 STATE BOARD OF TECHNICAL EDUCATION AND TRAINING, A. P FIRST YEAR SUBJECT NAME: ENGINEERING MATHEMATICS-I SUB CODE: CH-102 Time : 90 minutes Max.Marks:40 Part-A 16Marks Instructions:(1) Answer all questions. (2) First question carries four marks and the remaining questions carry three marks each** 1. Answer the following. a. Find 2 1  $\lim \frac{x^2+1}{5}$  $\begin{array}{cc} x \rightarrow 1 & x + 5 \end{array}$ *x*  $\rightarrow$ <sup>1</sup>  $\chi$  $^{+}$  $\ddot{}$ (CO4) b.  $\lim_{\theta \to 0} \frac{\sin 2\theta}{\theta} = 2$  $\theta$  $\lim_{x\to 0} \frac{\sin 2\theta}{\theta} = 2$ : State TRUE/FALSE (CO4) c.  $\frac{d}{dx}$   $(3\tan^{-1}x) = ?$ *dx*  $^{-1} x =$ (CO4) d. Formula for percentage error in  $x$  is  $\frac{1}{x}$  [CO5] 2. Evaluate 5  $\lim_{x\to 2} \frac{x^5 - 32}{x^2 - 4}$  $x \rightarrow 2$   $x^2 - 4$ *x*  $\rightarrow$ 2  $\chi$  $\overline{a}$  $\overline{a}$ (CO4) 3. Find the derivative of  $3\tan x - 4\log x + 7^x$  w.r.t. x (CO4) 4. Differentiate  $x^2 \sin x$  w.r.t.  $x$ (CO4) 5. Find the derivative of  $\frac{2x+3}{2}$  $3x + 4$ *x x*  $\ddot{}$  $^{+}$ (CO4)

#### **Part-B 3×8=24**

# **Instructions: (1) Answer all questions. Each question carries eight marks (2) Answer should be comprehensive and the criterion for valuation is the content but not the length of the answer.**

6. A) Find the derivative of 
$$
\sin^{-1}\left(\frac{2x}{1+x^2}\right)
$$
 w.r.t.  $\tan^{-1}\left(\frac{2x}{1-x^2}\right)$ . (CO4)  
or  
B) Find  $\frac{dy}{dx}$  if  $y = x^{\cos x}$  (CO4)

7. A) Verify Euler's theorem when 
$$
u(x, y) = \frac{x^4 + y^4}{x - y}
$$
 (CO4)

*dx*

B) Find the equation of tangent and normal to the curve  $3y = x^2 - 6x + 17$  at  $(4,3)$  $(CO5)$ 

8. A) Circular patch of oil spreads on water and the area is growing at the rate of  $8 \, \textit{sgcm}/\, \text{min}$  . How fast is the radius increasing when radius is  $5 \, \textit{cm}$  .

or

(CO5)

B) Find the maxima and minima values of  $f(x) = x^3 - 6x^2 + 9x + 15$ . (CO5)

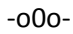

# **END-EXAM MODEL PAPERS STATE BOARD OF TECHNICAL EDUCATION, A.P ENGINEERING MATHEMATICS,CH- 102**

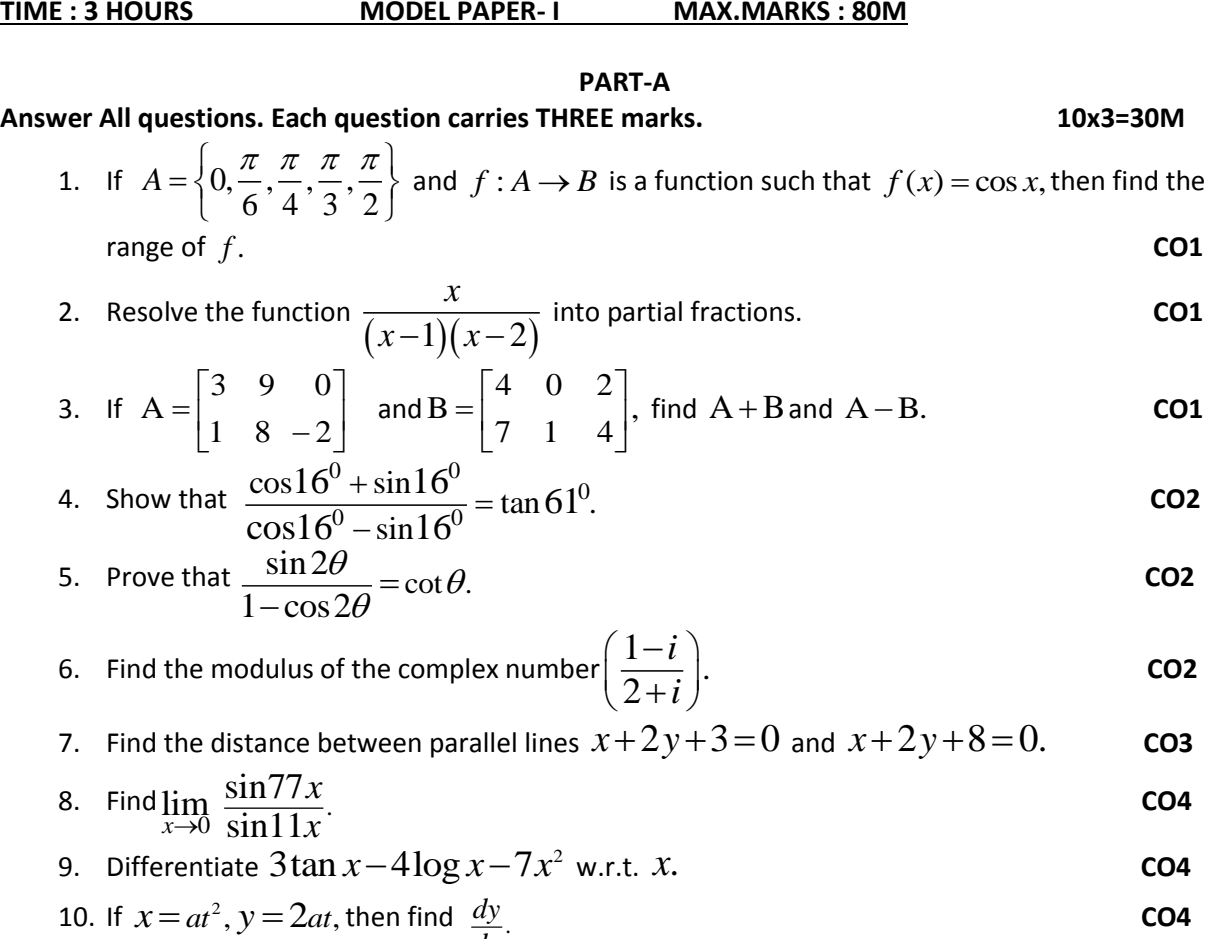

#### **PART-B Answer All questions. Each question carries EIGHT marks. 5x8=40M** 11 A) Find the inverse of the matrix  $\begin{vmatrix} 2 & -3 & 4 \end{vmatrix}$ .  $\begin{bmatrix} 3 & -3 & 4 \end{bmatrix}$  $0 \t -1 \t 1$  $\begin{vmatrix} 2 & -3 & 4 \end{vmatrix}$ .  $\begin{bmatrix} 0 & -1 & 1 \end{bmatrix}$ **CO1**

Or

*dx*

B) Solve the system of equations  $x + y + z = 6$ ,  $x - y + z = 2$  and  $2x - y + 3z = 9$  by crammer's rule. **CO1**

12 A) If 
$$
\cos x + \cos y = \frac{3}{5}
$$
 and  $\cos x - \cos y = \frac{2}{7}$ , then show that  
\n
$$
21\tan\left(\frac{x-y}{2}\right) + 10\cot\left(\frac{x+y}{2}\right) = 0.
$$
\nOr

B) If 
$$
\tan^{-1} x + \tan^{-1} y + \tan^{-1} z = \pi
$$
 then show that  $x + y + z = xyz$ .

- 13 A) Solve  $\sqrt{3}\cos\theta \sin\theta = 1$ .**CO2**
- Or B) In any  $\triangle$  ABC, Show that  $\cot \frac{A}{2} + \cot \frac{B}{2} + \cot \frac{C}{2} = \frac{s^2}{\Delta}$ . **CO2**

14 A) Find the equation of the circle with  $(4,2)$  and  $(1,5)$  as the two ends of its diameter and also find its centre and radius. **CO3** Or

 B) Find the centre, vertices, equation of axes, lengths of axes, eccentricity, foci, equations of directrices and length of latus rectum of the ellipse  $4x^2+16y^2=1$ . **CO3**

15 A) Find the derivative of 
$$
\sin^{-1}\left(\frac{2x}{1+x^2}\right)
$$
 w.r.t.  $\tan^{-1}\left(\frac{2x}{1-x^2}\right)$  CO4

B) If 
$$
u = \tan^{-1} \left( \frac{x^3 - y^3}{x + y} \right)
$$
, then prove that  $x \frac{\partial u}{\partial x} + y \frac{\partial u}{\partial y} = \sin 2u$ .

**PART-C**

Answer the following question. Question carries TEN marks. 1x10=10M 16 The sum of two numbers is 24. Find them so that the sum of their squares is minimum. **CO5**

\*\*\*

### **STATE BOARD OF TECHNICAL EDUCATION, A.P ENGINEERING MATHEMATICS,CH- 102**

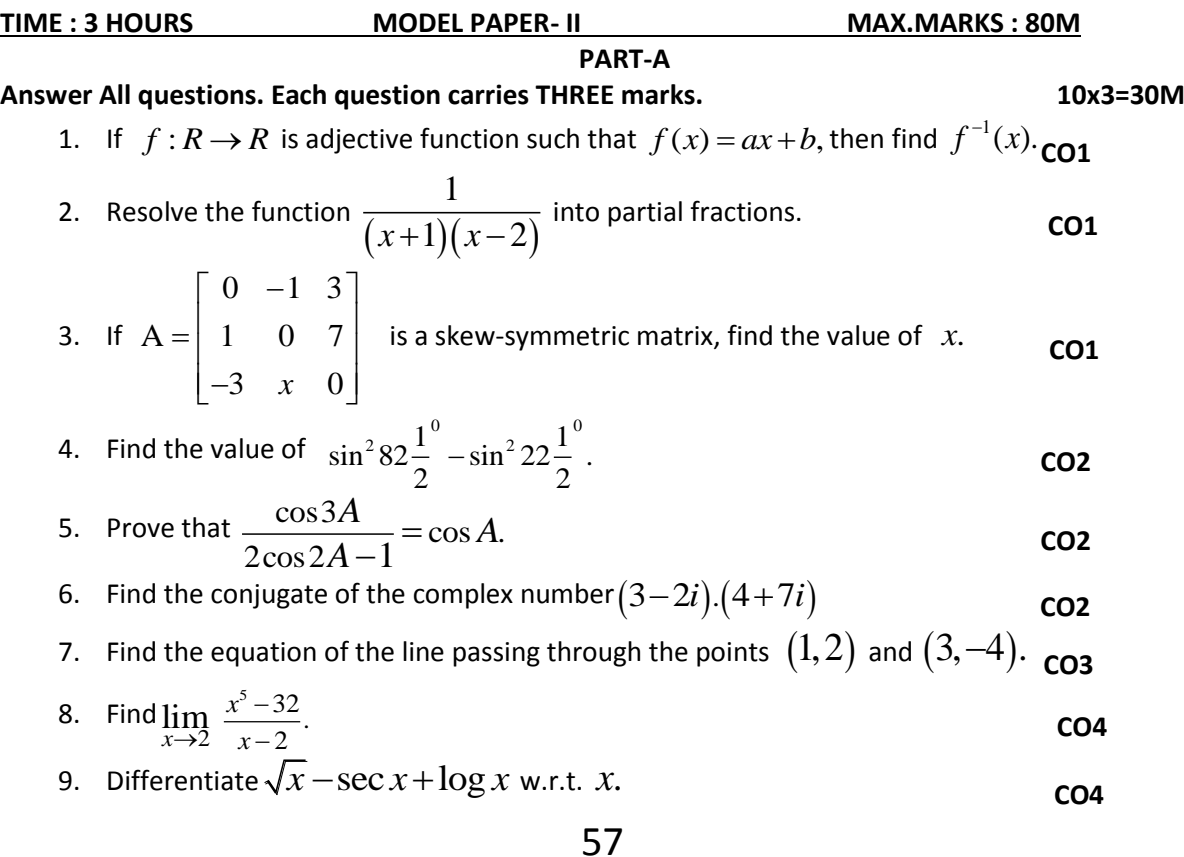

10. If 
$$
u(x, y) = x^3 - 3axy + y^3
$$
, then find  $\frac{\partial u}{\partial x}$  and  $\frac{\partial u}{\partial y}$ . CO4

#### **PART-B**

**Answer All questions. Each question carries EIGHT marks. 5x8=40M**

11 A) Show that 
$$
\begin{vmatrix} 1 & 1 & 1 \ a & b & c \ a^2 & b^2 & c^2 \end{vmatrix} = (a-b)(b-c)(c-a).
$$

Or<br>B) Solve the system of equations  $x+2y+3z = 6, 3x-2y+4z = 5$  and  $x-y-z=-1$  using matrix inversion method. **CO1** 

Total X INPISION NIENIOI.  
\n12 A) Prove that 
$$
\frac{\sin 2\theta + \sin 4\theta + \sin 6\theta}{\cos 2\theta + \cos 4\theta + \cos 6\theta} = \tan 4\theta.
$$

$$
\text{By Prove that } \tan^{-1} \frac{1}{3} + \tan^{-1} \frac{1}{5} + \tan^{-1} \frac{1}{7} + \tan^{-1} \frac{1}{8} = \frac{\pi}{4}.
$$

13 A) Solve 
$$
2\cos^2\theta - 3\cos\theta + 1 = 0
$$
.

$$
f_{\rm{max}}
$$

B) In any 
$$
\triangle
$$
 ABC, Show that  $\sum a^3 \cos(B-C) = 3abc$ .

14 A) Find the equation of the circle passing through the points  $(0,0)$ ,  $(6,0)$  and  $(0,8)$ . **CO3**

**Oriented States (States States)** 

**Original** Control of the Control of the Control of the Control of the Control of the Control of the Control of the Control of the Control of the Control of the Control of the Control of the Control of the Control of the C

B) Find the equation of the rectangular hyperbola whose focus is  $(1,2)$  and directrix is  $3x + 4y - 5 = 0.$  CO3

15A) If 
$$
\sin y = x \sin(a+y)
$$
, then prove that  $\frac{dy}{dx} = \frac{\sin^2(a+y)}{\sin a}$ .

B) If 
$$
y = \tan^{-1} x
$$
, then prove that  $(1 + x^2)y_2 + 2xy_1 = 0$ . CO4

# **PART-C**

# Answer the following question. Question carries TEN marks. 1x10=10M

16 Show that the semi-vertical angle of the cone of maximum volume and of given slant height is tan<sup>-1</sup>  $\sqrt{2}$ . **CO4**

\*\*\*

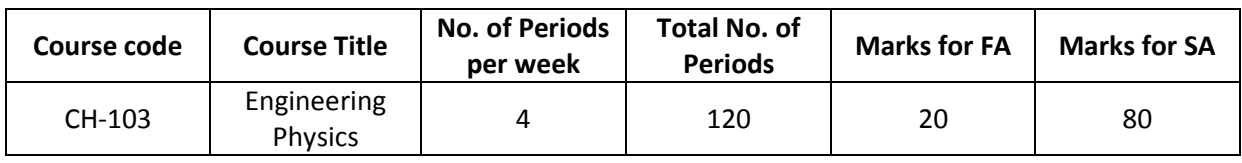

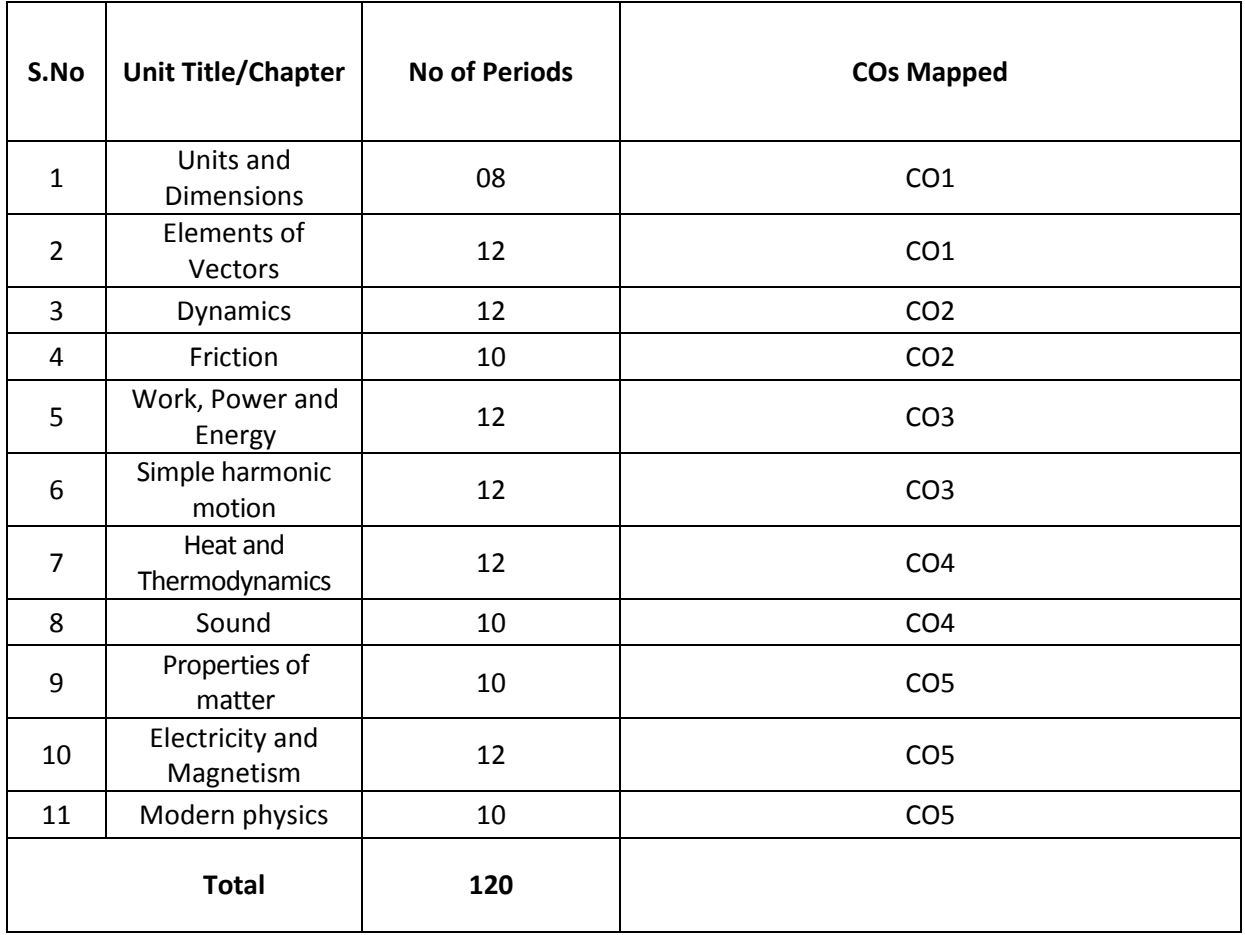

# **Course Objectives**

 $\mathbf{r}$ 

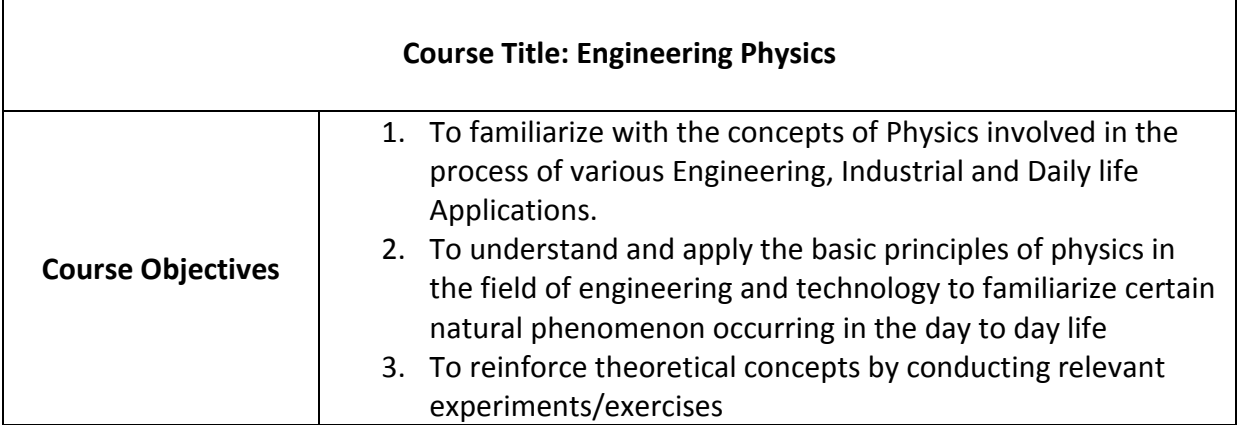

#### **Course outcomes**

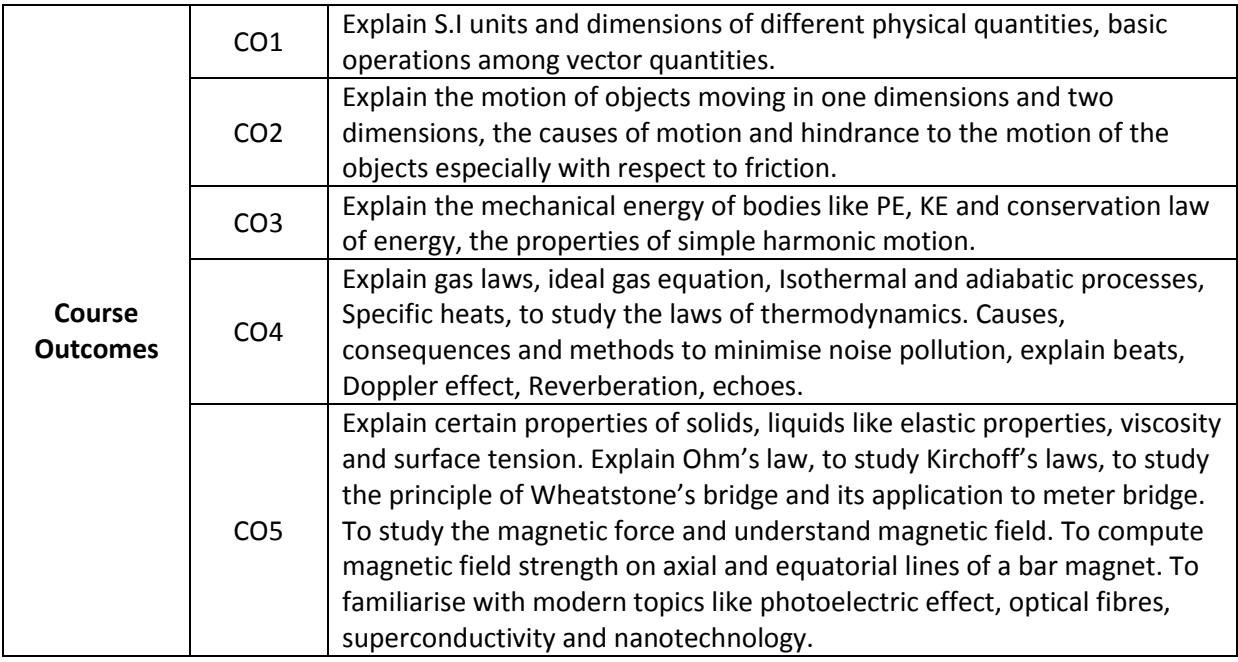

# **Learning Outcome**

# **COs-POs mapping strength (as per given table)**

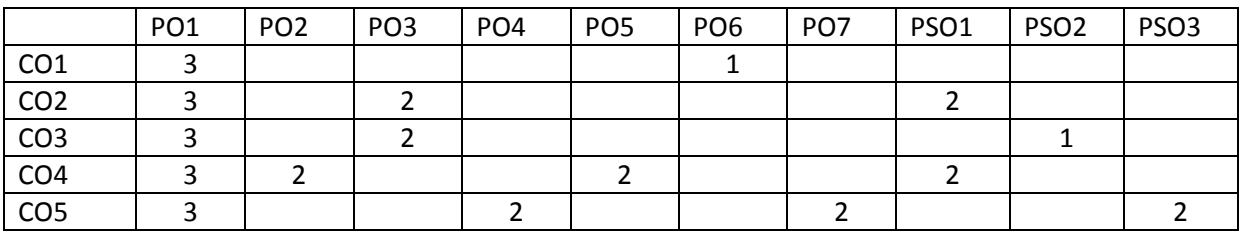

3 = strongly mapped 2= moderately mapped 1= slightly mapped

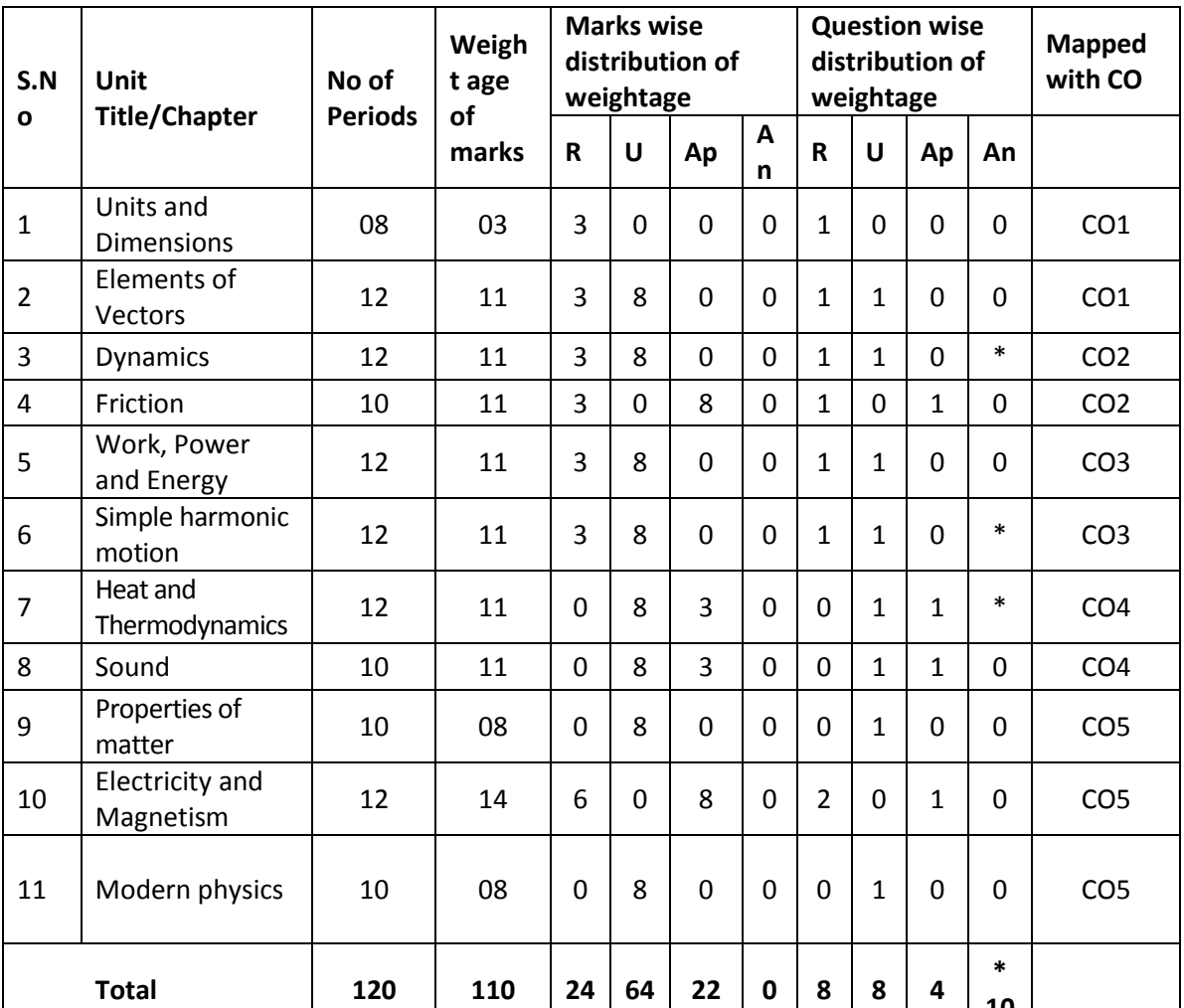

# **Model Blue Print with weightages for Blooms category and questions for chapter and Cos mapped**

**\*One question of HOTs for 10 marks from any of the unit title 3 or 6 or 7**

#### **LEARNING OUTCOMES**

#### **1.0 Concept of Units and dimensions**

1.1 Explain the concept of Units , Physical quantity, Fundamental physical quantities and Derived physical quantities

**10**

- 1.2 Define unit, fundamental units and derived units, State SI units with symbols
- 1.3 State Multiples and submultiples in SI system, State Rules of writing S.I.units, State advantages of SI units
- 1.4 Define Dimensions, W rite Dimensional formulae of physical quantities
- 1.5 List dimensional constants and dimensionless quantities
- 1.6 State the principle of Homogeneity of Dimensions
- 1.7 State the applications and limitations of Dimension all analysis
- 1.8 Errors in measurement, Absolute error, relative error, percentage error, significant figures
- 1.9 Solve problems

# **2.0 Concept of Elements of Vectors**

- 2.1 Explain the concept of scalars, Vectors and give examples
- 2.2 Represent vectors graphically, Classify the Vectors, Resolve the vectors
- 2.3 Determine the resultant of a vector by component method, represent a vector in Space using unit vectors (i,j,k)
- 2.4 State and explain triangle law, parallelogram law, polygon law of addition of vectors
- 2.5 Define Dot product of two vectors with examples (Work done, Power), Mention the Properties of dot product
- 2.6 Define cross products of two vectors with examples (Torque, Linear velocity) Mention the properties of Cross product.
- 2.7 Solve the related numerical problems

# **3.0 Concept of Dynamics**

- 3.1 Write the equations of motion in a straight line Explain the acceleration due to gravity
- 3.2 Explain vertical motion of a body and derive expressions for a) Maximum Height, b) time of ascent, c) time of descent, and d) time of flight
- 3.3 Derive height of at over when a body projected vertically upwards from the top of a tower.
- 3.4 Explain projectile motion with examples
- 3.5 Explain Horizontal projection and Derive an expression for the path of a projectile in horizontal projection
- 3.6 Explain oblique projection and derive an expression for it. Derive formulae fora) Maximum Height, b) time of ascent, c) time of descent, and d) time of flight e) Horizontal Range, f) Maximum range
- 3.7 Define force, momentum, angular displacement, angular velocity, angular acceleration, angular momentum, moment of inertia, torque
- 3.8 Solve the related numerical problems

# **4.0 Concept of Friction**

- 4.1 Define friction and classify the types of friction.
- 4.2 Explain the concept to f Normal reaction
- 4.3 State the laws of friction
- 4.4 Define coefficients of friction, Angle of friction and Angle of repose
- 4.5 Derive expressions for acceleration of a body on a rough inclined plane
- (upwards and downwards)
- 4.6 List the Advantages and Disadvantages of friction
- 4.7 Mention the methods of minimizing friction
- 4.8 Explain why it is easy to pull a lawn roller than to push it
- 4.9 Solve the related numerical problems

#### **5.0 Concepts of Work, Power, and Energy**

- 5.1 Define the terms Work, Power and Energy. State SI units and dimensional formulae
- 5.2 Define potential energy and give examples, derive an expression for P.E
- 5.3 Define Kinetic energy and give examples, derive an expression for K.E
- 5.4 State and derive Work-Energy theorem
- 5.5 Derive the relation between Kinetic energy and momentum
- 5.6 State the law of conservation of energy and Verify it in the case of a freely Falling body
- 5.7 Solve the related numerical problems

# **6.0 Concepts of Simple harmonic motion**

- 6.1 Define Simple harmonic motion, Give examples, State the conditions
- 6.2 Explanation of uniform circular motion of a particle is a combination of two perpendicular SHMs.
- 6.3 Derive expressions for displacement, velocity, acceleration, Frequency, Time period of a particle executing SHM.
- 6.4 Define phase of SHM
- 6.5 Define Ideal simple pendulum and derive expression for Time period of simple pendulum
- 6.6 State the laws of motion of simple pendulum
- 6.7 Solve the related numerical problems

# **7.0 Concept of Heat and thermodynamics**

- 7.1 Explain the concept of expansion of gases
- 7.2 State and explain Boyle's and Charles laws.
- 7.3 Define absolute zero temperature, absolute scale of temperature
- 7.4 Define ideal gas and distinguish from real gas
- 7.5 Derive Ideal gas equation. Define Specific gas constant and Universal gas Constant, write S.I unit and Dimensional Formula. Calculate the value of R.
- 7.6 Explain why universal gas constant is same for all gases
- 7.7 State and Explain Isothermal process and adiabatic process
- 7.8 State first and second laws of thermodynamics and state applications
- 7.9 Define specific heats & molar specific heats of a gas, Derive  $C_P-C_V = R$
- 7.10 Solve the relevant numerical problems

#### **8.0 Concept of Sound**

- 8.1 Concept of the sound, Wave motion (longitudinal and transverse wave)
- 8.2 Distinguish between musical sound and noise
- 8.3 Explain noise pollution and state SI unit for intensity level of sound
- 8.4 Explain causes, effects and methods of minimizing of noisepollution
- 8.5 Explain the phenomenon of beats State the applications
- 8.6 Define Doppler effect, List the Applications
- 8.7 Define reverberation and reverberation time and Write Sabine's formula
- 8.8 Define and Explainechoes state its applications
- 8.9 State conditions of good auditorium
- 8.10 Solve the related numerical problems

### **9.0 Concepts of properties of matter**

- 9.1 Explain the terms Elasticity, stress, strain and types of Stress and Strain
- 9.2 State and explain Hooke's law
- 9.3 Definitions of Modulus of elasticity, Young's modulus(Y), Bulk modulus (K), Rigidity modulus ( n), Poisson's ratio  $(\sigma)$ ,
- 9.4 Define surface tension and give examples
- 9.5 Explain Surface tension with reference to molecular theory
- 9.6 Define angle of contact and capillarity and write formula for Surface Tension
- 9.7 Explain the concept of Viscosity; give examples, Write Newton's formula.
- 9.8 Define co-efficient of viscosity and write its units and dimensional formula and State Poiseulle's equation for Co-efficient of viscosity
- 9.9 Explain the effect of temperature on viscosity of liquids and gases
- 9.10 Solve the related numerical problems

#### **10. Concepts of Electricity and Magnetism**

- 10.1 Explain Ohm's law in electricity and write the formula
- 10.2 Define specific resistance, conductance and state their units
- 10.3 Explain Kichoff's laws
- 10.4 Describe Wheat stone's bridge with legible sketch
- 10.5 Describe Meter Bridge for the determination of resistivity with a circuit diagram
- 10.6 Explain the concept of magnetism. State the Coulomb's inverse square law of magnetism
- 10.7 Define magnetic field and magnetic lines of force and write the properties of magnetic lines of force
- 10.8 Derive an expression for the moment of couple on a bar magnet placed in a uniform magnetic field
- 10.9 Derive equations for Magnetic induction field strength at a point on the axial line and on the equatorial line of a bar magnet.
- 10.10 Solve the related numerical problems

# **11.0 Concepts of Modern physics**

- 11.1 State and Explain Photo-electric effect and Write Einstein's photoelectric equation
- 11.2 State laws of photo electric effect
- 11.3 Explain the Working of photo electric cell, write its applications.
- 11.4 Recapitulatere fraction of light and its laws, criticalangle, TotalInternal Reflection.
- 11.5 Explain the principle and working of Optical Fiber, mention different types of Optical Fibre, state the applications
- 11.6 Define super conductor and superconductivity and mention examples
- 11.7 State the properties of super conductingmaterials and list the applications
- 11.8 Nanotechnology definition, non-materials, applications

#### **COURSECONTENT**

#### **1. Units and Dimensions**:

Introduction – Physical quantity – Fundamental and Derived quantities – Fundamental and Derived units- SI units –Multiples and Sub multiples – Rules for writing S.I. units-Advantages of SI units – Dimensions and Dimensional formulae- Dimensional constants and Dimensionless quantities- Principle of Homogeneity- Advantages and limitations of Dimension analysis-Errors in measurement, Absolute error, relative error, percentage error, significant figures-Problems.

# **2. Elements of Vectors**:

Scalars and Vectors–Types of vectors(Proper Vector, NullVector,UnitVector,Equal, Negative Vector, Like Vectors, Co-Initial Vectors, Co-planar Vectors and Position Vector).Addition of vectors-Representation of vectors- Resolution of vectors - Parallelogram, Triangle and Polygon laws of vectors–Subtraction of vectors- Dot and Cross products of vectors-Problems

#### **3. Dynamics**

Introduction-Concept of acceleration due to gravity-Equations of motion for a freely falling body and for a body thrown up vertically- Projectiles- Horizontal and Oblique projections-Expressions for maximum height, time of flight, range-Define force, momentum, angular displacement, angular velocity, angular acceleration, angular momentum, moment of inertia, torque–problems

#### **4. Friction:**

Introduction to friction- Causes- Types of friction- Laws of friction- Angle of repose-Angle of friction- rough inclined plane- Advantages and disadvantages of friction-Methods of reducing friction–Problems

#### **5. Work, Power and Energy:**

Work, Power and Energy- Definitions and explanation- potential energy- kinetic energy-Derivations of Potential and Kinetic energies-K.E and Momentum relation - Work-Energy theorem- Law of Conservation of energy- Problems

#### **6. Simple Harmonic Motion:**

Introduction- Conditions of SHM- Definition- Examples- Expressions for displacement, velocity, acceleration, Time period, frequency and phase in SHM- Time period of a simple pendulum- Laws of simple pendulum-seconds pendulum-Problems

#### **7. Heat and Thermodynamics:**

Expansion of Gases-Boyle's law-Absolute scale of temperature- Charles laws- Ideal gas equation- Universal gas constant- Differences between r and R-Isothermal and adiabatic processes- Laws of thermodynamics- Specific heats - molar specific heats of a gas -Different modes of transmission of heat Laws of thermal conductivity, Coefficient of thermal conductivity-Problems

#### **8. Sound:**

Sound- Nature of sound- Types of wave motion -musical sound and noise- Noise pollution – Causes &effects- Methods of reducing noise pollution- Beats- Doppler effect- Echo-Reverberation-Reverberation time-Sabine 's formula-Conditions of good auditorium-Problems

#### 9. **Properties of matter**

Definition of Elasticity -Definition of stress and strain -the units and dimensional form ulae for stress and strain-The Hooke's law-Definitions of Modulus of elasticity, Young's modulus(Y), Bulk modulus(K), Rigidity modulus ( n), Poisson's ratio ( $\sigma$ ), relation between Y, K, n and  $\sigma$ (equations only no derivation)

Definition of surface tension-Explanation of Surface tension with reference to molecular theory - Definition of angle of contact -Definition of capillarity -The formula for surface tension based on capillarity - Explanation of concept of Viscosity - Examples for surface tension and Viscosity - Newton's formula for viscous force- Definition of co-efficient of viscosity- The effect of temperature on viscosity of liquids and gases - Poiseuille's equation for Co-efficient of viscosity- The related numerical problems

#### **10. Electricity & Magnetism:**

Ohm's law and explanation-Specific resistance-Kirchoff's laws- Wheat stone's bridge-Meter bridge-Coulomb's inverse square law magnetic field- magnetic lines of force-

Magnetic induction field strength- magnetic induction field strength at a point on the axial line - magnetic induction field strength at a point on the equatorial line–problems.

#### **11. Modern Physics;**

Photoelectric effect –Einstein's photoelectric equation-laws of photoelectric effect-photo electric cell–Applications of photo electric effect- Total internal reflection- fiber optics- principle and working of an optical fiber -types of optical fibers - Applications of optical fibers-superconductivity-applications-Nanotechnology definition, non-materials, applications

#### **REFERENCEBOOKS**

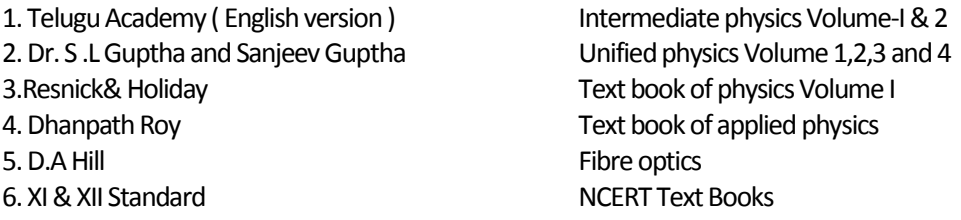

#### **Table specifying the scope of syllabus to be covered for Unit Tests**

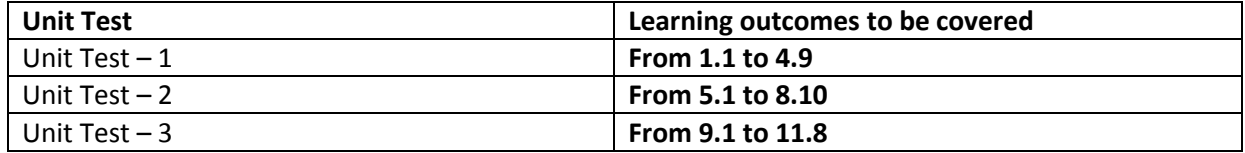

# **Model question paper for Unit Test with COs mapped**

# **UNIT TEST –I Model Question Paper (C-20) ENGINEERING PHYSICS (CH-103)**

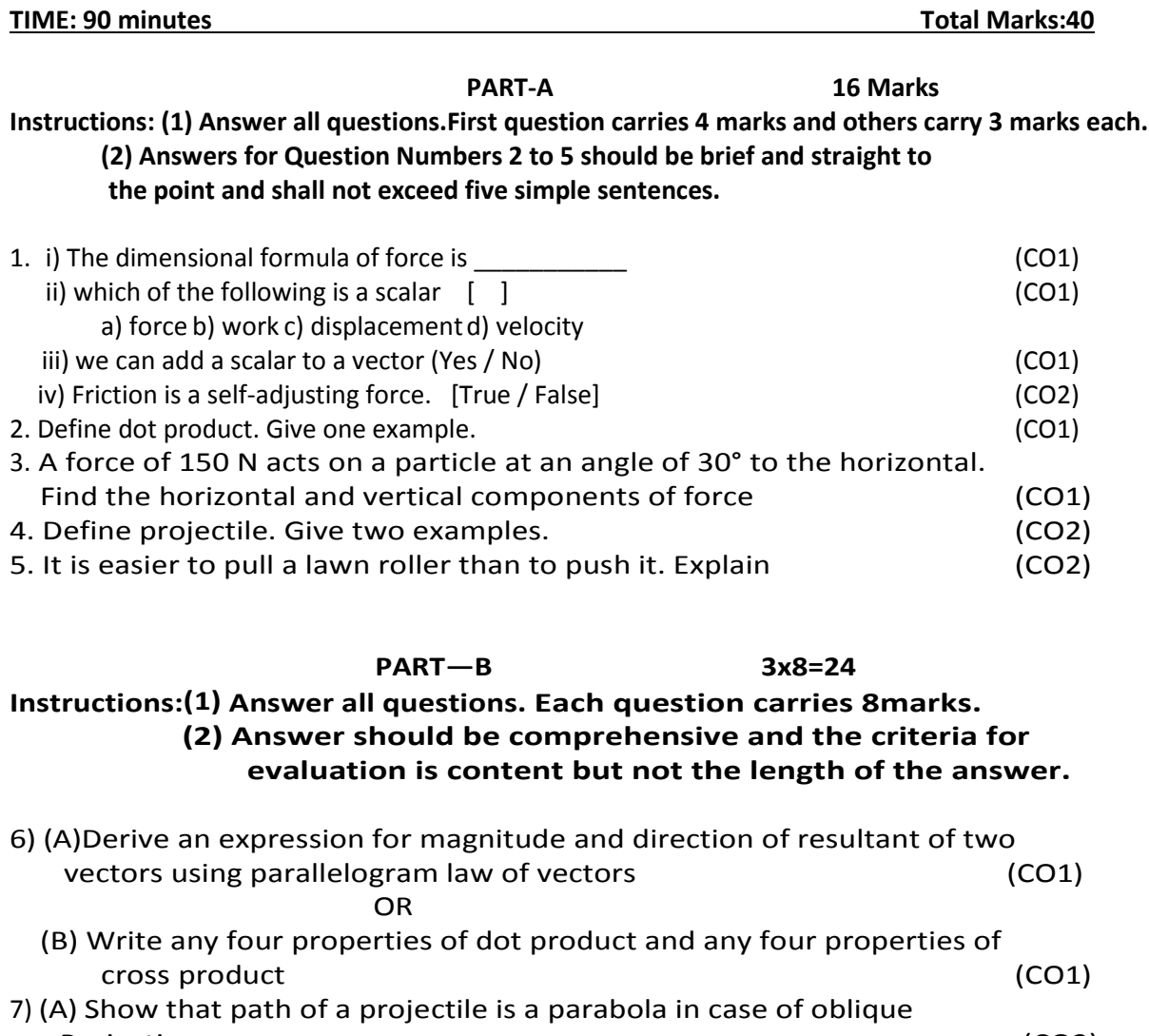

# Projection. (CO2) OR (B) Derive the expression for range and time of flight of a projectile (CO2)

- 8) (A) State and explain polygon law of vector addition with a neat diagram (CO1) OR
	- (B) Derive the equation for acceleration of a body on a rough inclined plane (CO2)

# **BOARD DIPLOMA EXAMINATION, (C–20) FIRST YEAR EXAMINATION CH–103, ENGINEERING PHYSICS**

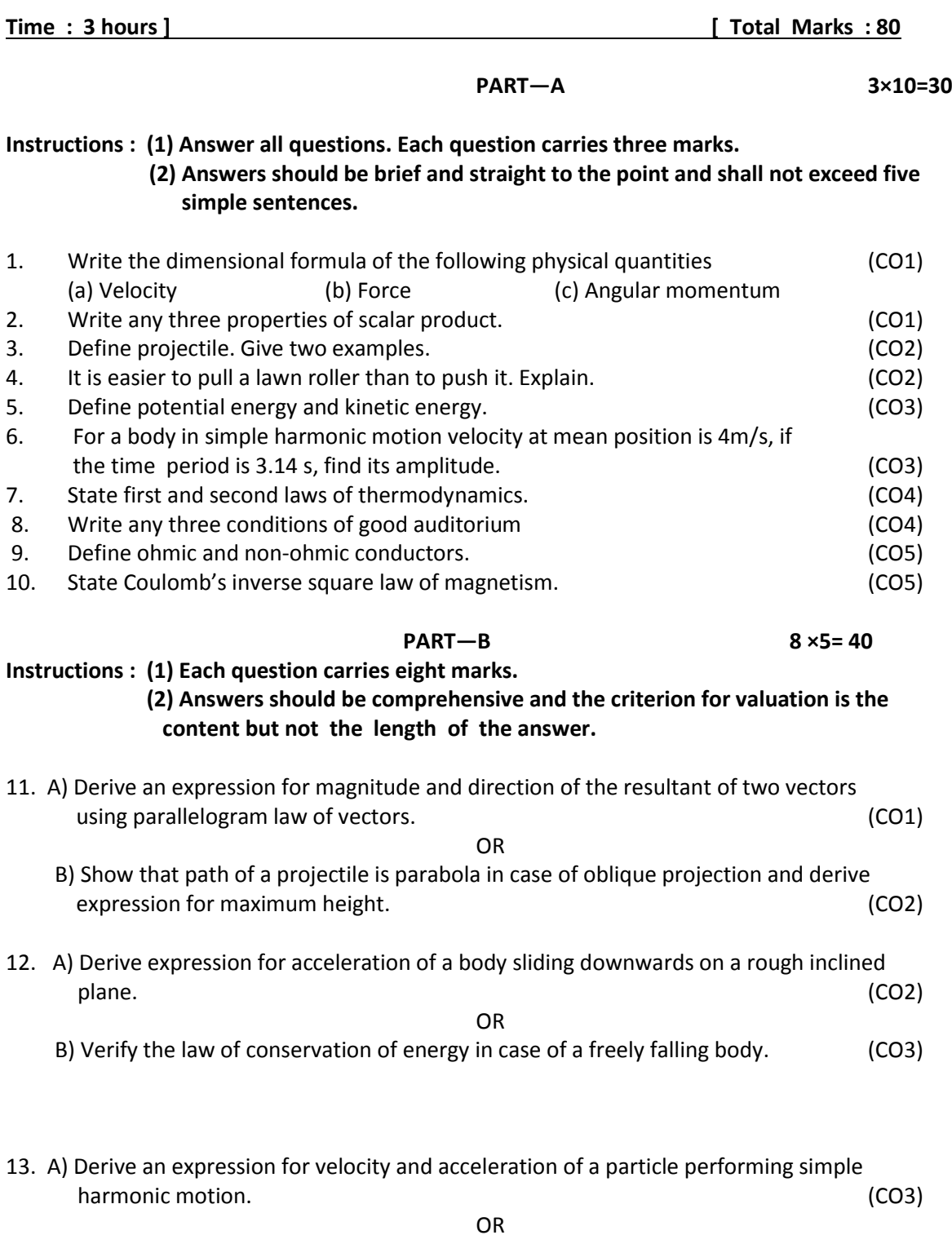

B) Define ideal gas and derive ideal gas equation. (CO4)

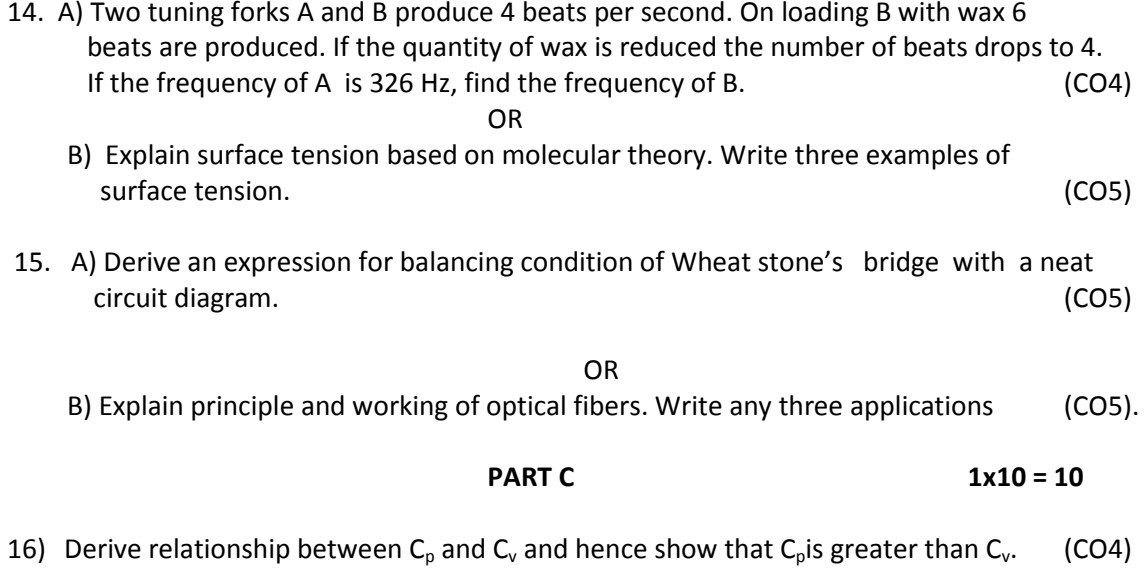

\*\*\*

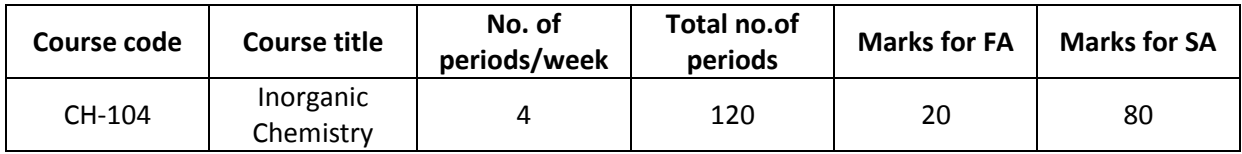

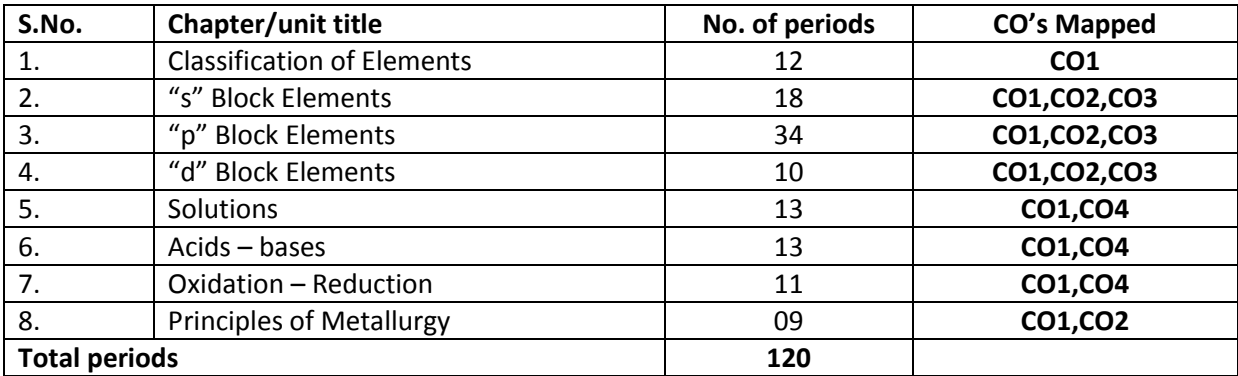

#### **Course objectives**

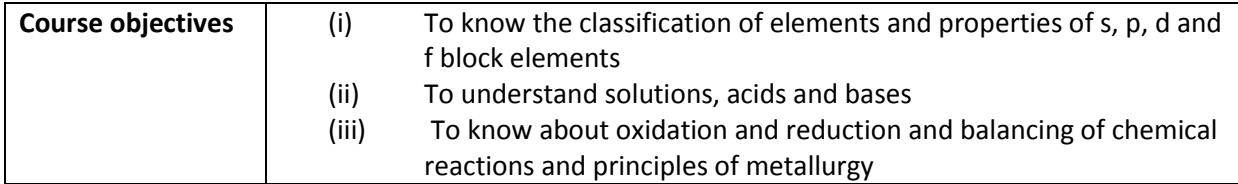

#### **Course Outcomes**

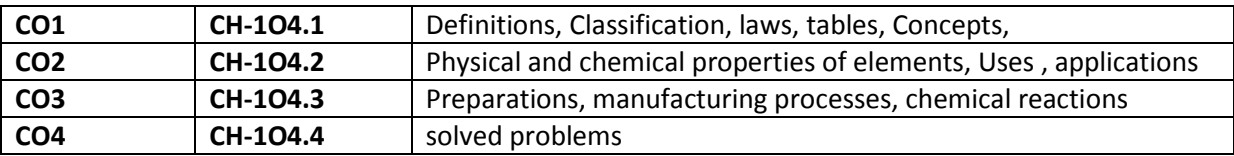

# **LEARNING OUTCOME**

#### **1.0 Classification of Elements**

- 1.1 Need for classification of Elements
- 1.2 State the modern periodic law
- 1.3 Periodicity and periodic properties
- 1.4 Main features of modern periodic table
- 1.5 Classification of Elements into s,p,d,f blocks

# **2.0 "s" Block Elements**

- 2.1.1 Elements of Group-IA General Properties
	- a) Electronic configuration
	- b) Metallic Non Metallic character
	- c) Ionization potential
	- d) Electron affinity
	- e) Electro positive nature

## 2.1.2 Physical Properties

- a) PhysicalState
- b) Metallic Character
- c) Density
- d) Melting Point and Boiling Point
- e) Bonding
- 2.1.3 Chemical Properties
	- a) Oxides
	- b) Hydrides
	- c) Halides
- 2.1.4 Compounds of  $1<sup>st</sup>$  Group elements
	- a) Preparation of NaOH (by Castner Kelner process)
	- b) Physical properties Chemical Properties
	- c) Chemical properties and uses of  $Na<sub>2</sub>CO<sub>3</sub>$
- 2.2 Elements of II A Group Elements General Properties
	- a) Electronic configuration
		- b) Metallic Non Metallic character
		- c) Ionization Potential
		- d) Electron affinity
		- e) Electropositive nature
- 2.2.1 Physical Properties
	- a) Melting Point and Boiling Point
	- b) Density
	- c) Bonding
- 2.2.3 Chemical Properties
	- a) Oxides
	- b) Hydrides
	- c) Halides
- 2.2.4 Chemical Properties and uses of a) CaO b) Ca $(OH)_2$  c) CaCl<sub>2</sub>

# **3.0 "p" Block Elements**

- 3.1.1 Elements of III A group General properties
	- a) Electronic configurations
	- b) Ionization Energy
	- c) Electronegative nature
	- d) Metallic and Non Metallic character
	- e) Electropositive nature
- 3.1.2 Physical Properties a) M.P b) B.P c) Bonding
- 3.1.3 Extraction of aluminium (Hall herald process)
- 3.1.4 Chemical Properties
	- a) Oxides
	- b) Halides
- 3.1.5 Chemical Properties and uses of a) Boric Acid b) Potash Alum
	-
- 3.2 Elements of IV A group general properties 3.2.1 Describe the properties and uses of carbon & silicon
- 3.2.2 State the allotropy of carbon and silicon
- 3.2.3 Describe the properties and uses of oxides of carbon
- 3.2.4 Describe the allotropic forms of carbon and their uses
- 3.3. Elements of V group General Properties
	- a) Electronic Configuration
- b) Ionization potential
- c) Electro negativity
- d) Electropositive nature
- 3.3.1 Physical and Chemical Properties
	- a) M.P. and B.P
	- b) Bonding
	- c) Oxides and Oxy-acids
	- d) Hydroxides
	- e) Halides
- 3.3.2 Preparation of  $NH<sub>3</sub>$  by Haber process<br>3.3.3 Physical properties and chemical pro
- Physical properties and chemical properties of NH<sub>3</sub>
	- a)  $NH_3 + CO_2$
	- b)  $NH<sub>3</sub> + Na$
	- c) Basic Nature
	- d) Action with halogens
	- e) Actions with CaOCl<sub>2</sub>
- 3.3.4 Uses of Ammonia
- 3.3.5 Preparation of  $HNO<sub>3</sub>$  (Berkland-Eyde Process)
- 3.3.6 Physical and Chemical Properties of  $HNO<sub>3</sub>$ 
	- a) M.P and B.P
	- b) Oxidizing Properties
	- c) Action of Metals
	- d) Action of Organic compounds
	- e) Formation of Aquaregia
	- f) Decomposition
- 3.3.7 Allotropic forms of phosphorus
- 3.4 VI Group elements General properties
	- a) Electronic configuration
	- b) Ionization Potential
	- c) Electro negativity
	- d) Electro positivity
- 3.4.1 Physical properties of VI group elements a) M.P and B.P b)Bonding.
- 3.4.2 Chemical properties
	- a) Oxides and Oxyacids
	- b) Halides
	- c) Hydrides
- 3.4.3 a) Preparation of ozone (Siemen's and Halske's method) b) Physical and chemical properties of ozone c) Uses of ozone
- 3.4.4 a) Allotropic forms of "S"
	- b) Physical and chemical properties of "S"
- 3.4.5. Heavy water properties and uses.
- 3.5 VII A group elements
	- a) General properties of VII group elements
	- b)Preparation of fluorine (Whyt law gray's method)
	- c)Preparation of chlorine (Nelson Method)
	- d)Preparation of HCl
	- e)Physical and Chemical properties and uses of HCl
	- f)Preparations, properties and uses of bleaching powder (Bachman's Plant)

## **4.0 "d" Block Elements**

- 4.1 General Properties of transition elements
- 4.2 General characteristics
- 4.3 Werner's theory of complex compounds
- 4.4 Effective atomic numbers

# **5.0 Solutions**

- 5.1 Definitions of solutions, solute, solvent.
- 5.2 Aqueous solutions, alcoholic solutions
- 5.3 Define Molarity, Normality and Mole fractions
- 5.4 Simple problems based on concentration method
- 5.5 Buffer solutions, different types of buffer solutions application of buffer solutions
- 5.6 Define dilute solutions and Raoult's Law
- 5.7 Define Vapour pressure and determination byOstwald's method
- 5.8 Solubility of a solid in liquid

# **6.0 Acids – bases**

- 6.1 Arrhenius concept of acids and bases with examples
- 6.2 Lowry Bronsted concept with examples
- 6.3 Lewis concept with examples
- 6.4 Definition of pH pH Scale
- 6.5 Simple problems based on pH
- 6.6 Theories of Indicators
- 6.7 Ostwald's theory of acid and base indicator.
- 6.8 Postulates of Ostwald's theory.
- 6.9 Action of phenolphthalein and methylorange indicators.

#### **7.0 Oxidation – Reduction**

- 7.1 Oxidation Reduction based on electronic concept
- 7.2 Definition of oxidation number
- 7.3 Rules determining oxidation numbers
- 7.4 Calculate the oxidation numbers
- 7.5 Rules determining the balancing of equations by ion electron method
- 7.6 Balance the following Ionic Equations

 $- + No_2^- \rightarrow Cr^{3+} + No_3^-$ 2  $a)Cr_2\text{O}_7^{2-} + No_2^- \rightarrow Cr^{3+} + No_3^-$  (in Acidic Medium)

 $b)P_4 + OH^- \rightarrow PH_3 + H_2Po_2$  (in Alkaline medium)

2+  $\sqrt{M^{2+} + E_0^{3}}$  $c) M_{n} o_{4}^{-} + F e^{2+} \rightarrow M_{n}^{2+} + F e^{+3}$  (in Acidic medium)

# **8.0Principles of Metallurgy**

- 8.1 Introduction
- 8.2 Occurrence of Metals
- 8.3 Characteristics of metals
- 8.4 Metallurgy Metallurgical operations

# **COURSE CONTENTS**

**1. Periodic classification of elements**

Classification – periodic law – periodicity and periodic properties classification of elements into s, p, d, f blocks.

# **2. S-Block elements** (Alkali metals and Alkaline earth metals)

Elements of group IA – General properties, physical and chemical properties of compounds of I group i.e. NaOH,  $Na<sub>2</sub>CO<sub>3</sub>$  – preparations, properties and uses.

# **3 P – Block Elements** (III, IV, V, VI, VII group elements)

- A. III Group: General Properties Physical properties, chemical properties compounds of III Group – Boric acid, Potash Alum properties – uses.
- B. IV Group: Describe the properties of carbon, sulphur state the allotropes of carbon, silicon – properties, uses of oxides.
- C. V Group: General properties, physical and chemical properties, preparation of  $NH<sub>3</sub>$ ,  $HNO<sub>3</sub>$  - chemical, physical properties and uses – allotropic forms of "P"
- D. VI Group: General properties physical and chemical properties preparation of ozone and heavy water – their properties and uses – allotropic form of "S"
- E. VII Group: General properties preparation and properties of fluorine, chlorine, HCl preparation of Bleaching powder (by Bachmann's plant) – uses.

# **4 D – BLOCK ELEMENTS (Transition Elements)**

General properties of transition elements – some general characterstics – werner's theory of complex compounds – effective atomic number

- **5 Solutions** Concentration methods, problems buffer solutions colligative properties - solubility
- **6 Acids and bases** Arrhenius acid base theory Lowry Bronsted concept Lewis concept pH Problems- theory of indicators.
- **7 Oxidation – Reduction** definition rules determining calculation of oxidation numbers balancing the equations by Ion electron method.

# **8 Metallurgy – General Principles** Introductions – occurrence of metals – characteristics of metals – metallurgy – various metallurgical operations

# **REFERENCE BOOKS**

- 1. Intermediate 1<sup>st</sup> Year Chemistry by Telugu Akademi (2002 Editor)
- 2. Intermediate 2<sup>nd</sup> Year Chemistry by Telugu Akademi (2002 Editor)
- 3. Unified Chemistry for B.Sc. Students, JPNP, Meerut
- 4. Inorganic Chemistry by P.L. Soni
- 5. Engineering Chemistry by B.K. Sharma
- 6. Engineering Chemistry by O.P. Agarwal
- 7. Engineering Chemistry by Jain & Jain

**Model Blue print with weightages for Blooms category and questions for each chapter and COs mapped**

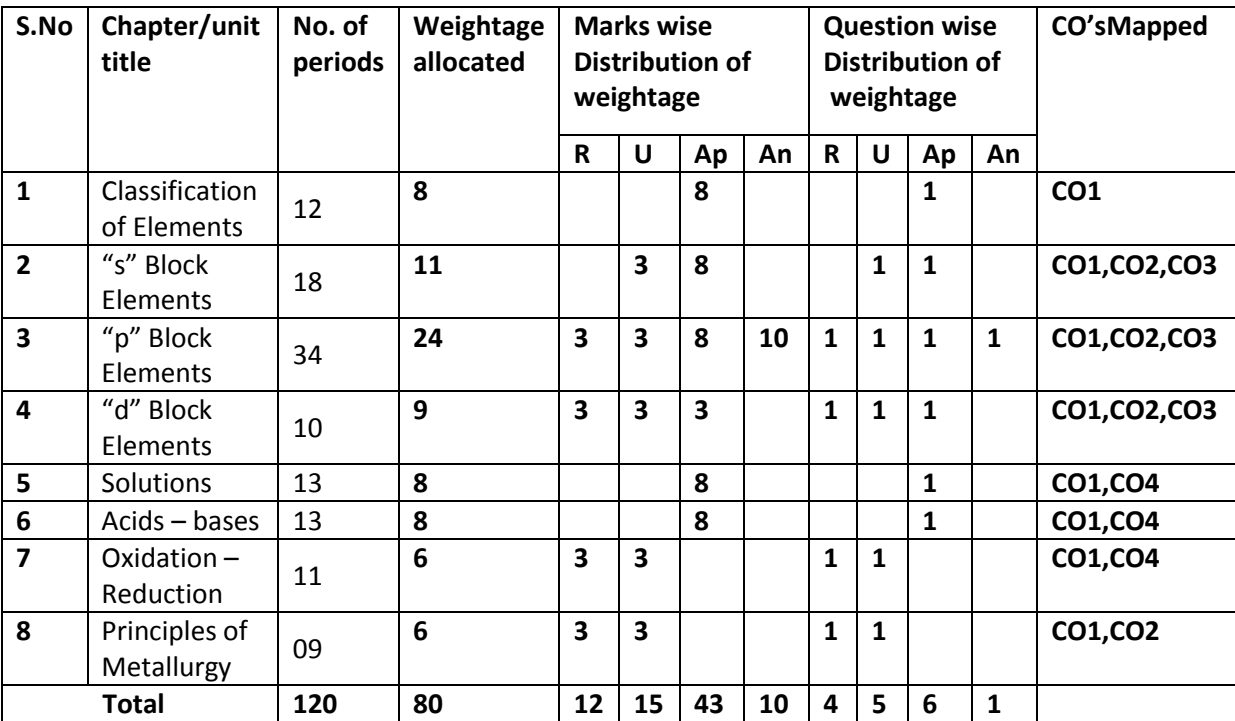

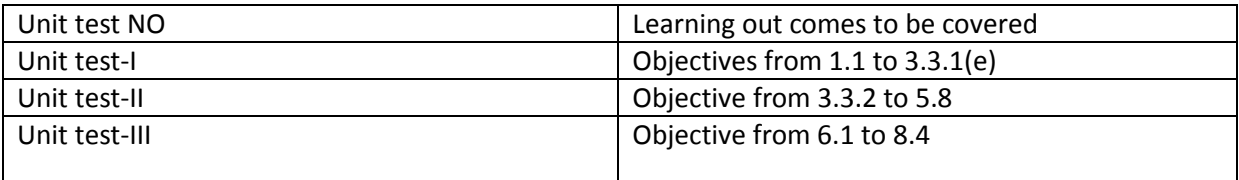

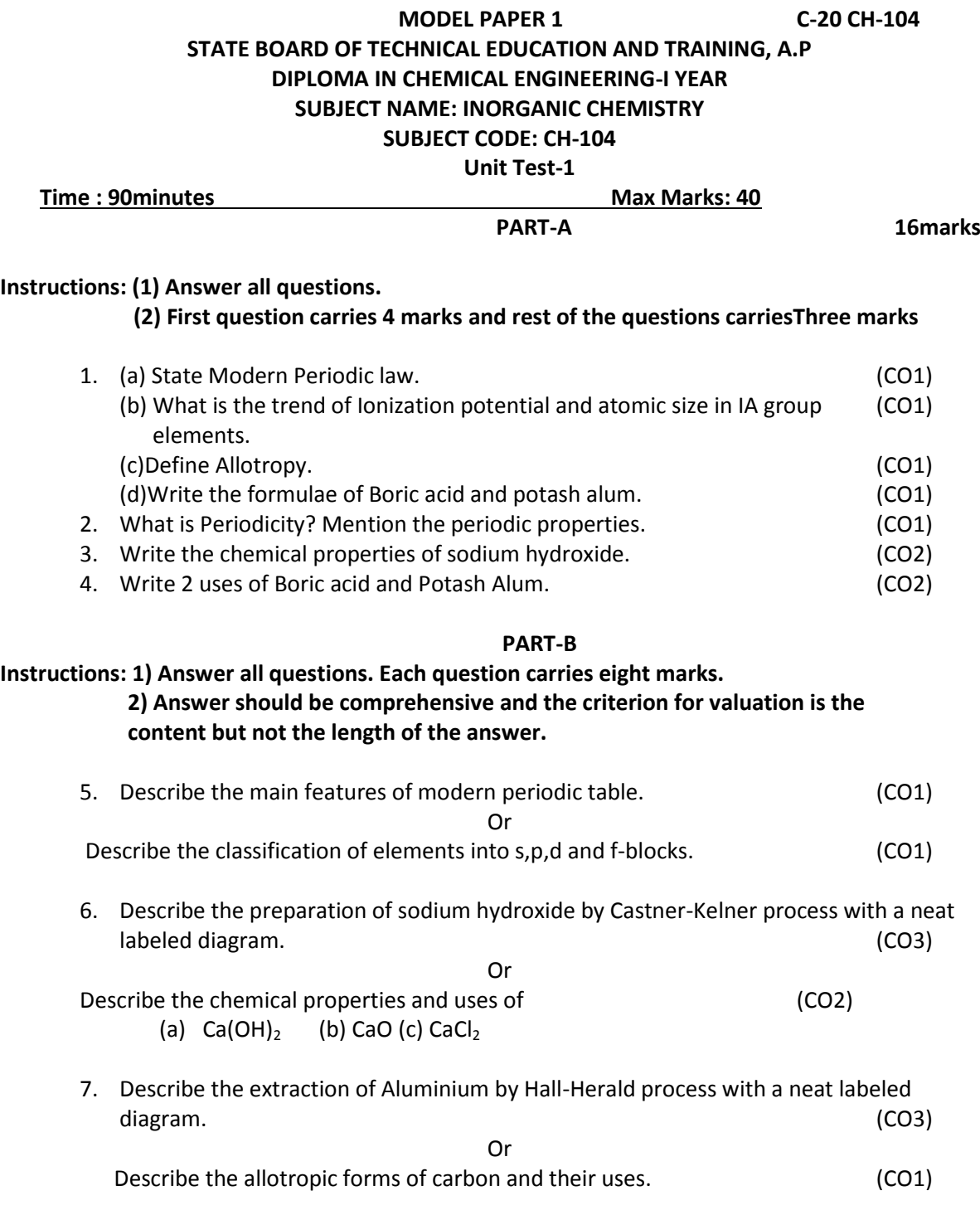

\*\*\*

# **BOARD DIPLOMA EXAMINATIONS C-20,CH-104, INORGANIC CHEMISTRY- I YEAR MODEL PAPER- END EXAMINATION**

-

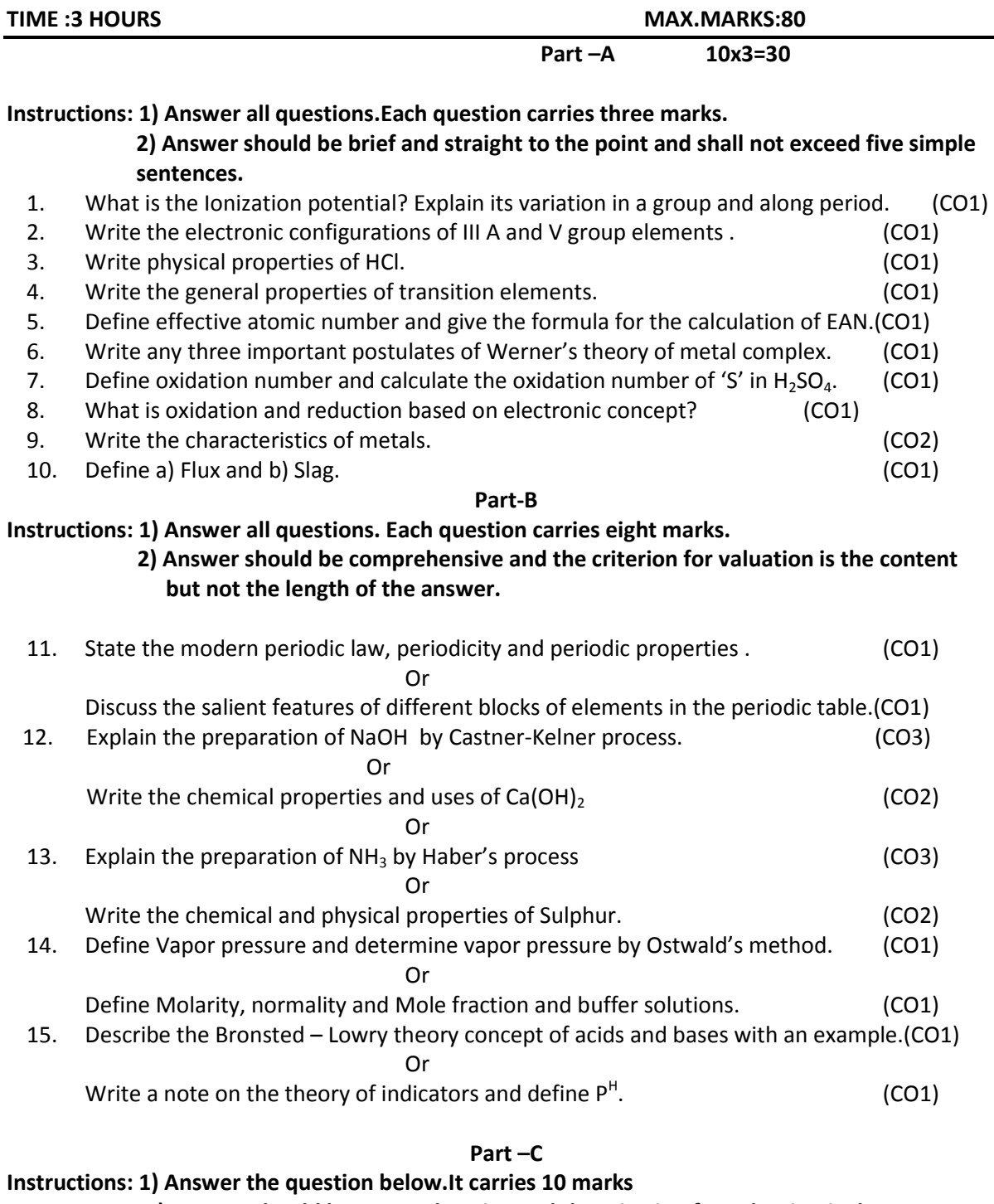

# **2) Answer should be comprehensive and the criterion for valuation is the content but not the length of the answer.**

16. Write the chemical properties and uses of the following (CO2) a)HCl b)  $CO<sub>2</sub>$  c) Carbon
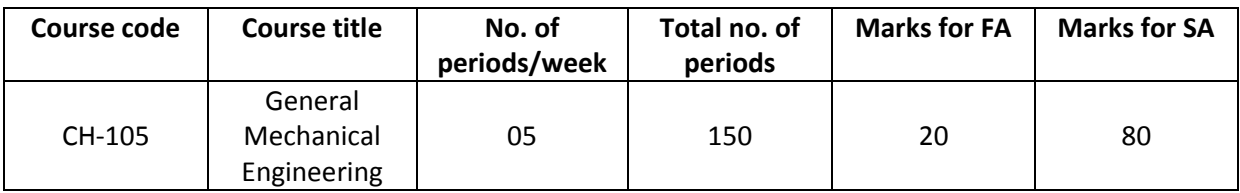

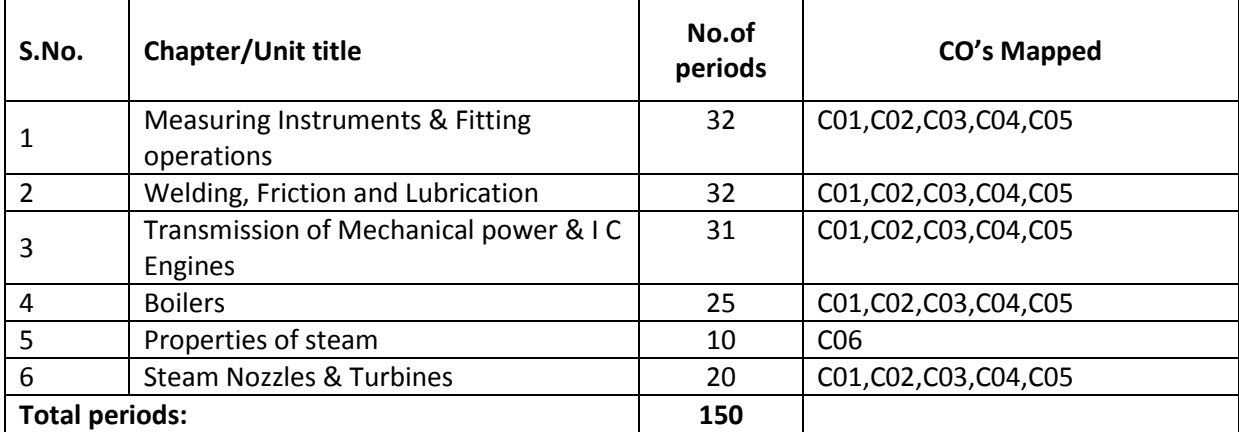

### **COURSE OBJECTIVES**

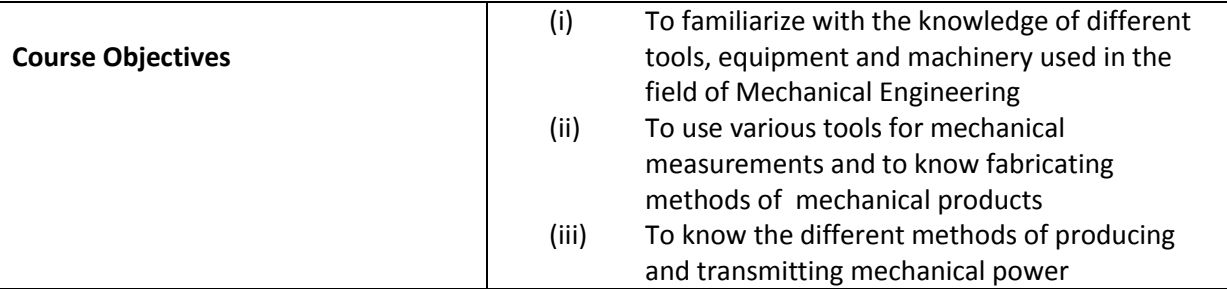

#### **COURSE OUTCOMES**

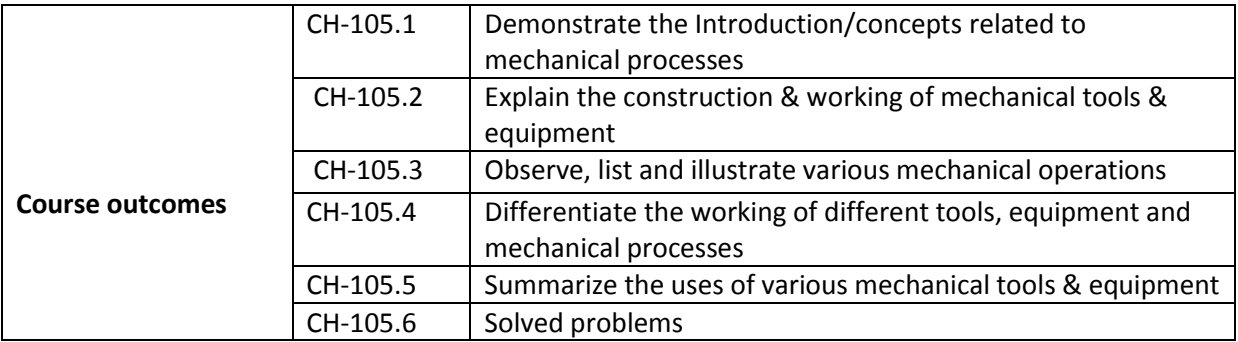

# **LEARNING OUTCOME:**

**Objectives:** 

# **1.0 Measuring Instruments.**

- 1.1 Know about Measurement, types of measurement
- 1.2 Familiarize with the use of checking and measuring Instruments.
- 1.3 Line diagrams of different measuring tools.
- 1.4 Specific use of each Instrument
- 1.5 Least count of different measuring tools.
- 1.6 Differentiate measuring and checking Instruments.

# **Fitting operations**

1.7 Familiarize with different hand tools

1.8 List and explain different marking tools, cutting tools, striking tools, holding devices and miscellaneous tools

- 1.9 List different fitting operations
- 1.10 Differentiate Tapping and dyeing, drilling and Reaming.
- 1.11 Explain cutting, filing, scraping
- 1.12 Identify the different types of hammers and their specifications.

# **2.0 Welding**

- 2.1 Define welding
- 2.2 State the advantages and limitations of welding
- 2.3 Give the classification of welding processes.
- 2.4 State the working principle of Arc welding
- 2.5 Identify the equipment and tools of arc welding
- 2.6 Arc welding procedure (sequential operations)
- 2.7 State the working principle of gas welding (Oxy-acetylene).
- 2.8 List different Gas welding equipment and explain each.
- 2.9 Gas welding procedure (sequential operations)
- 2.10 Differentiate bare electrode and coated electrode
- 2.11 State the uses of flux in welding
- 2.12 Differentiate soldering and brazing
- 2.13 Explain various flame-cutting processes.
- 2.14 State the advantages and limitations of flame cutting.

# **Friction and Lubrication**

- 2.15 To appreciate the existence of friction in elements of power transmission
- 2.16 Understand the concept of friction
- 2.17 Explain the necessity of lubrication
- 2.18 Give the classification of lubrication
- 2.19 Explain the properties of good lubricant
- 2.20 State different methods of lubrication
- 2.21 Give the applications of above methods.

# **3.0 Transmission of mechanical power**

- 3.1 To know the selection criteria of various means of power transmission
- 3.2 List different methods of power transmission

3.3 Explain Belt drive, open and cross belt drive with line diagram and state its applications, advantages and disadvantages.

3.4 To identify different types of drives in belts.

3.5 State the applications, advantages and disadvantages of belt drives.

3.6 Explain Gear drives, simple, compound, worm and bevel gears and its velocity ratio.

3.7 Know the merits and demerits of Gear drive

3.8 Define shaft and shaft coupling

3.9 Differentiate the Hollow shaft with solid shaft

3.10 List different types of couplings, and give its applications.

### **I.C. Engine**

3.11 Define Heat engine

3.12 Classify Heat engines.

3.13 Give examples for each type.

3.14 Summaries the advantages of I.C.Engines and E.C.Engines.

3.15 Give the classification of I.C.Engines. Draw a neat sketch of an I.C engine and name the various parts.

3.16 Explain the working of 4-stroke petrol engine with a line diagram

3.17 Explain the working of 2 stroke petrol engine with a line diagram.

3.18 Explain the working of a 4-stroke and 2-stroke diesel engine with a line diagram

3.19 Compare two-stroke engine with 4-stroke engine

3.20 Explain with the help of a line sketch ignition system of an SI engine.

3.21 Explain with the help of a line sketch ignition system of an CI engine.

3.22 Explain simple carburettor with a line diagram

3.23 Explain air-cooling and water-cooling.

3.24 Explain the working of Fuel Injector with the help of a line diagram

3.25 Explain fuel pump

3.26 Know about governing

3.27 List different methods of governing

3.28 Compare SI engine with CI engine

#### **4.0 Boilers**

4.1 Define Boiler

4.2 Give the classification of Boiler

4.3 Differentiate fire tube and water tube boiler

4.4 Name different types of Boilers

4.5 Explain the construction and working of a simple Vertical Boiler with a line diagram

4.6 Explain Lancashire Boiler with a line diagram.

4.7 Explain the construction and working of a Babcock and Wilcox Boiler with a line diagram

4.8 List the different Boiler mountings.

4.9 State the specific use of each mounting.

4.10 Name the different Boiler accessories

4.11 State the functions of boiler accessories

4.12 List different methods of firing of coal

4.13 Distinguish solid fuel firing with Pulverized fuel firing.

4.14 Know about Boiler draught.

4.15 State different methods of Boiler draught.

#### **5.0 Understand the properties of steam**

5.1 Define the various properties of steam

- 5.2 Compute the enthalpy, Internal energy and entropy of given pressure
- 5.3 Use the steam tables.
- 5.4 Interpret the date in steam tables to calculate enthalpy.
- 5.5 Compute the above values using Mollier chart

#### **6.0 Steam Turbines & nozzles**

- 6.1 State the function of steam nozzle in a turbine
- 6.2 Name different types of nozzles
- 6.3 Define steam turbine
- 6.4 Give the classification of steam turbines
- 6.5 Explain the working of Impulse turbine with a line diagram.
- 6.6 Explain the working of a Reaction turbine with a line diagram

6.7 Explain the governing of turbines.

#### **Hyponated Course contents with Reference books: COURSE CONTENTS:**

#### **1. Measuring Instruments**

Outside and inside Calipers, spring calipers, Hermaphrodite (odd leg) caliper, Transfer caliper – sizes and uses; Dividers- Sizes and uses; combination square, bevel protractor, universal bevel protractor, sine bar, universal surface gauge, Engineers parallels, slip gauges, feeler gauge, angle gauge blocks, Radius gauge& template gauge, Screw pitch gauge, telescope gauge, plate and wire gauge, ring and plug gauges, snap gauges, specifications and uses. Vernier caliper, vernier height gauges, vernier depth gauge, micrometer -outside & inside, stick micrometer, depth micrometer, vernier micrometer, screw thread micrometerspecification & uses, calculation of least count of the above instruments. Differentiating between measuring and checking instruments.

#### **Fitting Operations**

Cutting, Filing, Scraping, thread cutting (Tapping and dieing), drilling and reaming (hand) – marking tools, cutting tools, striking tools, holding devices and miscellaneous tools.

#### **2. Welding**

Introduction and classification of welding processes (IS:8.12)- Advantages and limitations of welding . Principle of Arc welding and equipment used. Principle of gas welding (Oxyacetylene) and equipment used. Welding procedures (Arc & Gas) –soldering–various flame cutting processes. Advantages and limitations of flame cutting.

#### **Friction & Lubrication**

Concept of friction with practical examples. Disadvantages of friction. Necessity for lubrication. Classification of lubricants, properties of good lubricants. Method of lubrication – their application.

#### **3. Transmission of Mechanical Power**

Methods of power Transmission

- a) Belt drives types and application, advantages and disadvantages.
- b) Gear drives- simple, compound, worm and bevel gears- Merits and demerits. Shaft and shaft couplings
- a) Types and uses of shafts (Hollow and solid)-comparison.
- b) Types of couplings. i) Flange ii) Muff iii) Universal.
- c) Application of the above couplings.

#### **I.C. Engines**

- Classification on the basis of a) Cycle of operation b) Types of fuel used c) Methods of ignition d) Methods of Cooling e) Speed of engine f) Arrangement of cylinders. Four stroke and two strike cycles (petrol engine)
- a) Principle and operation of 4-stroke and 2-stroke engine –explanation with neat sketch.
- b) Fuel system in S.I engines Fuel pump Fuel filter Air cleaner; Simple carburetor

Four stroke and two-stroke diesel engine.

- a) Principle of operation, explanation with a neat sketch.
- b) components of solid injection system (CI)-fuel feed pump injection pump injector fuel filter.
- c) Governing system i) Quality Governing, (ii) Quantity Governing iii) Hit and miss method.
- d) Cooling system
- e) Scavenging and Super charging importance

#### **4. Boilers**

Classification of boilers a) Fire-tube b) Water tube.

 Sketch and description of: a) Simple vertical boiler b) Lancashire boiler c) Babcock and Wilcox boiler.

 Boiler Mountings: sketch and description of a) Water level indicator b) Pressure gauge c) Safety valve d) Steam stop valve e) Feed check valve f) Blow of cock, Fusible plug.

 Boiler accessories: sketch and description of: a) Steam Trap and separator, b) Economiser (Greens) c) Super heater d) Air-Preheater

Draught a) Natural b) Artificial – Induced, forced, and balanced.

#### **5. Properties of steam**

Formation of steam under constant pressure, dryness fraction and degree of super heat, specific volume. Determination of enthalpy, Internal energy, latent heat. Simple direct problems on the above using tables and charts.

#### **6. Steam Turbines**

Steam Nozzles – function & Types-Convergent, Divergent and Convergent & divergent. Steam turbines

- a) Classification of steam turbines with examples. Construction and working of i) Impulse
- ii) Reaction iii) Impulse Reaction. Advantages, disadvantages, comparison b) Methods of reducing speed of rotors.
- i)Velocity compounding (CURTIS) ii) Pressure compounding (Rateau) iii) Pressure and Velocitycompounding.
- c) Governing of turbines i) Throttle governing. ii) Nozzle governing.

#### **REFERENCE BOOKS:**

- 1. Workshop Technology, Volume 1 by Raghu Vamsi.
- 2. Workshop Technology by HazraChowdary.
- 3. Thermal Engineering by R.S.Kurmi.
- 4. Heat Engines Volume I&II by R.C.Patel. 5. Thermal Engineering I & II by Prakirappa

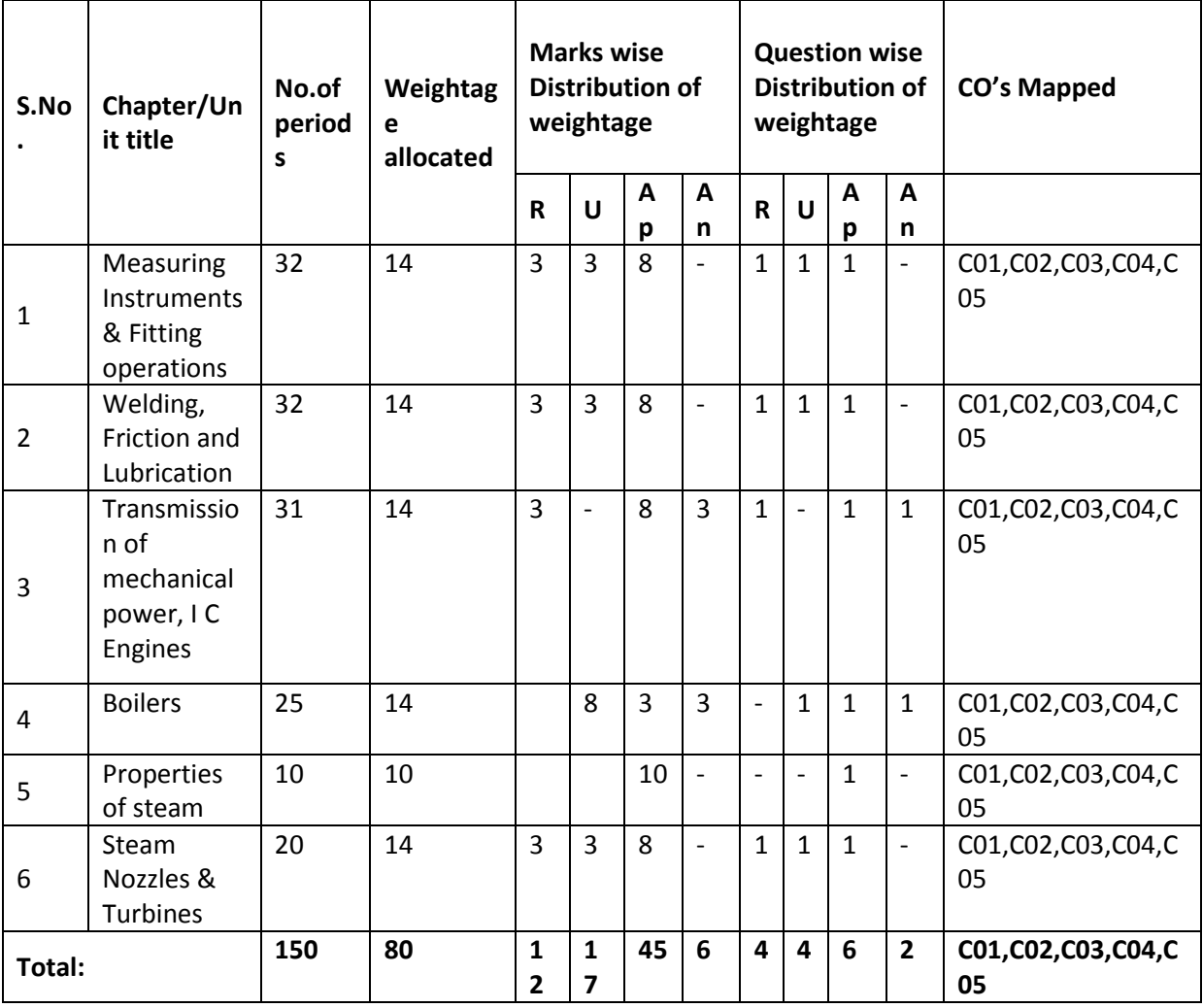

**Blue print with weightages for Blooms category and questions for each chapter and COs mapped:**

# **Model question paper with COs mapped**

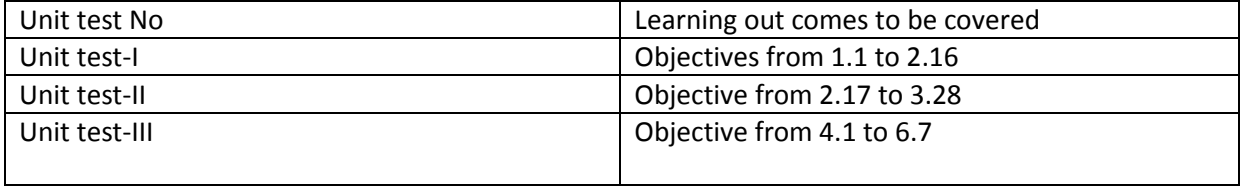

# **(MODEL PAPER-1) C-20, CH-105 STATE BOARD OF TECHNICAL EDUCATION AND TRAINING, A.P DIPLOMA IN CHEMICAL ENGINEERING- IST YEAR Subject Name: GENERAL MECHANICAL ENGINEERING**

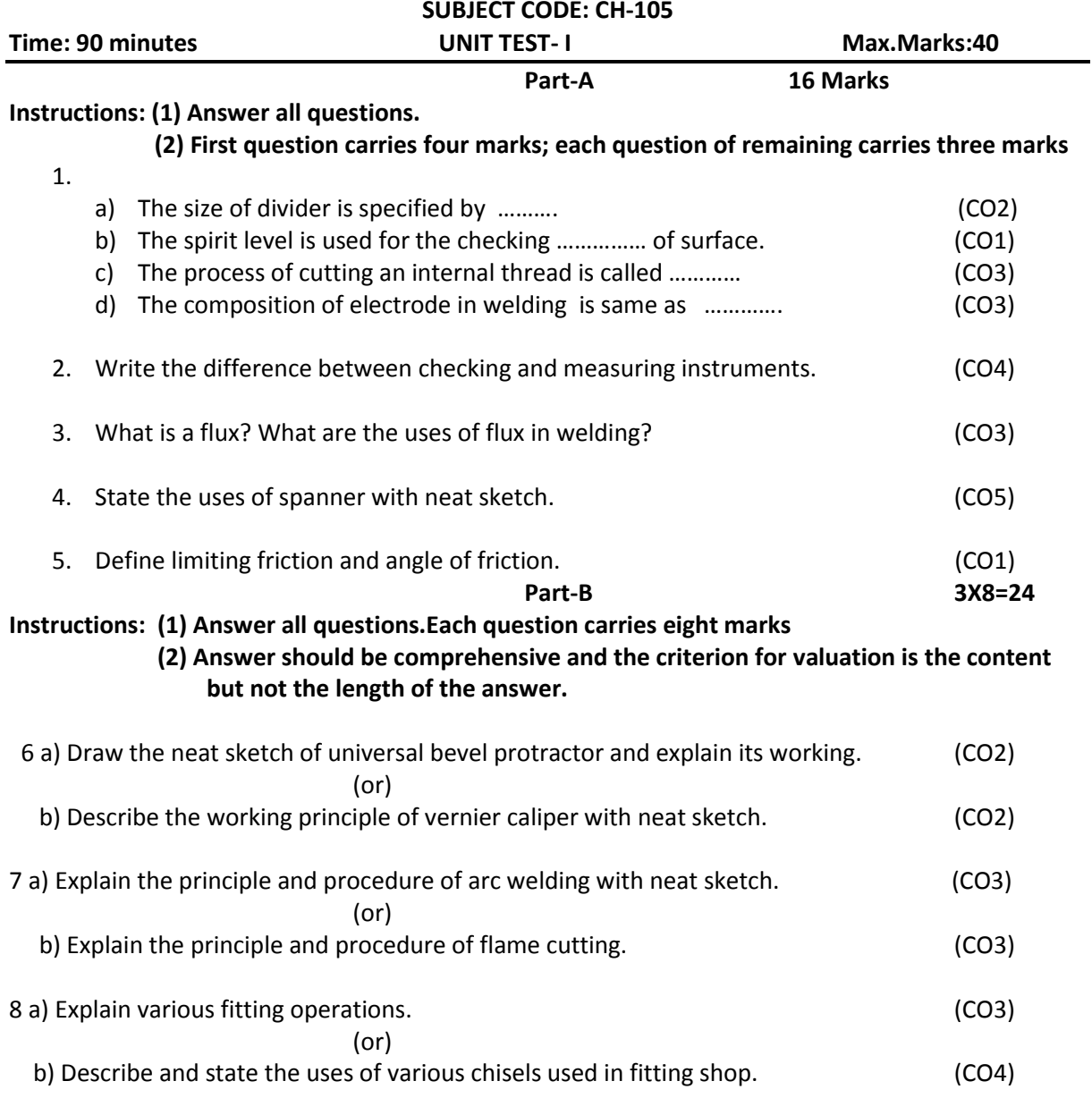

### **(MODEL PAPER-2) C-20, CH-105 STATE BOARD OF TECHNICAL EDUCATION AND TRAINING, A.P DIPLOMA IN CHEMICAL ENGINEERING - IST YEAR SUBJECT NAME: GENERAL MECHANICAL ENGINEERING SUBJECT CODE: CH-105**

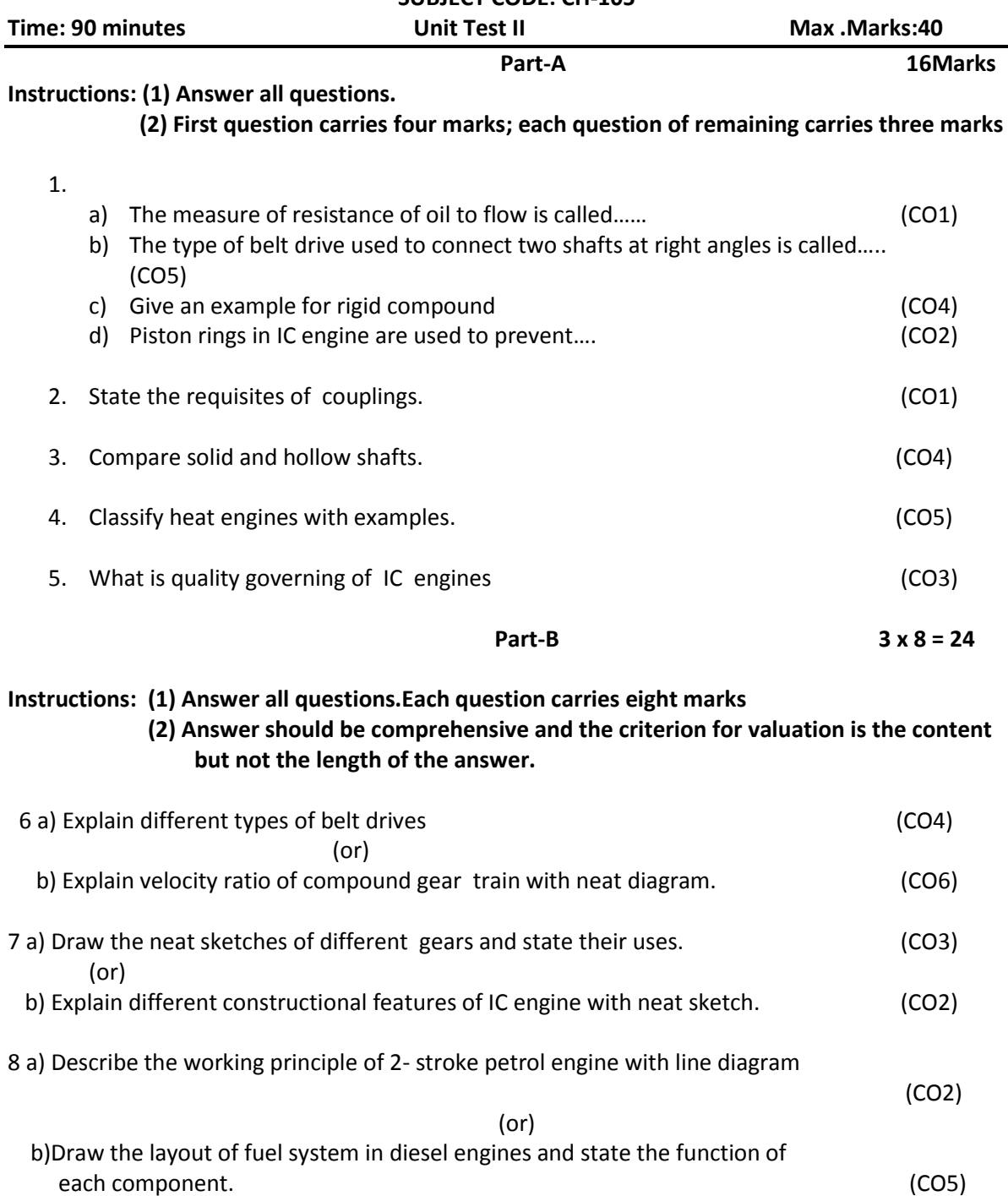

# **(MODEL PAPER-3) C-20, CH-105 STATE BOARD OF TECHNICAL EDUCATION AND TRAINING, A.P DIPLOMA IN CHEMICAL ENGINEERING - Ist YEAR Subject Name: GENERAL MECHANICAL ENGINEERING**

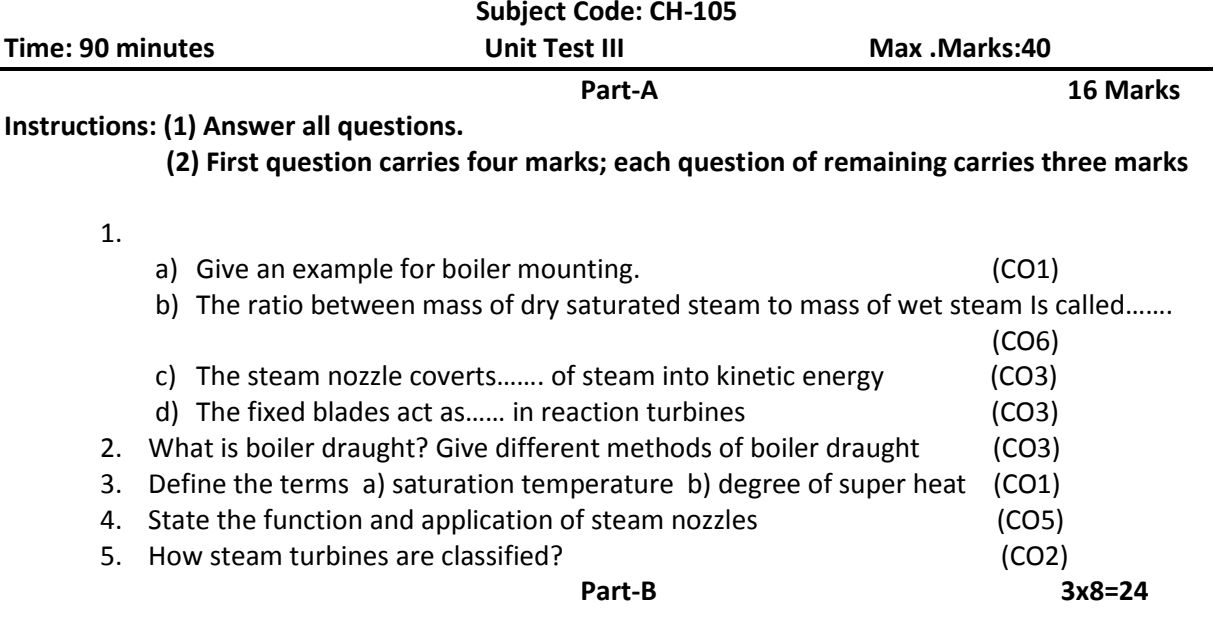

## **Instructions: (1) Answer all questions.Each question carries eight marks (2) Answer should be comprehensive and the criterion for valuation is the content but not the length of the answer.**

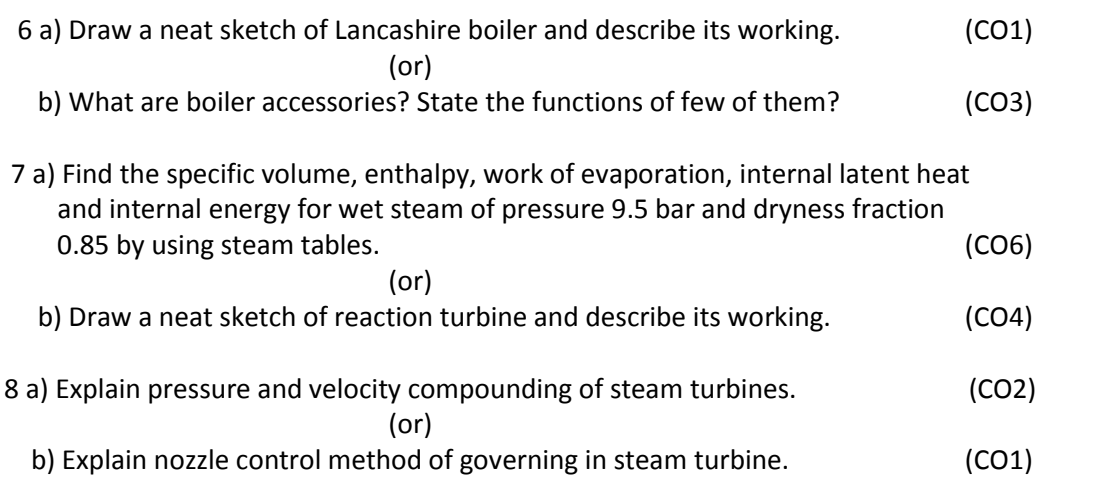

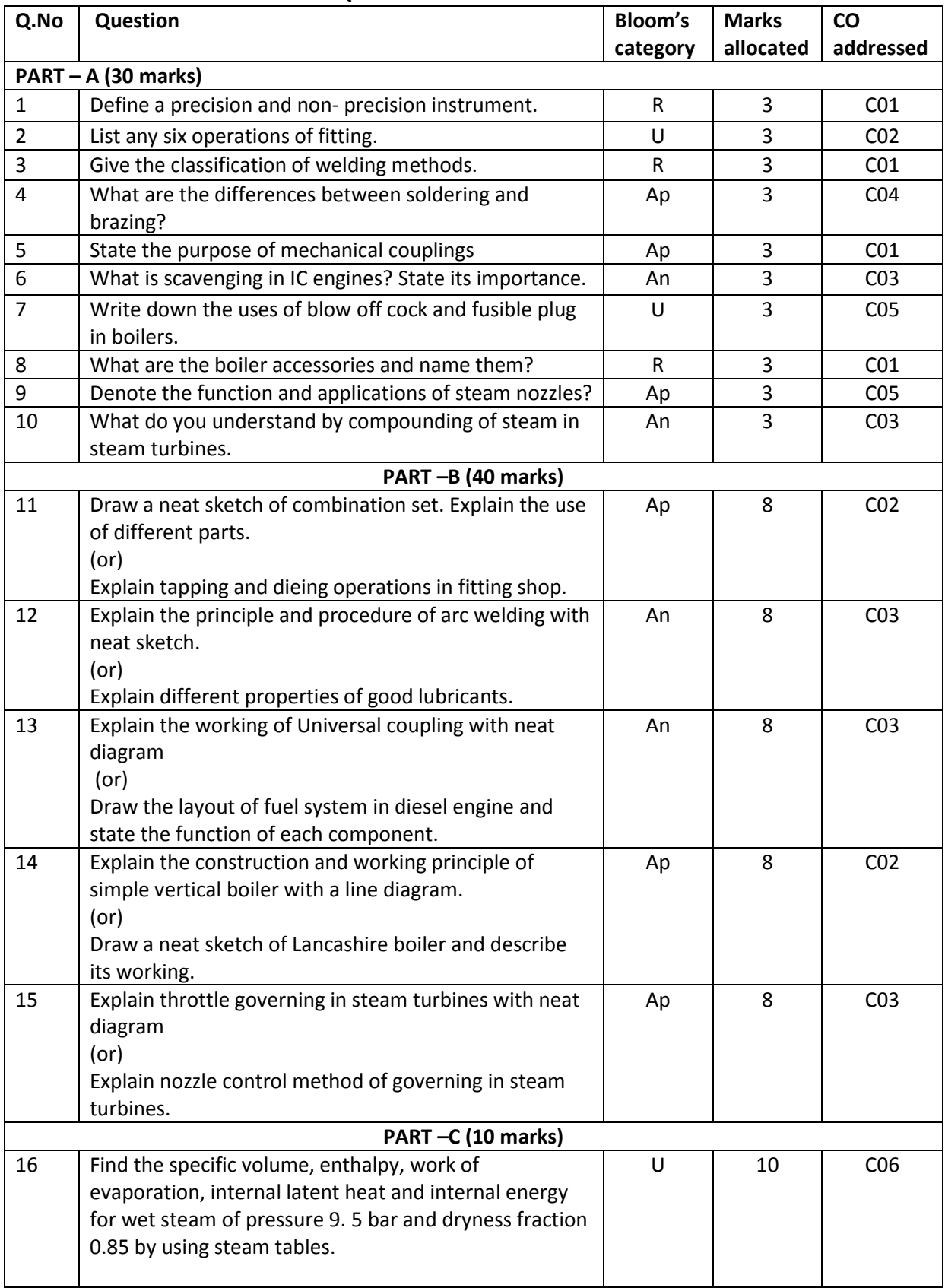

# **MODEL QUESTION PAPER WITH COS MAPPED**

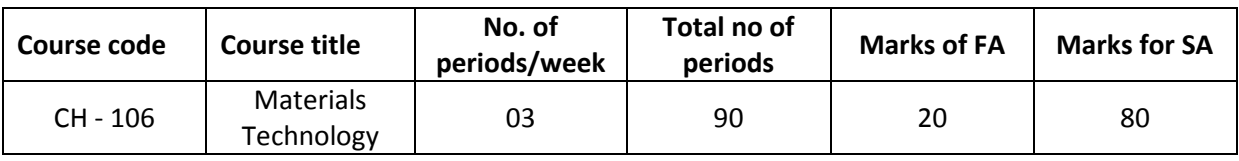

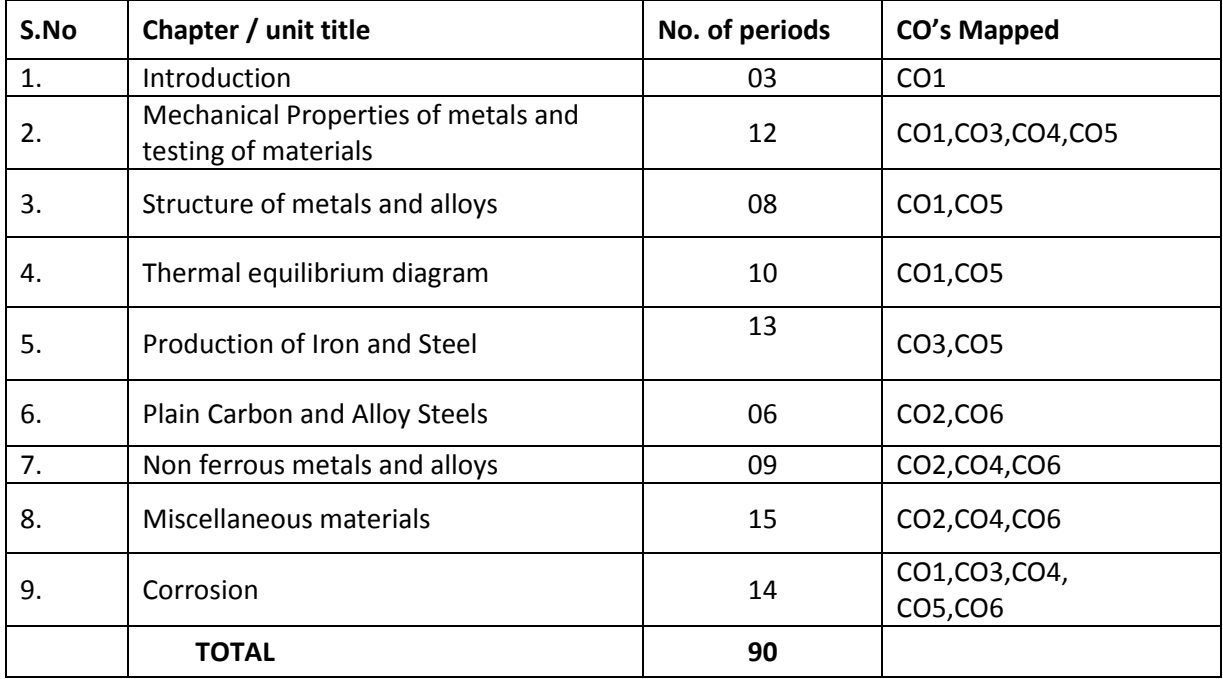

# **COURSE OBJECTIVES :**

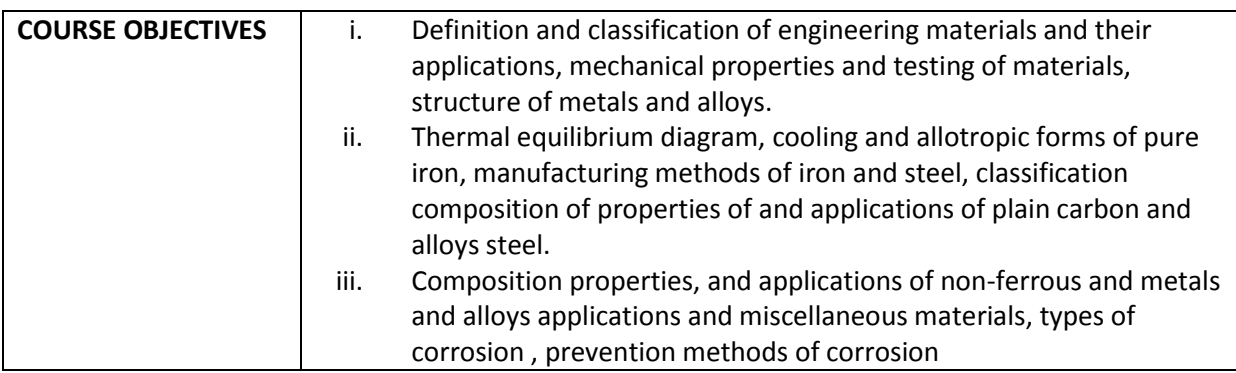

# **COURSE OUTCOMES**

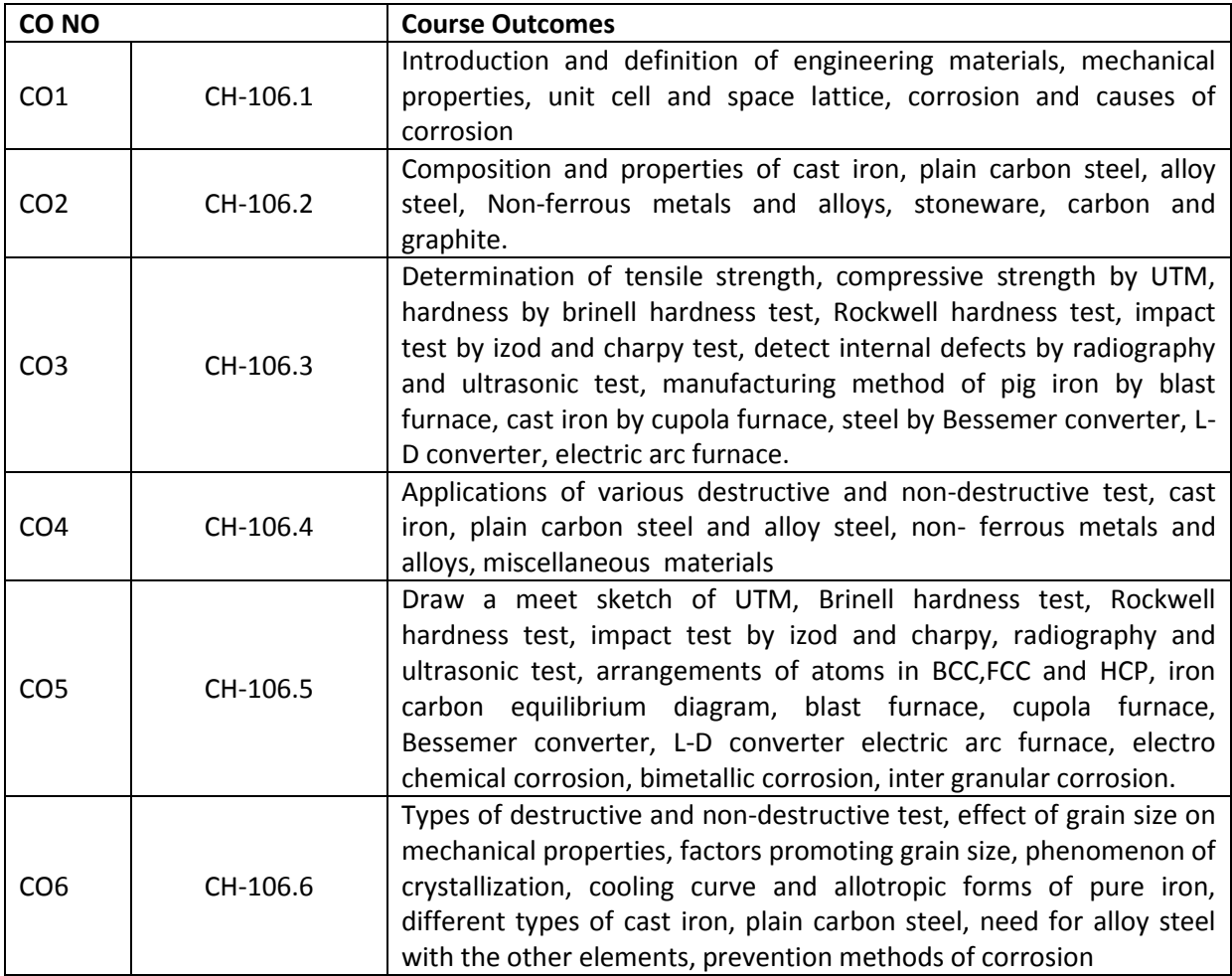

# **CO-PO/PSO MATRIX**

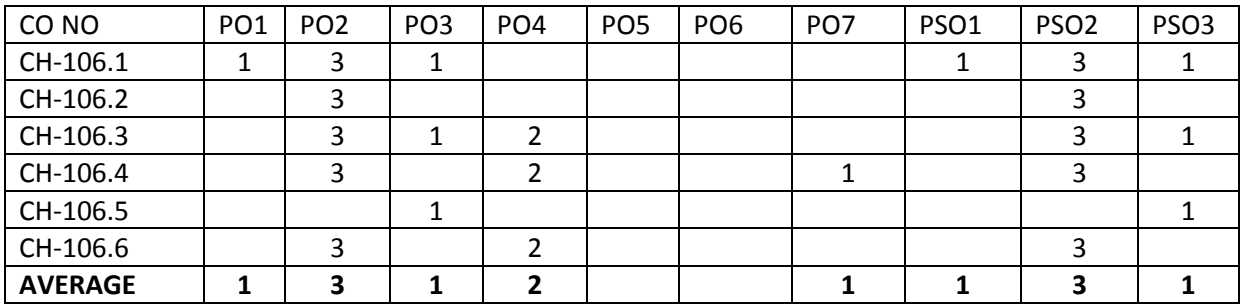

3= strongly mapped

2= moderately mapped

1= slightly mapped

### **LEARNING OUTCOMES**

- **1.0 Introduction**
- 1.1 Definition of Engineering Material.
- 1.2 Classification of Engineering Materials
- 1.3 Need of Engineering Materials and their applications.
- **2.0 Mechanical Properties of metals and testing of materials**
- 2.1 Define the following properties
	- a. Strength of a material
	- b. Ultimate Strength
	- c. Stress
	- d. Strain
	- e. Elasticity
	- f. Tensile and compressive strength
	- g. Ductility
	- h. Hardness
	- i. Toughness
	- j. Brittleness
	- k. Impact strength
	- l. Fatigue and creep strength.
- 2.2. Distinguish between destructive and non destructive methods of testing to identify various defects of materials and their applications..
- 2.3. Explain tensile strength and Compressive strength's by universal testing machine
- 2.4. Describe the hardness by Brinell hardness testing and Rockwell hardness testing machines.
- 2.5. Illustrate the determination of impact strength by Izod and Charpy's testing machines.
- 2.6. Summarize the procedures to detect the internal defects of a metal by radiography and ultrasonic tests.

#### **3.0 Structure of Metals and Alloys**

- 3.1 Quote Unit cell and space lattice.
- 3.2 Describe the arrangements of atoms in FCC (Face Centered Cubic), BCC (Body
- 3.3 Centered Cubic) and HCP (Hexagonally close packed) systems and give examples.
- 3.4. State the effect of grain size on mechanical properties.
- 3.5. Identify the factors promoting grain size.
- 3.6. Explain the phenomenon of crystallization.

#### **4.0 Thermal Equilibrium Diagram**

- 4.1 Explain Cooling curve and Allotropic forms of pure iron.
- 4.2 Draw Iron Carbon thermal equilibrium diagram.
- 4.3 Locate the peritectic, eutectic, eutectoid points from the iron carbon diagram.

#### **5.0 Production of Iron and Steel**

- 5.1 List the various raw materials required for the production of iron.
- 5.2 Describe the block diagram of various manufacture methods of steel and iron.
- 5.3 Explain the production of Pig iron by Blast Furnace.
- 5.4 Explain the production of Cast iron by Cupola Furnace.
- 5.5 Explain the manufacturing methods of steel.
- 5.6 List the of different types of cast iron and mention the properties and applications of
- 5.7 Cast iron.

#### **6.0 Plain Carbon and Alloy Steels**

- 6.1 List the classification of plain carbon steels.
- 6.2 Describe the need for alloying the steel with other elements.
- 6.3 List the composition, properties, industrial applications of alloy steels.
- 6.4 . Select the proper alloy steel for the given engineering application.

### **7.0 Non-Ferrous Metals and Alloys**

- 7.1 Explain the importance of various non ferrous metals and alloys aluminum,
- 7.2 copper, Nickel, lead, Tin, Zinc, titanium, Zirconium.
- 7.3 List the properties of aluminum, copper, zinc, tin, lead, and their applications.
- 7.4 Explain the effects of the alloying elements (a) Copper (b) Silica (c) Magnesium (d) Manganese with aluminum.
- 7.5 List the types of copper alloys (Brasses & Bronzes), their properties and applications.
- 7.6 List the types of Nickel alloys (Monel, Hastalloy), their properties and applications.

### **8.0 Miscellaneous Materials**

- 8.1 Explain the Importance of Glass , types and applications.
- 8.2 Describe the importance of glass and its lining as materials of construction for the process equipment.
- 8.3 List the properties and applications of carbon and graphite.
- 8.4 Explain the composition, properties and applications of stoneware.
- 8.5 List the application of asbestos, Rubber, Elastomers.
- 8.6 List the application of polymers.
- 8.7 Define refractories and state their applications.
- 8.8 List the applications Glass ceramics, Ceramites and Glass wool.

#### **9.0 Corrosion**

- 9.1 Define corrosion and explain the causes of corrosion.
- 9.2 Explain electro chemical theory of corrosion.
- 9.3 Describe (a) electrode potential (b) passivity (c) electro chemical series (d) polarization.
- 9.4 Explain briefly about (a) uniform corrosion (b) stress corrosion (c) pitting (d) hydrogen attack (e) Bimetallic corrosion (f) grain boundary corrosion (g) Fatigue corrosion
- 9.5 Explain briefly about the methods of prevention corrosion by a) proper selection of materials (b) organic coatings (c) inorganic coatings (d) Anodic and cathodic protection (e) Anodic and cathodic inhibitors.

# **BLUE PRINT**

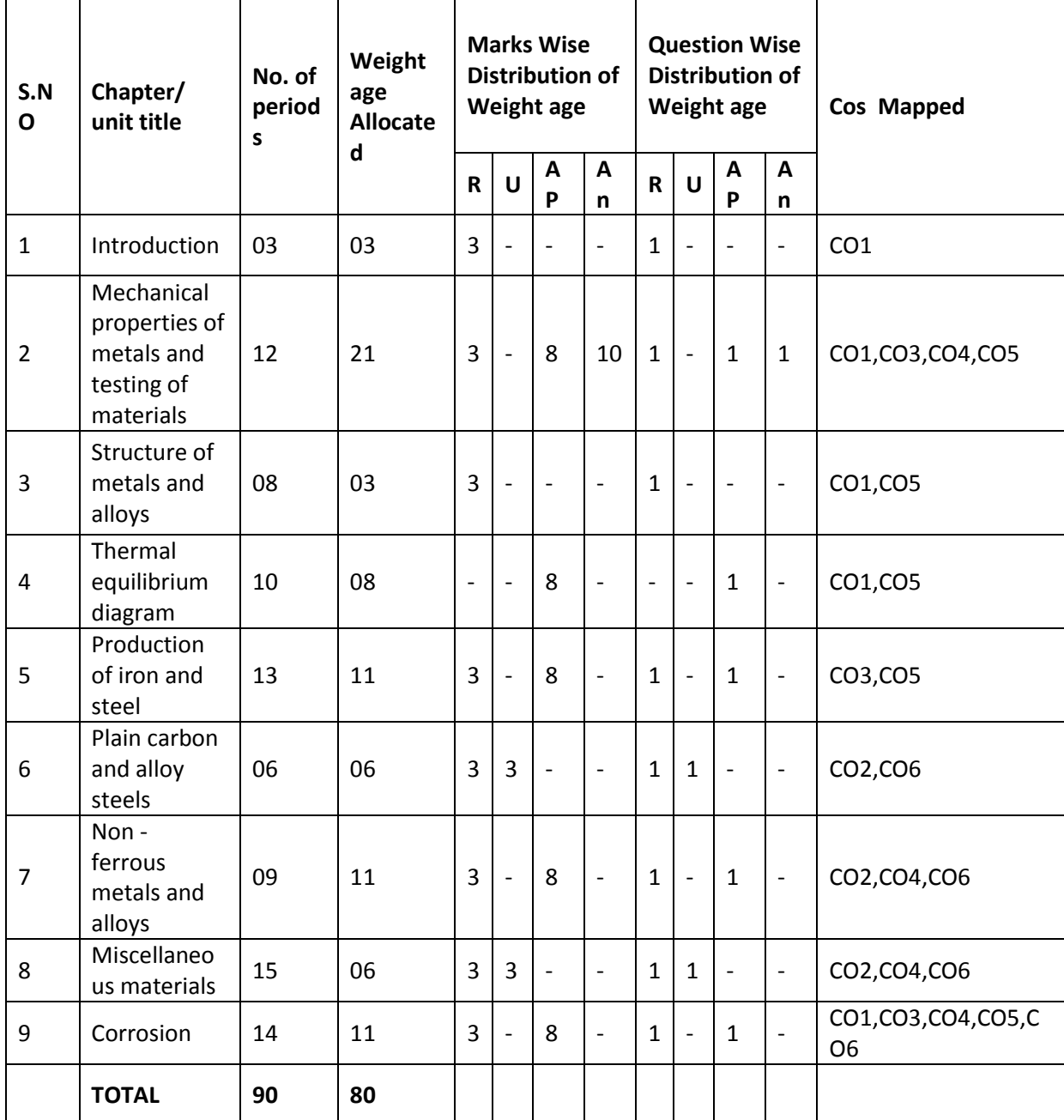

# **Syllabus split up for Unit Test**

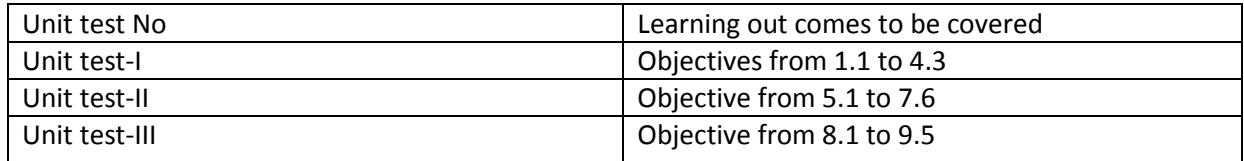

# **(MODEL PAPER-1) C-20, CH-106 STATE BOARD OF TECHNICAL EDUCATION AND TRAINING, A.P DIPLOMA IN CHEMICAL ENGINEERING - I YEAR Subject Name: MATERIALS TECHNOLOGY**

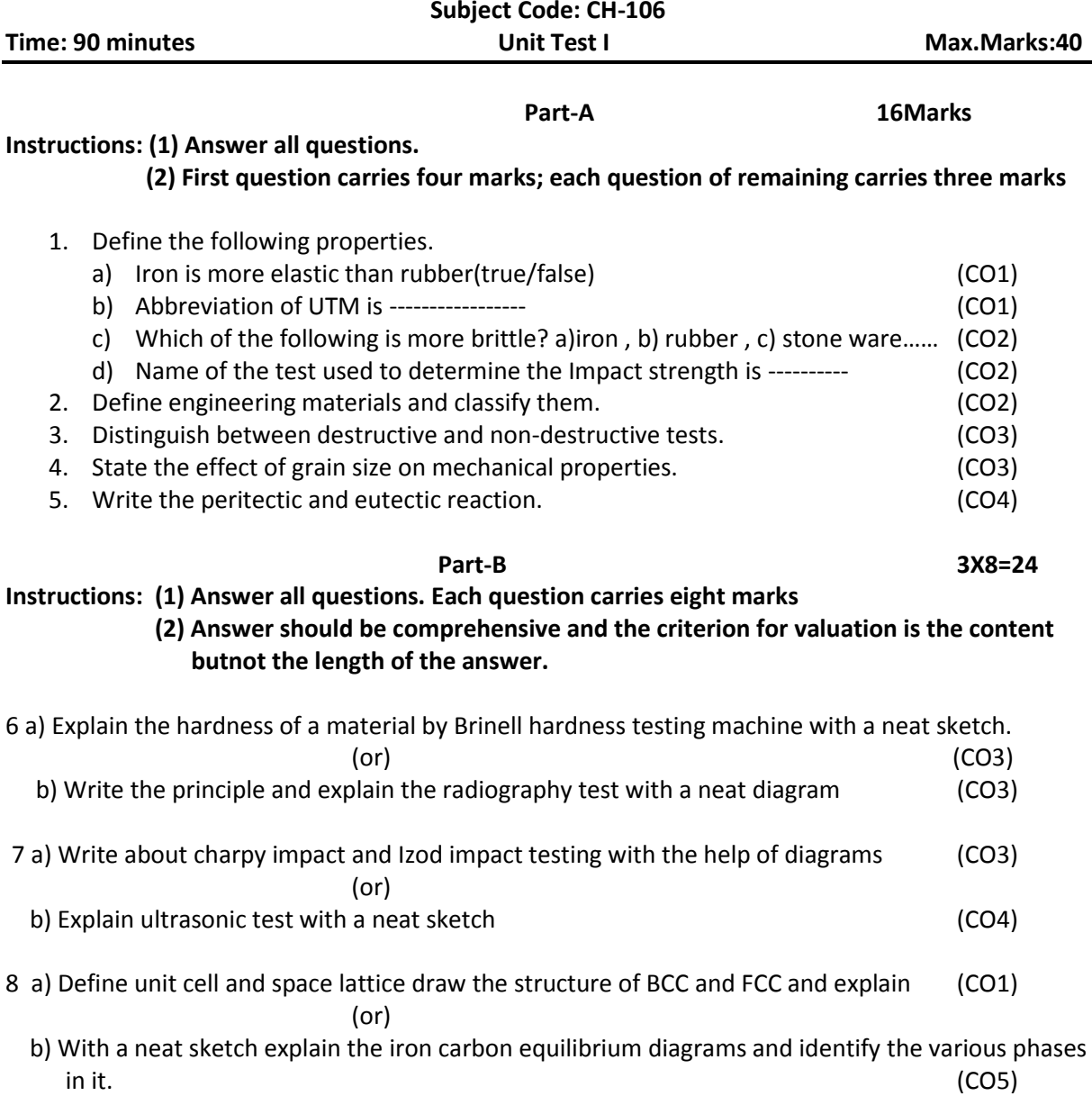

# **END EXAM MODEL PAPER**

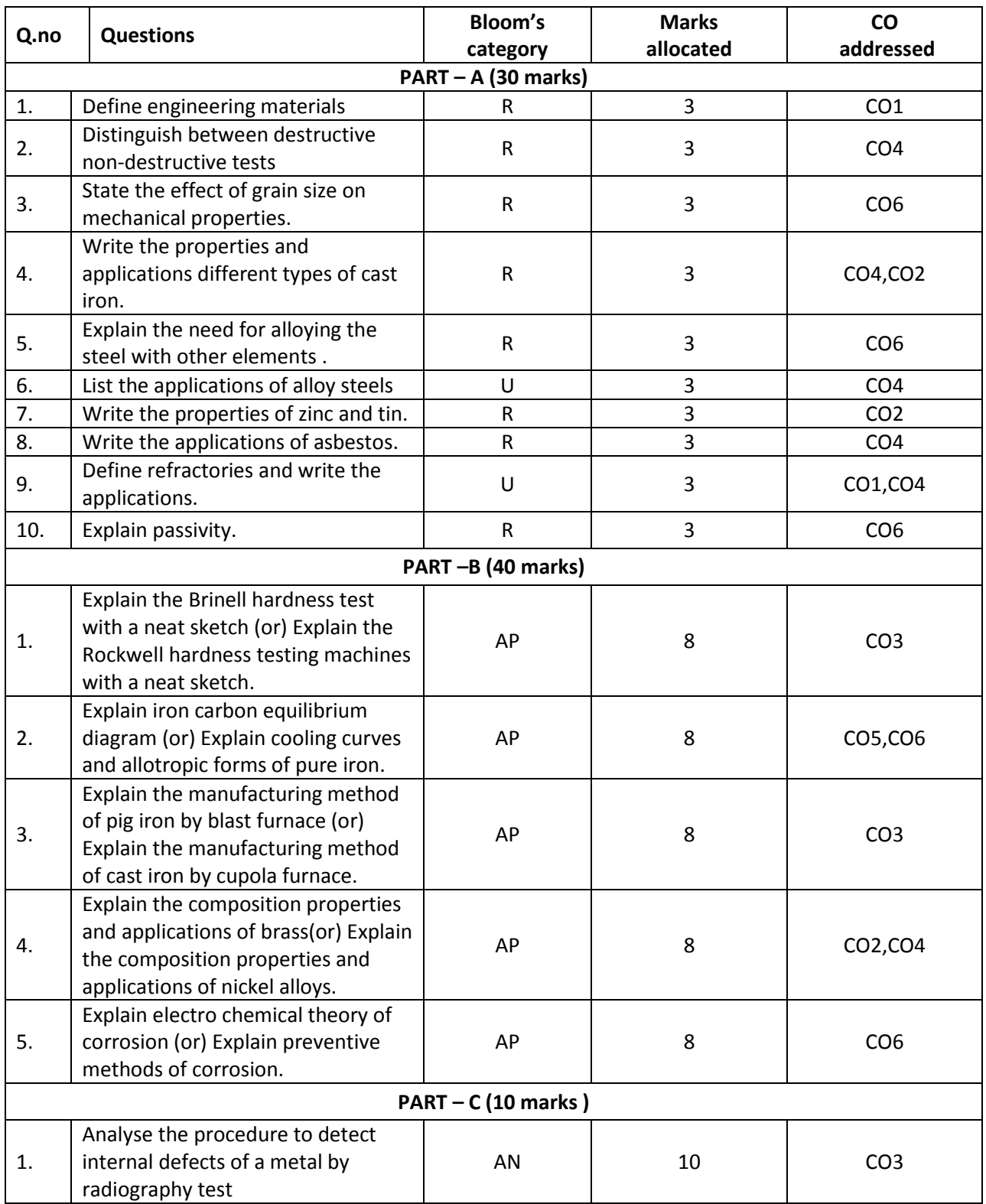

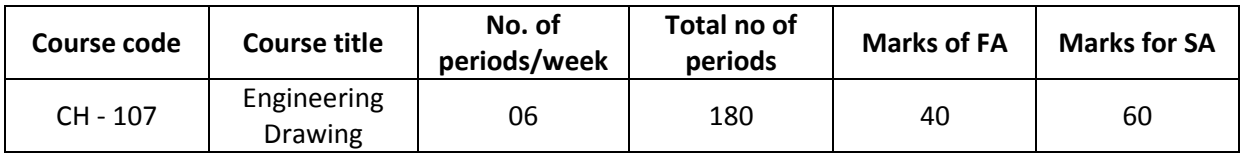

### **TIME SCHEDULE**

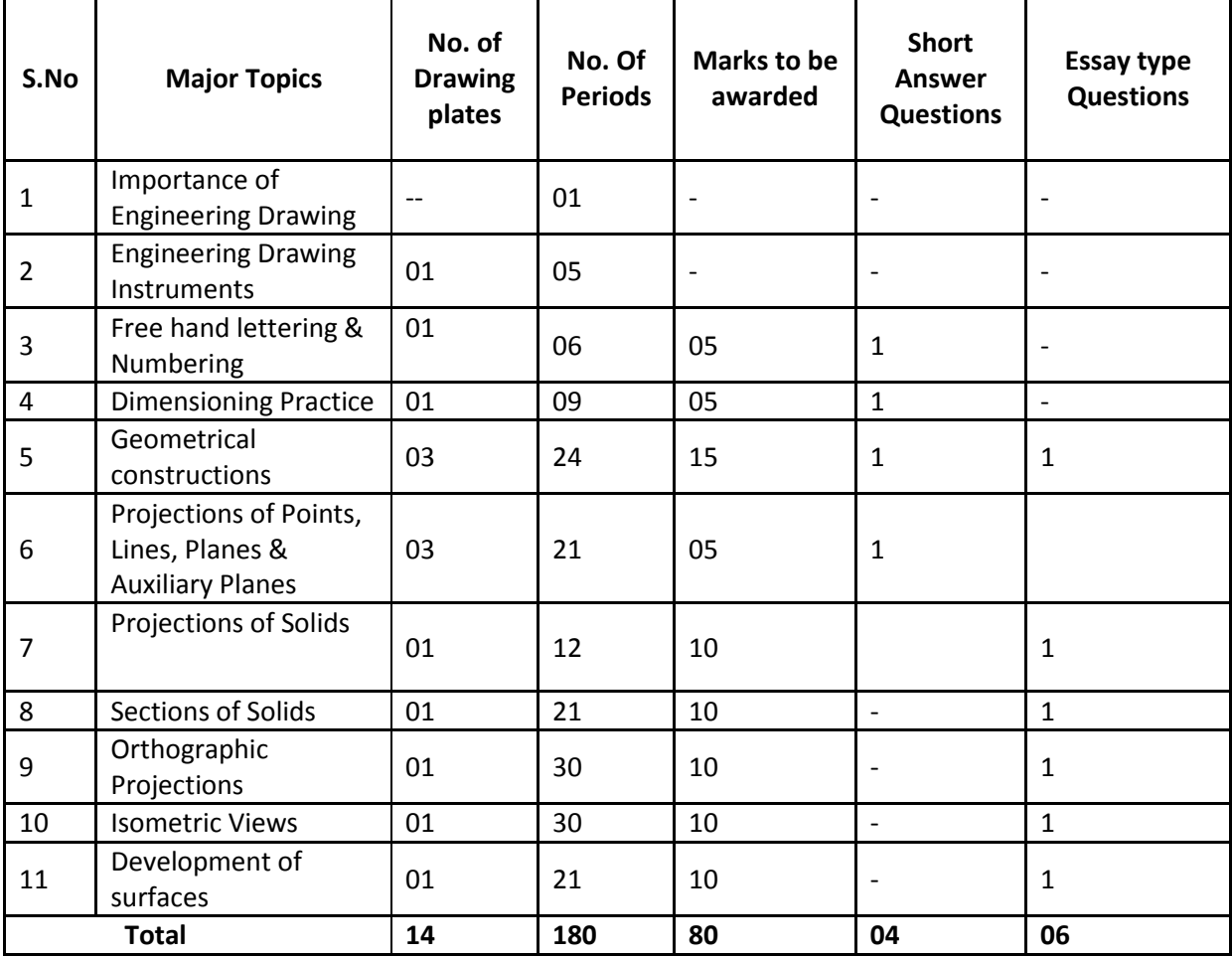

### **COURSE OBJECTIVES AND COURSE OUTCOMES**

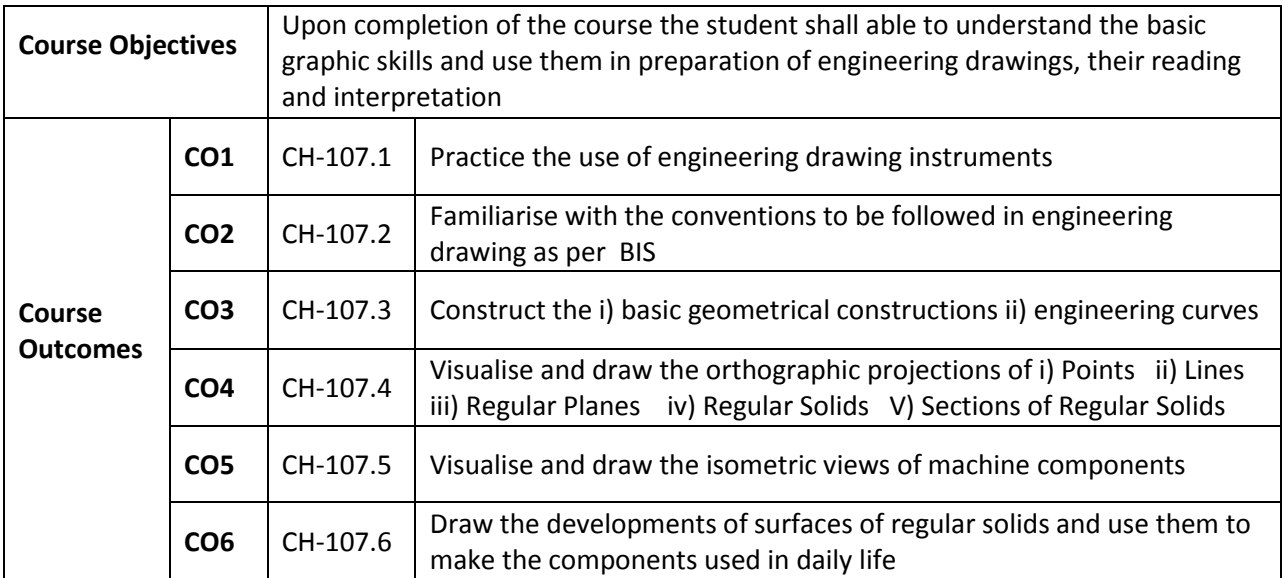

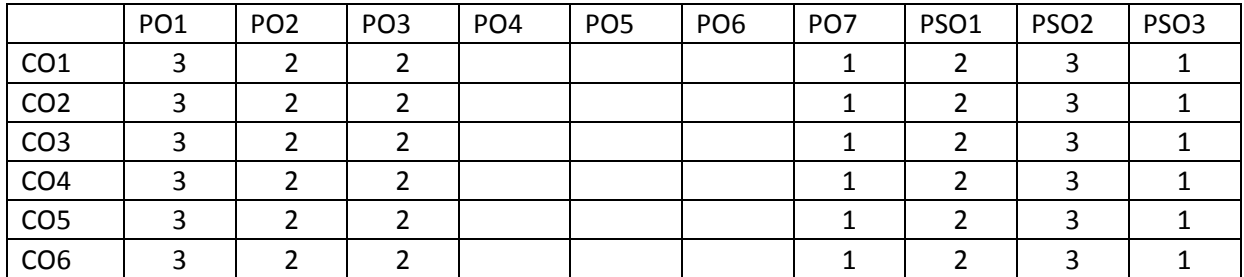

#### **3: High, 2: Moderate,1: Low**

#### **LEARNING OUTCOMES**

Upon completion of the course the student shall able to

#### **1.0 Understand the basic concepts of Engineering Drawing**

- 1.1 State the importance of drawing as an engineering communication medium
- 1.2 State the necessity of B.I.S. Code of practice for Engineering Drawing.
- 1.3 Explain the linkages between Engineering drawing and other subjects of Mechanical Engineering

#### **2.0 Use of Engineering Drawing Instruments**

- 2.1 Select the correct instruments to draw the different lines / curves
- 2.2 Use correct grade of pencil to draw different types of lines and for different purposes
- 2.3 Select and use appropriate scales for a given application.
- 2.4 Identify different drawing sheet sizes as per I.S. and Standard Lay- outs.
- 2.5 Prepare Title block as per B.I.S. Specifications.

2.6 Identify the steps to be taken to keep the drawing clean and tidy. Drawing Plate 1: (Having two exercises)

# **3.0 Write Free Hand Lettering and Numbers**

- 3.1 Write titles using vertical lettering and numerals of 7mm, 10mm and 14mm height
- 3.2 Write titles using sloping lettering and numerals of 7mm, 10mm and 14mm height
- 3.3 Select suitable sizes of lettering for different layouts and applications Drawing plate 2: (Having 5 to 6 exercises)

# **4.0 Understand Dimensioning Practice**

- 4.2 Acquaint with the conventions, notations, rules and methods of dimensioning in engineering drawing as per the B.I.S.
- 4.5 Dimension a given drawing using standard notations and desired system of dimensioning.

Drawing Plate 3: (Having 08 to10 exercises)

# **5.0 Apply Principles of Geometric Constructions**

- 5.1 Practice the basic geometric constructions like i) dividing a line into equal parts ii) exterior and interior tangents to the given two circles iii) tangent arcs to two given lines and arcs
- 5.2 Draw any regular polygon using general method when i) side length is given ii) inscribing circle radius is given iii) describing circle radius is given
- 5.2 Draw the conics using general and special methods,
- 5.3 Draw the engineering curves like i) involute ii) cycloid iii) helix
- 5.4 Identify the applications of the above constructions in engineering practice. Drawing Plate -4: Having problems up to construction of polygon Drawing Plate -5: Having problems of construction of conics Drawing Plate -6: Having problems of construction of involute, cycloid and helix

# **6.0 Projections of points, lines, planes & auxiliary planes**

- 6.1 Explain the basic principles of the orthographic projections
- 6.2 Visualise and draw the projection of a point with respect to reference planes (HP&VP)
- 6.3 Visualise and draw the projections of straight lines with respect to two reference Planes (up to lines parallel to one plane and inclined to other plane)
- 6.4 Visualise and draw the projections of planes (up to planes perpendicular to one plane and inclined to other plane)
- 6.5 Identify the need of Auxiliary views for a given engineering drawing.
- 6.5 Draw the auxiliary views of a given engineering component Drawing Plate -7: Having problems up to projection of points and Lines (15 exercises) Drawing Plate -8: Having problems of projection of planes (6 exercises) Drawing Plate -9: Having problems on auxiliary planes (Having 4 exercises)

# **7.0 Draw the Projections of Solids**

7.1 Visualise and draw the projections of regular solids like Prisms, Pyramids, Cylinder, Cone...(up to axis of solids parallel to one plane and inclined to other plane) Drawing plate No.10: Having problems of projection of solids (10 exercises)

# **8.0 Appreciate the need of Sectional Views**

- 8.1 Identify the need to draw sectional views.
- 8.4 Differentiate between true shape and apparent shape of section
- 8.5 Draw sectional views and true sections of regular solids by applying the principles of hatching.

Drawing Plate–11: Having problems of section of solids (6 exercises)

# **9.0 Apply principles of orthographic projection**

9.1 Draw the orthographic views of an object from its pictorial drawing.

9.2 Draw the minimum number of views needed to represent a given object fully. Drawing Plate 12 : (Having 10 to 12 exercises)

#### **10.0 Prepare pictorial drawings**

- 10.1 identify the need of pictorial drawings.
- 10.2 Differentiate between isometric scale and true scale.<br>10.3 Prepare Isometric views from the given orthographic
- Prepare Isometric views from the given orthographic drawings. Drawing plate 13: (Having 10 to 12 exercises)

#### **11.0 Interpret Development of surfaces of different solids**

- 11.1 State the need for preparing development drawing.
- 11.2 Draw the development of simple engineering objects and their truncations (cubes, prisms, cylinders, cones, pyramid)
- 11.3 Prepare development of surface of engineering components like i) funnel ii) 90<sup>0</sup> elbow iii) Tray Drawing plate No. 14: (Having 05 exercises)

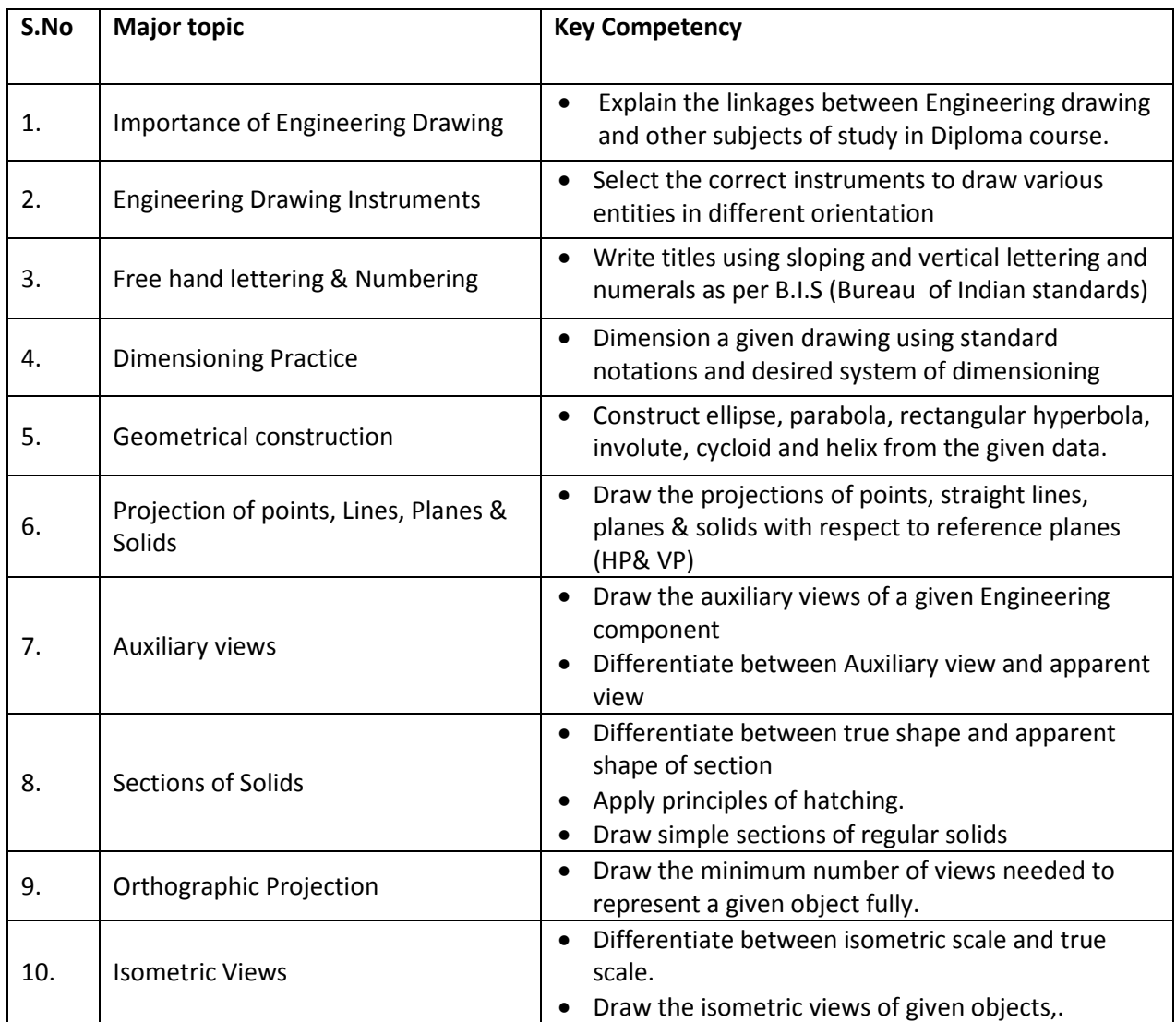

# **Competencies and Key competencies to be achieved by the student**

#### **COURSE CONTENTS:**

#### **NOTES:**

**1.B.I.S Specification should invariably be followed in all the topics. 2. A-3 Size Drawing Sheets are to be used for all Drawing Practice Exercises.**

### **1.0 The importance of Engineering Drawing**

Explanation of the scope and objectives of the subject of Engineering Drawing Its importance as a graphic communication -Need for preparing drawing as per standards – SP-46 –1988 – Mention B.I.S - Role of drawing in -engineering education – Link between Engineering drawing and other subjects of study.

#### **2.0 Engineering drawing Instruments**

Classifications: Basic Tools, tools for drawing straight lines, tools for curved lines, tools for measuring distances and special tools like mini drafter & drafting machine – Mentioning of names under each classification and their brief description -Scales: Recommended scales reduced & enlarged -Lines: Types of lines, selection of line thickness - Selection of Pencils - Sheet Sizes: A0, A1, A2, A3, A4, A5, Layout of drawing sheets in respect of A0, A1, A3 sizes, Sizes of the Title block and its contents - Care and maintenance of Drawing Sheet,

### **3.0 Free hand lettering & numbering**

Importance of lettering – Types of lettering -Guide Lines for Lettering Practicing of letters & numbers of given sizes (7mm, 10mm and 14mm) Advantages of single stroke or simple style of lettering - Use of lettering stencils

#### **4.0 Dimensioning practice**

Purpose of engineering Drawing, Need of B.I.S code in dimensioning -Shape description of an Engineering object -Definition of Dimensioning size description -Location of features, surface finish, fully dimensioned Drawing -Notations or tools of dimensioning, dimension line extension line, leader line, arrows, symbols, number and notes, rules to be observed in the use of above tools -Placing dimensions: Aligned system and unidirectional system ( SP-46-1988)-Arrangement of dimensions Chain, parallel, combined progressive, and dimensioning by co-ordinate methods-The rules for dimensioning standard, features "Circles (holes) arcs, angles, tapers, chamfers, and dimension of narrow spaces.

### **5.0 Geometric Construction**

**Division of a line**: to divide a straight line into given number of equal parts

**Construction of tangent lines**: to draw interior and exterior tangents to two circles of given radii and centre distance

#### **Construction of tangent arcs:**

i) To draw tangent arc of given radius to touch two lines inclined at given angle (acute, right and obtuse angles).

ii)Tangent arc of given radius touching a circle or an arc and a given line.

iii)Tangent arcs of radius R, touching two given circles internally and externally.

**Construction of polygon**: construction of any regular polygon by general method for given side length, inscribing circle radius and describing/superscribing circle radius

**Conics:** Explanation of Ellipse, Parabola, Hyperbola, as sections of a double cone and a loci of a moving point, Eccentricity of above curves – Their Engg. Applications viz., Projectiles, reflectors, Cooling Towers, P-V Diagram of a Hyperbolic process - Construction of any conic section of given eccentricity by general method - Construction of ellipse by concentric circles method, Oblong Method and Arcs of circles method - Construction of parabola by rectangle method and Tangent method - Construction of rectangular hyperbola

**General Curves:** Involute, Cycloid and Helix, explanations as locus of a moving point, their engineering application, viz., Gear tooth profile, screw threads, springs etc. – their construction.

#### **6.0 Projection of points, lines and planes &auxiliary views**

Classification of projections, Observer, Object, Projectors, Projection, Reference Planes, Reference Line, Various angles of projections –Differences between first angle and third angle projections

#### **Projections of points in different quadrants Projections of straight line -**

- (a) Parallel to both the planes.
- (b) Perpendicular to one of the planes.
- (c) Inclined to one plane and parallel to other planes

#### **Projections of regular planes**

- (a) Plane parallel to one of the reference planes
- (b) Plane perpendicular to HP and inclined to VP and vice versa.

#### **Auxiliary views**

Need for drawing auxiliary views -Explanation of the basic principles of drawing an auxiliary views explanation of reference plane and auxiliary plane - Partial auxiliary view.

#### **7.0 Projections of regular solids**

- (a) Axis perpendicular to one of the planes
- (b) Axis parallel to VP and inclined to HP and vice versa.

#### **8.0 Sections of Solids**

Need for drawing sectional views – what is a sectional view - Hatching – Section of regular solids inclined to one plane and parallel to other plane

#### **9.0 Orthographic Projections**

Meaning of orthographic projection - Using a viewing box and a model – Number of views obtained on the six faces of the box, - Legible sketches of only 3 views for describing object - Concept of front view, top view, and side view sketching these views for a number of engg objects - Explanation of first angle projection. – Positioning of three views in First angle projection - Projection of points as a means of locating the corners of the surfaces of an object – Use of miter line in drawing a third view when other two views are given -Method of representing hidden lines -Selection of minimum number of views to describe an object fully.

#### **10.0 Pictorial Drawings**

Brief description of different types of pictorial drawing viz., Isometric, oblique, and perspective and their use - Isometric drawings: Isometric axes, angle between them, meaning of visual distortion in dimensions - Need for an isometric scale, difference between Isometric scale, and true scale - difference between Isometric view and Isometric projection - Isometric and non-Isometric lines -Isometric drawing of common features like rectangles, circular - shapes, non-isometric lines – Drawing the isometric views for the given orthographic projections -Use of box / offset method

#### **11.0 Development of Surfaces**

Need for preparing development of surface with reference to sheet metal work-Concept of true length of a line with reference to its orthographic projection when the line is (i) parallel to the plane of projection (ii) inclined to one principal and parallel to the other - Development of simple solids like cubes, prisms, cylinders, cones, pyramid and truncation of these solids-Types of development: Parallel line and radial line development -Procedure of drawing development of funnels,  $90^{\circ}$  elbow pipes, Tray.

#### **REFERENCE BOOKS**

- 1. Engineering Graphics by P I Varghese ( McGraw-hill)
- 2. Engineering Drawing by Basant Agarwal & C.M Agarwal ( McGraw-hill)
- 3.Engineering Drawing by N.D.Bhatt.
- 4. T.S.M. & S.S.M on " Technical Drawing" prepared by T.T.T.I., Madras.
- 5. SP-46-1998 Bureau of Indian Standards.

**C-20-CH-107**

# **BOARD DIPLOMA EXAMINATIONS MODEL QUESTION PAPER DCHE – I-YEAR ENGINEERING DRAWING**

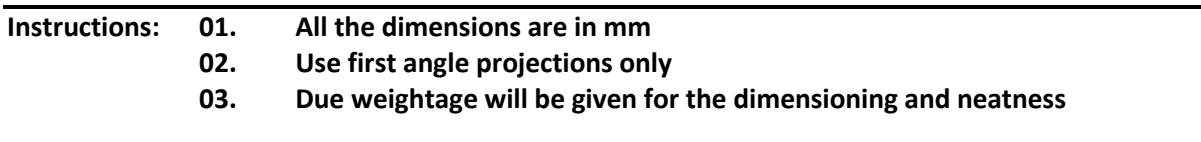

**PART – A 05 x 04=20**

**01. Answer all the questions**

### **02. Each question carries FIVE marks**

- 01. Write the following in single stroke capital vertical lettering of size 10mm ORTHOGRAPHIC PROJECTIONS
- 02. Redraw the given fig. and dimension it according to SP-46:1988.Assume suitable scale

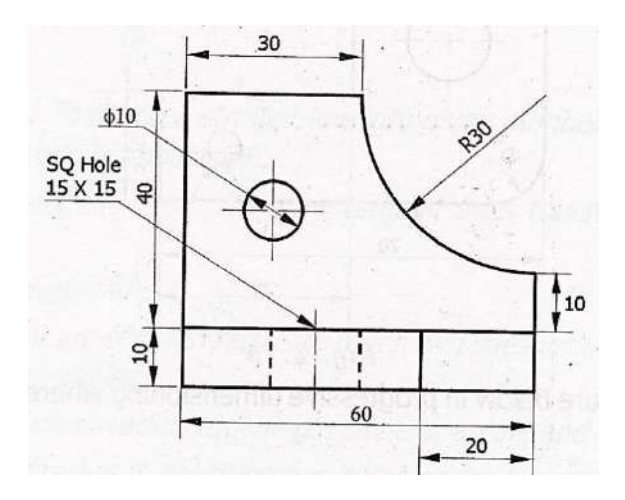

- 03. Draw internal common tangents to two unequal circles of radii 26mm and 20mm.The distance between the circles is 75mm.
- 04. Draw the projections of a regular pentagon of side length 40 mm inclined to the H.P. by 30 $^{\circ}$ and perpendicular to V.P. using auxiliary plane method

# **PART – B 10 X 04 = 40**

**01. Answer any FOUR of the following questions**

# **02. Each question carries TEN marks**

- 05. Draw the involute of a circle of diameter 30 mm and also draw a tangent to the curve at a distance of 60 mm from the centre of the circle.
- 06. A right circular cone of height 80 mm and base radius 60 mm is resting in the H.P. on one of its generators and its axis is parallel to V.P. Draw the projections of the solid.
- 07. A regular hexagonal prism of height 80 mm and base side 40 mm is resting in the H.P. on its base. It is cut by an auxiliary inclined plane of  $60^0$ inclination passing through the axis at a

distance of 30 mm from the top base. Draw the sectional views of the solid and the true section.

- 08. A pentagonal pyramid of height 80 mm and base side 40 mm is resting in the H.P. on its base such that one of the sides of the base is perpendicular to the V.P. It is cut by a section plane perpendicular to the V.P. and inclined to the H.P. by  $60^{\circ}$  and passing through the axis at a distance of 25 mm from the base. Draw the development of the lateral surface of the truncated pyramid.
- 09. Draw the front view, top view and left side view of the object shown in the fig.

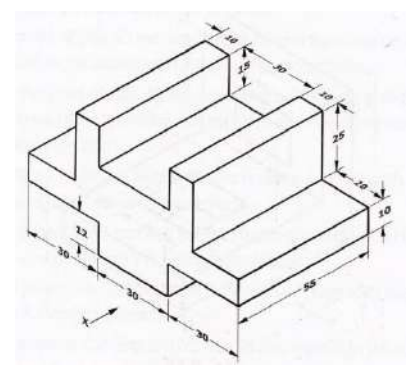

11. Draw the isometric view of the component whose orthographic projections are given below

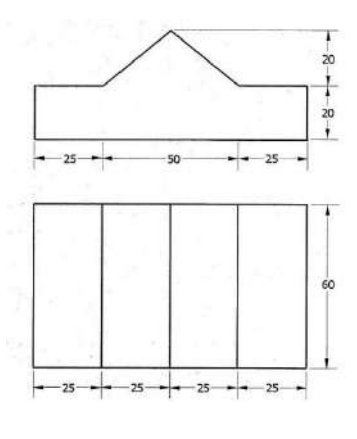

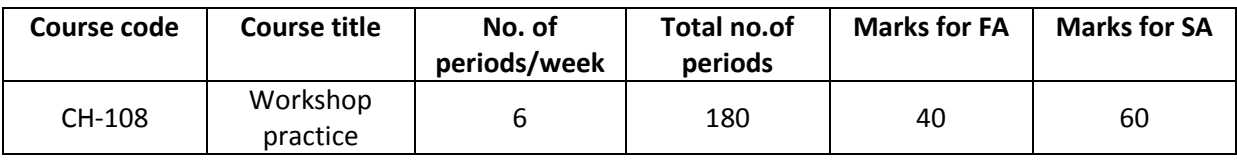

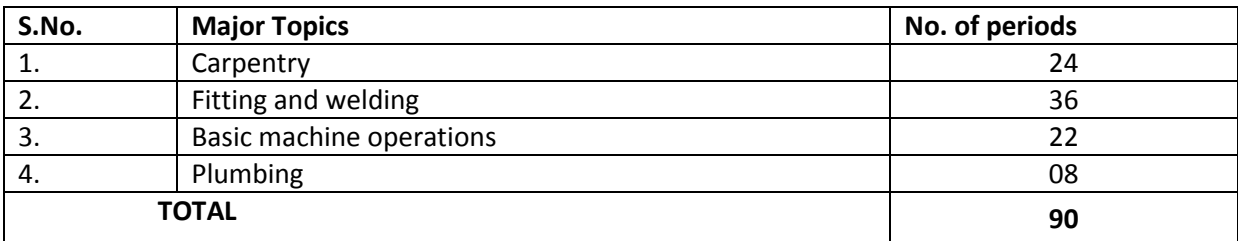

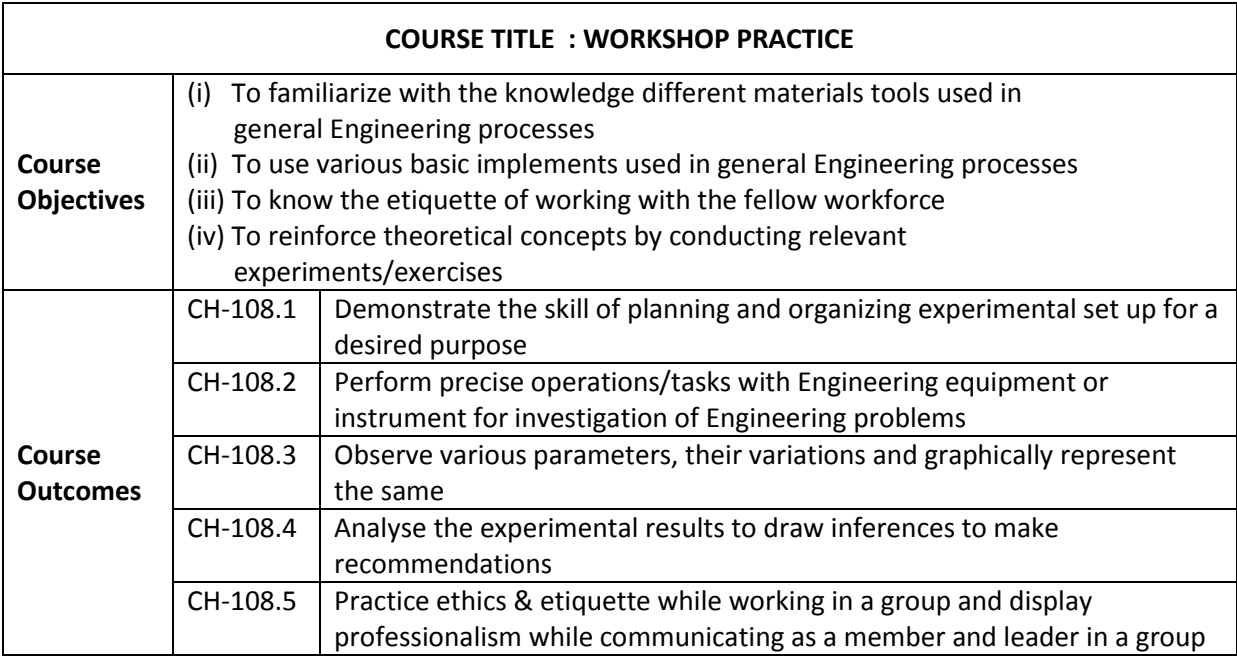

#### **LEARNING OUTCOME**

- 1.0 Use of different tools in Carpentry, Fitting, Welding and Turning section of workshop.
- 2.0 Prepare various carpentry joints, panel boards and cabinet boxes.
- 3.0 Hacksaw cutting, grinding, thread cutting for metal conduit; G.I. Pipes and roads etc, in fitting section.
- 4.0 Handle welding transformer and make lap and butt joints.
- 5.0 Exercise on lathe like simple turning, step turning, taper turning and knurling.
- 6.0 Exercise on thread cutting for pipes and rods on Lathes.
- 7.0 Hand drilling machines and grinding machine.
- 8.0 Know the basics of plumbing work and applications.
- 8.1 Know the types of pipe joints.
	- Understand the symbols.
		- Know the materials used pipes.

Assembling, threading, joining of pipes.

Able to understand cross, T, L joints etc.

### **COURSE CONTENT**

#### **Following list of experiments are to be made by every student in the workshop**

#### **1. CARPENTRY**

- 1. Exercises on planning, sawing and chiseling
- 2. Prepare a half lap joint
- 3. Prepare a Dovetail joint.
- 4. Prepare a Mortise joint.
- 5. Prepare a 20 cm X 15 cm Teakwood switch board with hinges and bottom hook.
- 6. Fix the laminate sheet to the above box and cut suitable holes to mount tone flush type switch, socket.

#### **2. FITTING AND WELDING**

- 1. Exercises to cut a metal conduit, G.I. Pipe and solid rod using hack saw.
- 2. 3 & 4 Thread cutting of G.I.pipe, metal conduit and solid rod using Die set. 5. & 6. Internal thread cutting using Tap set and cleaning the threads using reamers and make

a hexagonal nut from a round rod.

#### **WELDING**

- 1. Prepare a job and to make a lap joint and finish it using grinder.
- 2. Prepare a job and make a butt joint and finish it with grinder.
- 3. Prepare the job and make *'T'* joint.

#### **3. MACHINE SHOP**

Exercise on turning the given rod to get three different diameters using lathe.

Make a bolt and cut threads using lathe.

Cut the threads to G.I. Pipe using lathe.

Prepare a centre punch and knurl its head.

Make a square plate using power hack saw, remove sharp edges using grinder, make triangle and drill three holes of different diameters at the vertices.

#### **4. PLUMBING**

Plumbing work and applications

- 1. Types of pipe joints.
- 2. Symbols
- 3. Materials used for pipes
- 4. Assembling, Threading, Joining of pipes.
- 5**.** Different fittings such as cross, L, T etc.,

#### **Scheme of Valuation for end Lab Practical Examination :**

- A. Writing Aim, Apparatus, Formula, Graph, Precautions carries 10 (Ten) Marks
- B. For Drawing the table, taking Readings, Calculation work,
	- Drawing the graph, finding result carries 15 (Fifteen) Marks

C. Viva Voice **05 (Five)** Marks

………………………………….

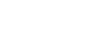

……………………………………

**Total 30 (Thirty) Marks**

#### **PHYSICS LAB PRACTICE (C-20 CURRIUCULUM COMMON TO ALL BRANCHES)**

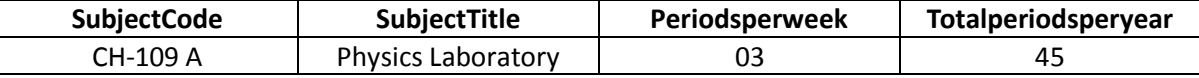

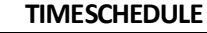

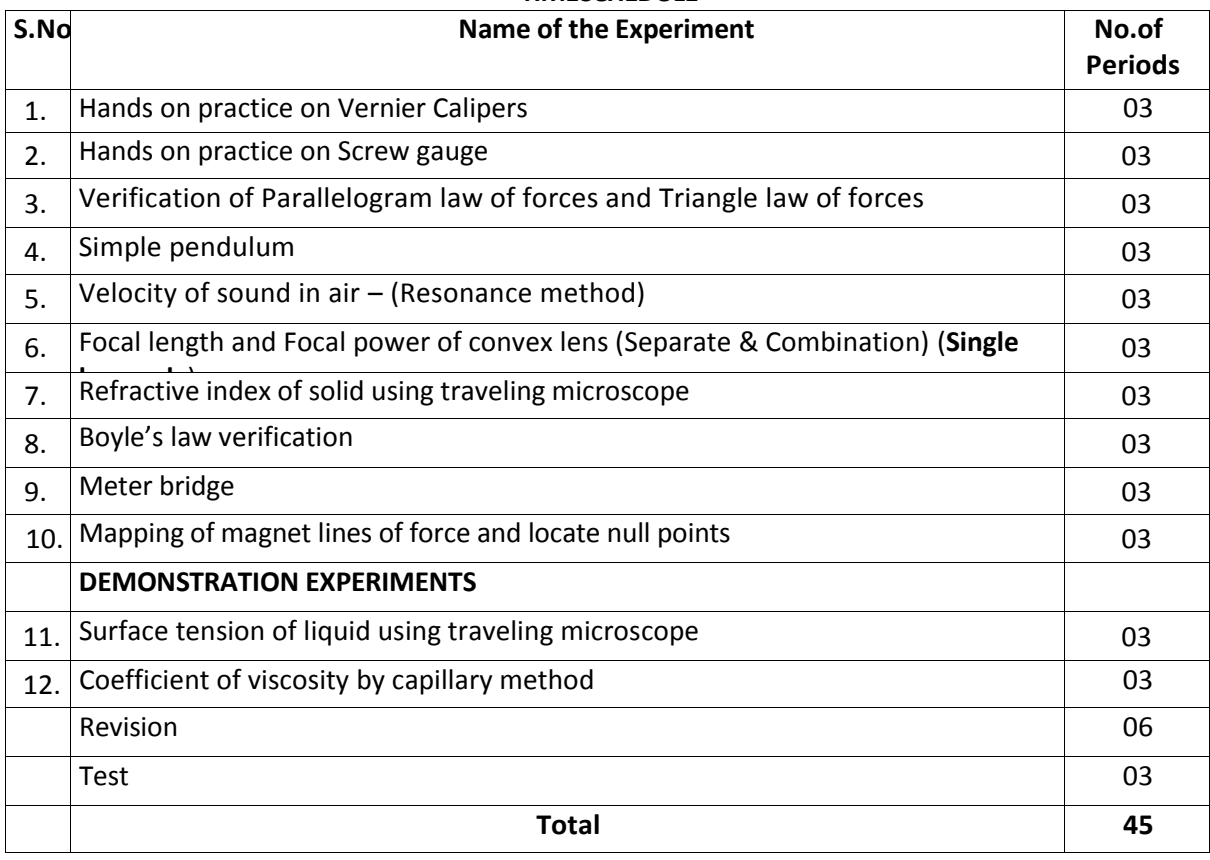

#### **OBJECTIVES:**

#### **Upon completion of the course the student shall be able to**

- 1.0 Practice with Vernier calipers to determine the volumes and areas of a cylinder and sphere and their comparison etc .
- 2.0 Practice with Screw gauge to determine thickness of a glass plate, cross sectional area of a wire and volumes of sphere and also their comparison etc
- 3.0 Verify the parallelogram law and Triangle law
- 4.0 Determine the value of acceleration due to gravity using Simple Pendulum
- 5.0 Determine the velocity of sound in air at room temperature and its value at zero degree centigrade.
- 6.0 Calculate the Focal length and focal power of convex lenses using distant object method , U-V method , U-V graph and  $1/U - 1/V$  graph methods and their comparison.
- 7.0 Determine the refractive index of a solid using travelling microscope.
- 8.0 Verify the Boyle's law employing a Quill tube.
- 9.0 Determine the specific resistance of material of a wirel using Meter Bridge.
- 10.0 Drawing magnetic lines of force under N-S and N-N methods and locate null points.
- 11.0 Determine the surface tension of a liquid using travelling Microscope (**Demo)**
- 12.0 Determine the viscosity of a liquid using capillary method (**Demo)**

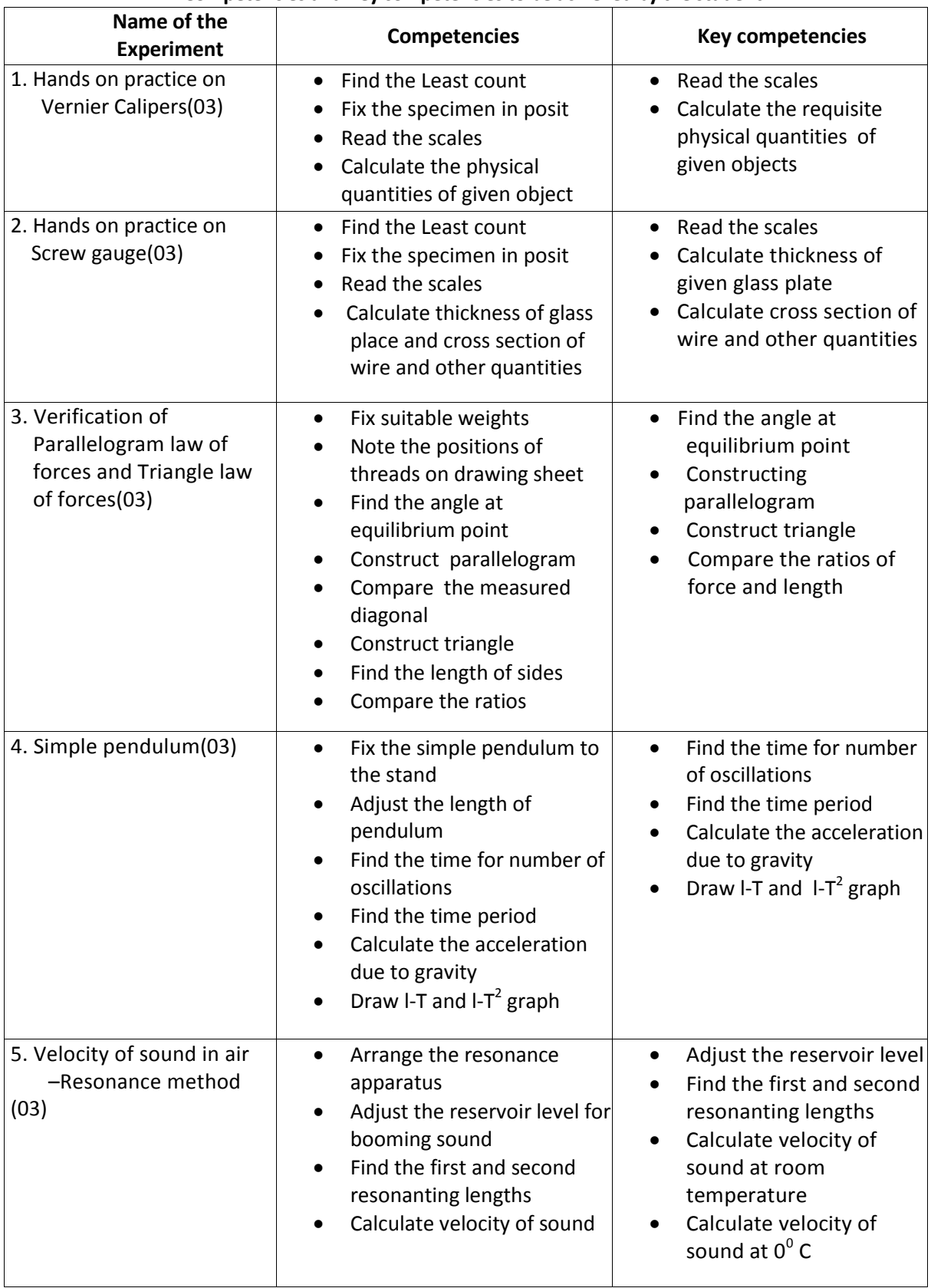

#### **Competencies and Key competencies to be achieved by the student**

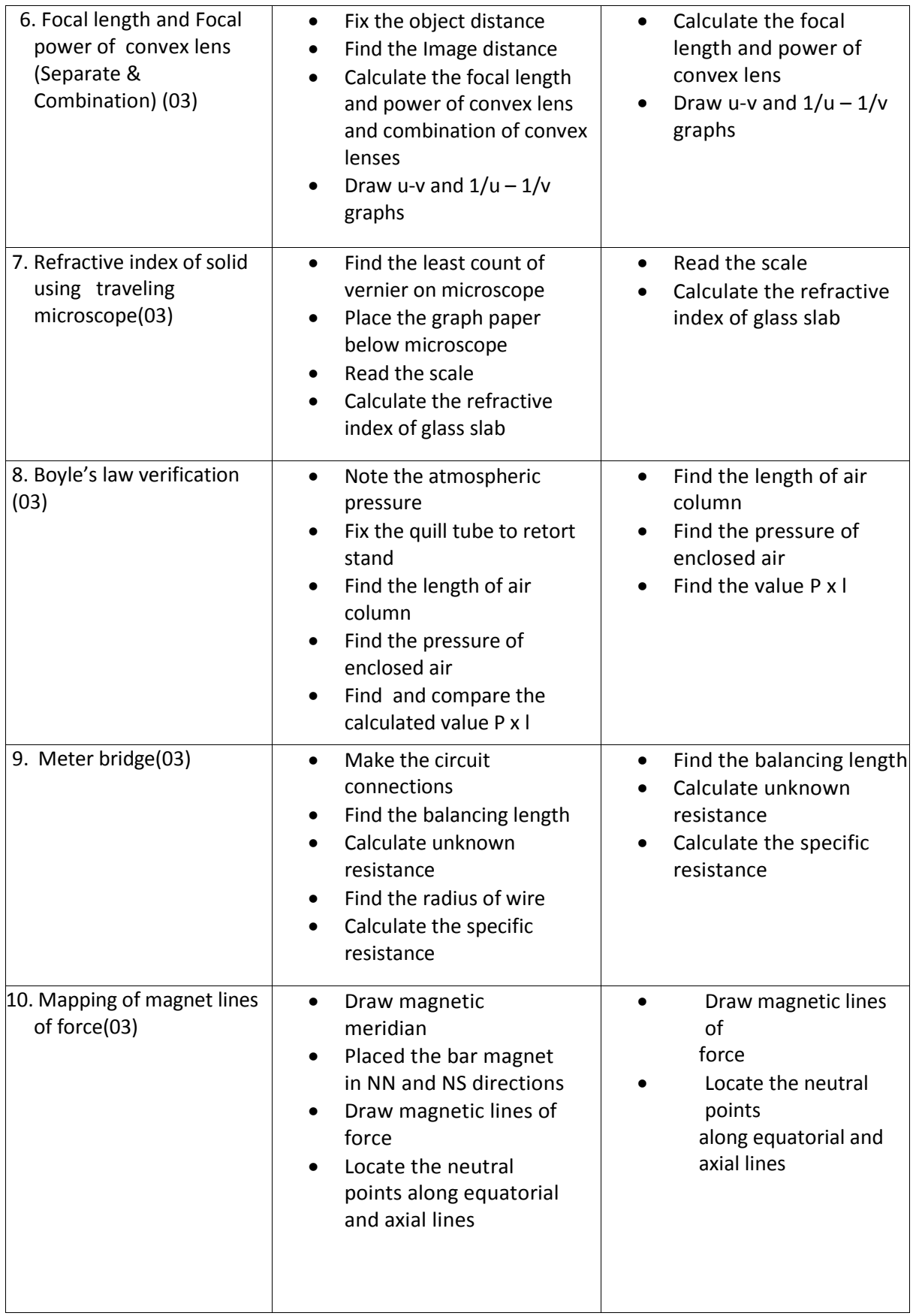

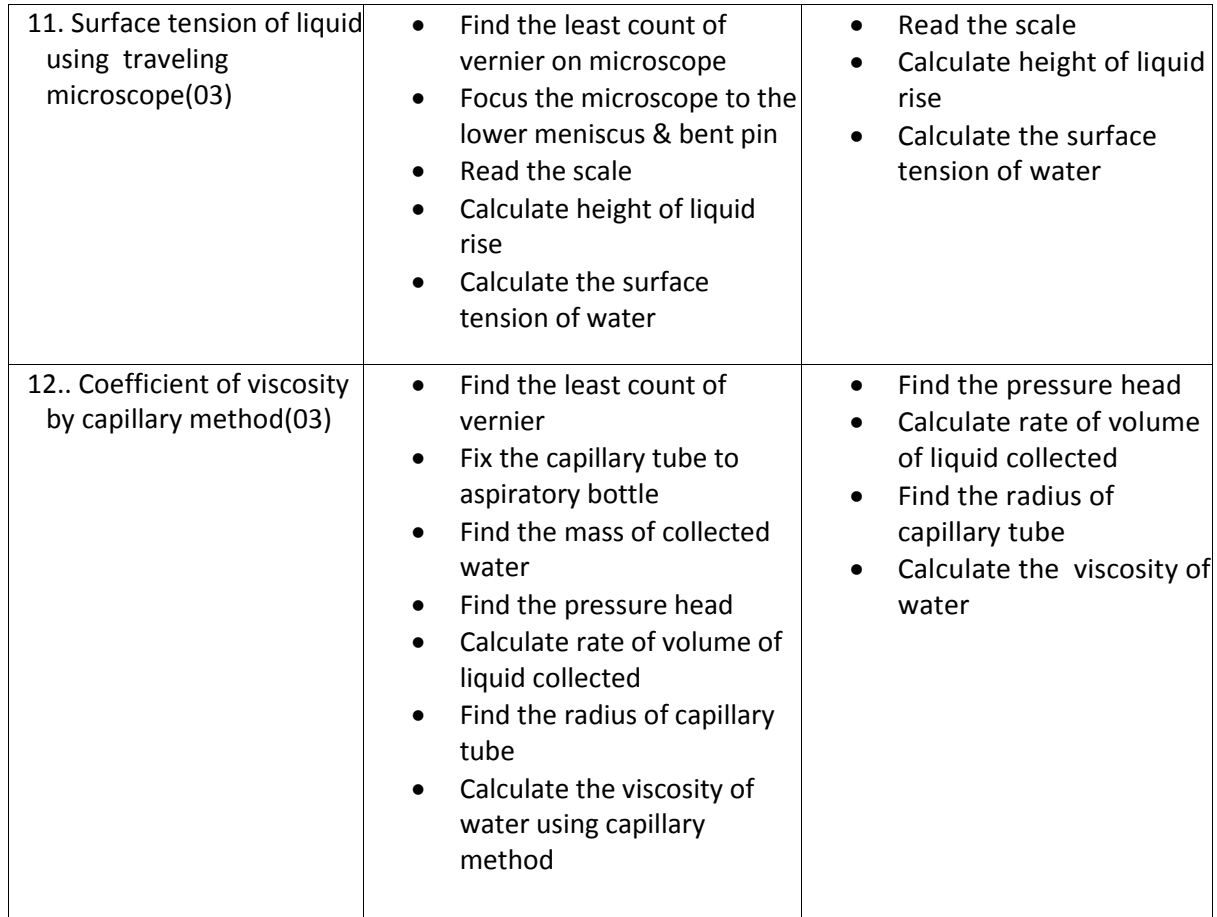

# **Scheme of Valuation for end Lab Practical Examination :**

A. Writing Aim, Apparatus, Formula, Graph, Precautions carries 10 (Ten) Marks

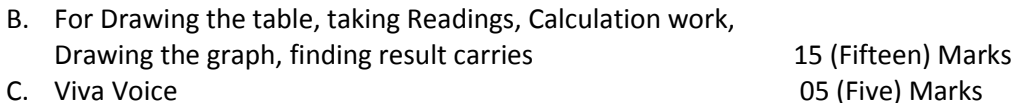

05 (Five) Marks

………………………………………….. **Total 30 (Thirty) Marks**

**………………………………………….**

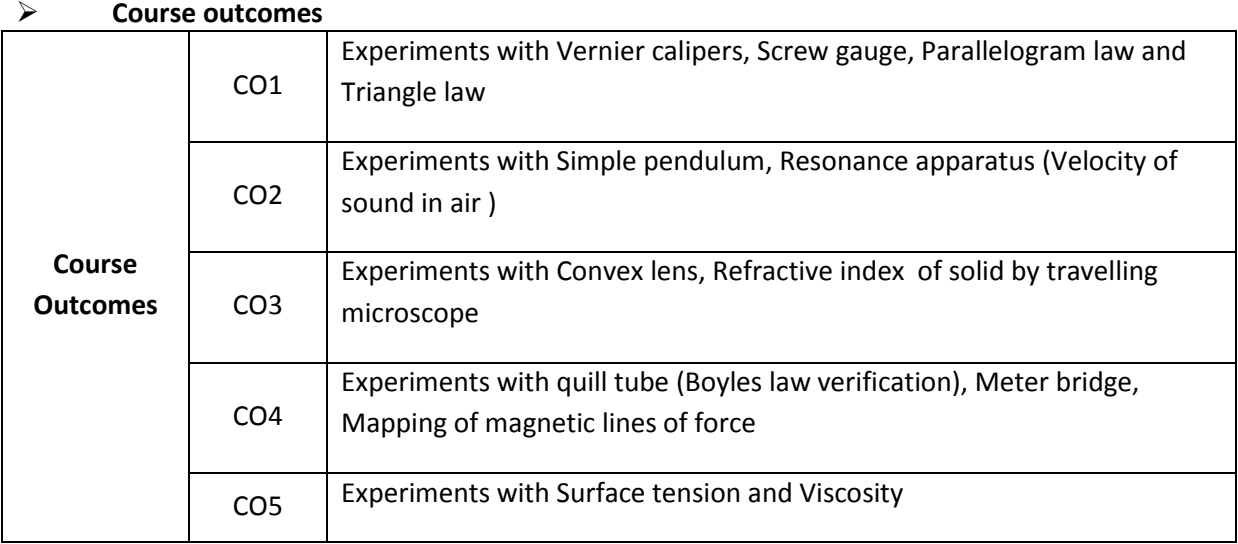

# **COs-PO mapping strength (as per given table)**

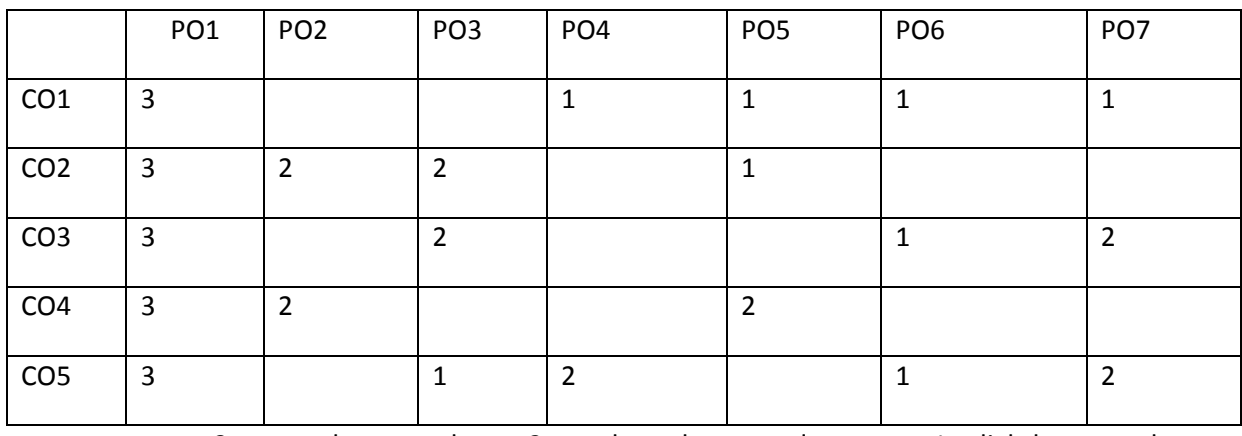

3 = strongly mapped 2= moderately mapped 1= slightly mapped

# **CHEMISTRY LABORATORY (C-20 curriculum common to all Branches)**

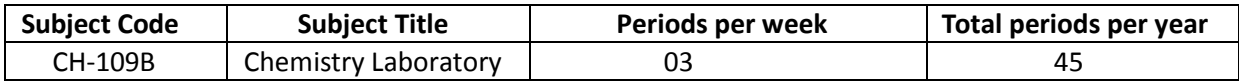

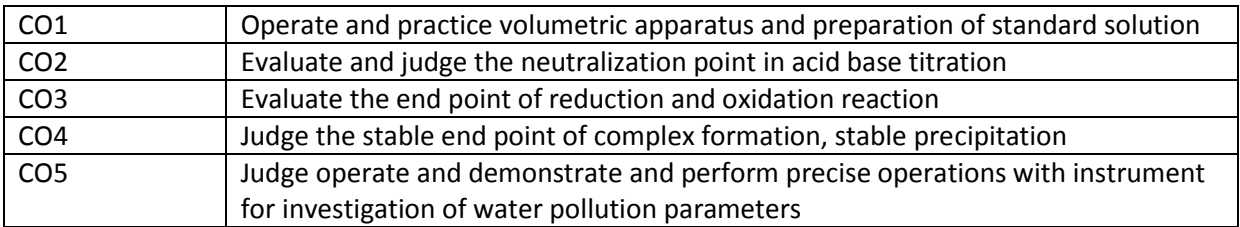

### **PO CO mapping**

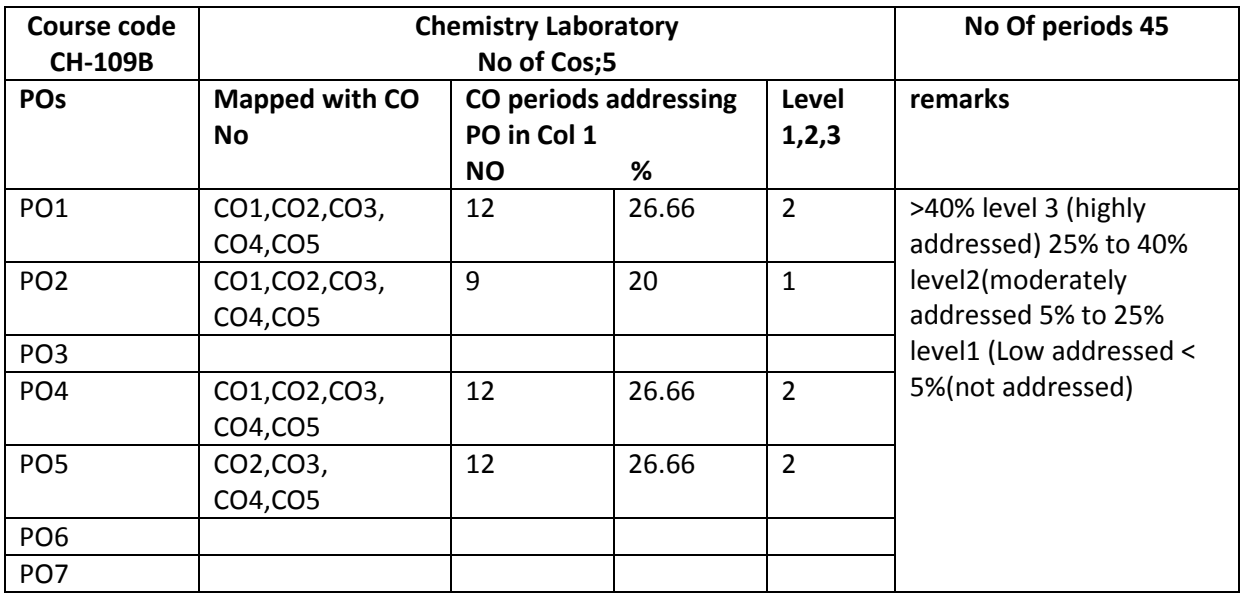

# **COs-POs mapping strength (as per given table)**

3=strongly mapped

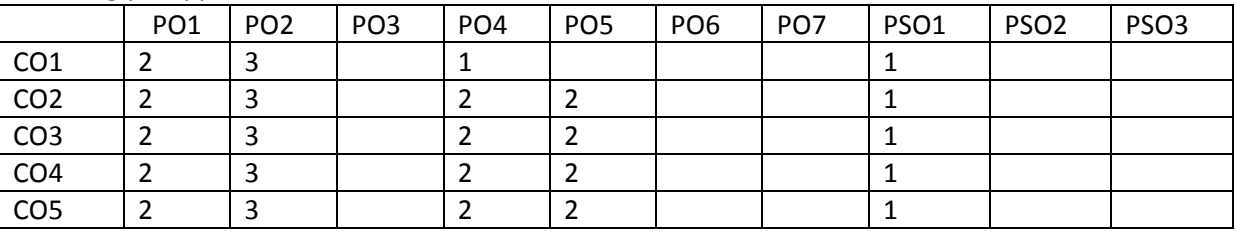

2= moderately mapped

1= slightly mapped

# **Note:**

The gaps in CO and PO mapping will be achieved by one or more appropriate activities from the following:

i) Seminars ii) Tutorials iii) Guest Lectures iv) Assignments v) Quiz competitions vi) Industrial visit vii) Tech Fest viii) Mini project ix) Group discussions x) Virtual classes xi) Library visit for e-books

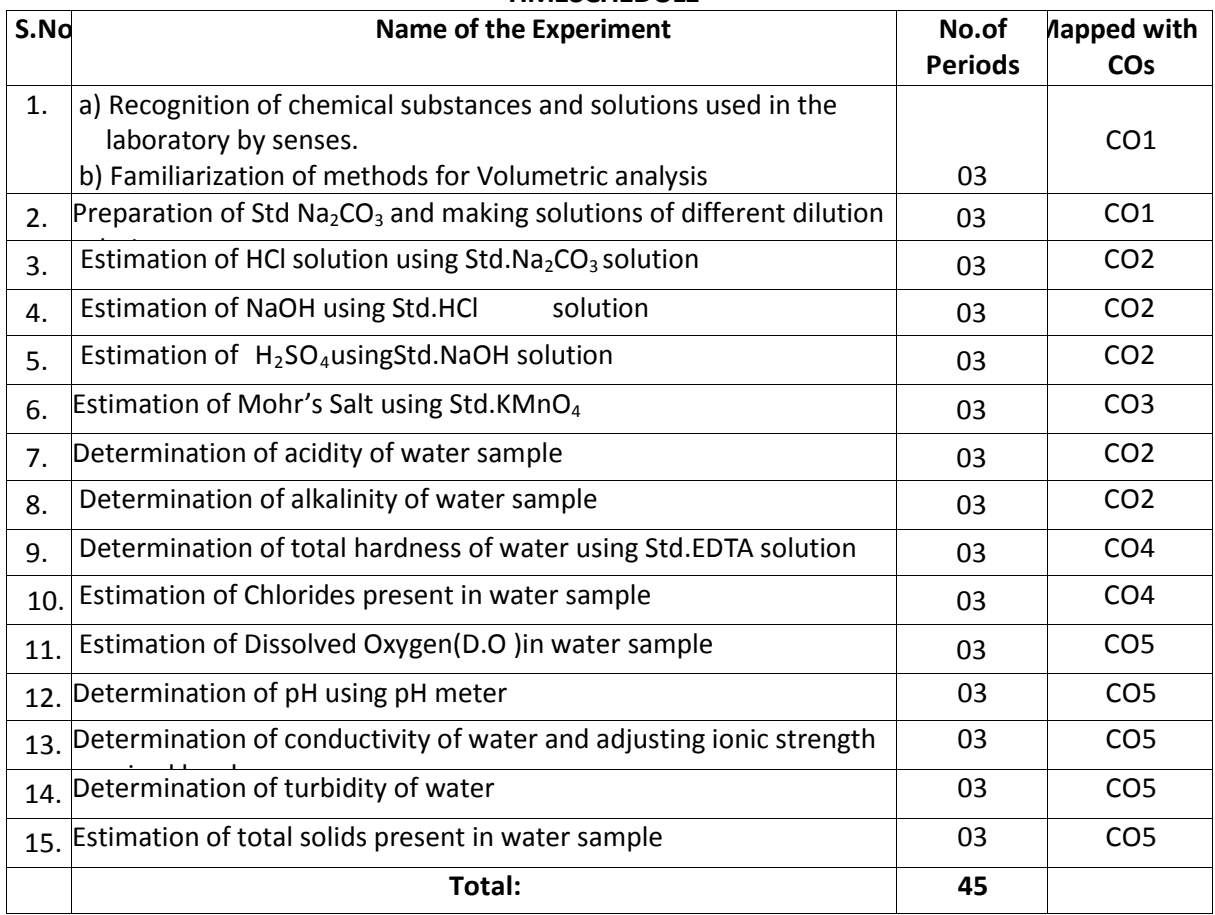

#### **TIMESCHEDULE**

#### **OBJECTIVES:**

Upon completion of the course the student shall be able to

- 1.0 Practice volumetric measurements (using pipettes, measuring jars, volumetric flask, burettes) and gravimetric measurements (using different types of balances), making dilutions, etc.To identify the chemical compounds and solutions by senses.
- 2.0 Practice making standard solutions with pre weighed salts and to make solutions of desired dilutions using appropriate techniques.
- 3.0 Conduct titrations adopting standard procedures and using Std.  $Na<sub>2</sub>CO<sub>3</sub>$ solutionfor estimation of HCl
- 4.0 Conduct titrations adopting standard procedures and using Std. HCl solution for estimation of NaOH
- 5.0 Conduct titrations adopting standard procedures and using Std. NaOH solution for estimation of  $H_2SO_4$
- 6.0 Conduct titrations adopting standard procedures and using Std.KMnO4solution for estimation of Mohr'sSalt
- 7.0 Conduct titrations adopting standard procedures to determine the acidity of given samples of water (One ground water and one surface / tap water, and rain water if available)
- 8.0 Conduct titrations adopting standard procedures to determine the alkalinity of given samples of water (One ground water and one surface / tap water)
- 9.0 Conduct titrations adopting standard procedures to determine the total hardness of given samples of water (One ground water and one surface / tap water) using Std. EDTA solution
- 10.0 Conduct titrations adopting standard procedures to determine the chlorides present in the

given samples of water and wastewater (One ground water and one surface / tap water)

- 11.0 Conduct the test using titrometric / electrometric method to determine Dissolved Oxygen (D.O) in given water samples (One sample from closed container and one from open container / tap water)
- 12.0 Conduct the test on given samples of water / solutions (like soft drinks, sewage, etc.) to determine their pH using standard pH meter
- 13.0 Conduct the test on given samples of water / solutions a) To determine conductivity b) To adjust the ionic strength of the sample to the desired value
- 14.0 Conduct the test on given samples of solutions (coloured and non coloured) to determine their turbidity in NTU
- 15.0 To determine the total solids present in given samples of water (One ground water and one surface / tap water)

### **Competencies and Key competencies to be achieved by the student**

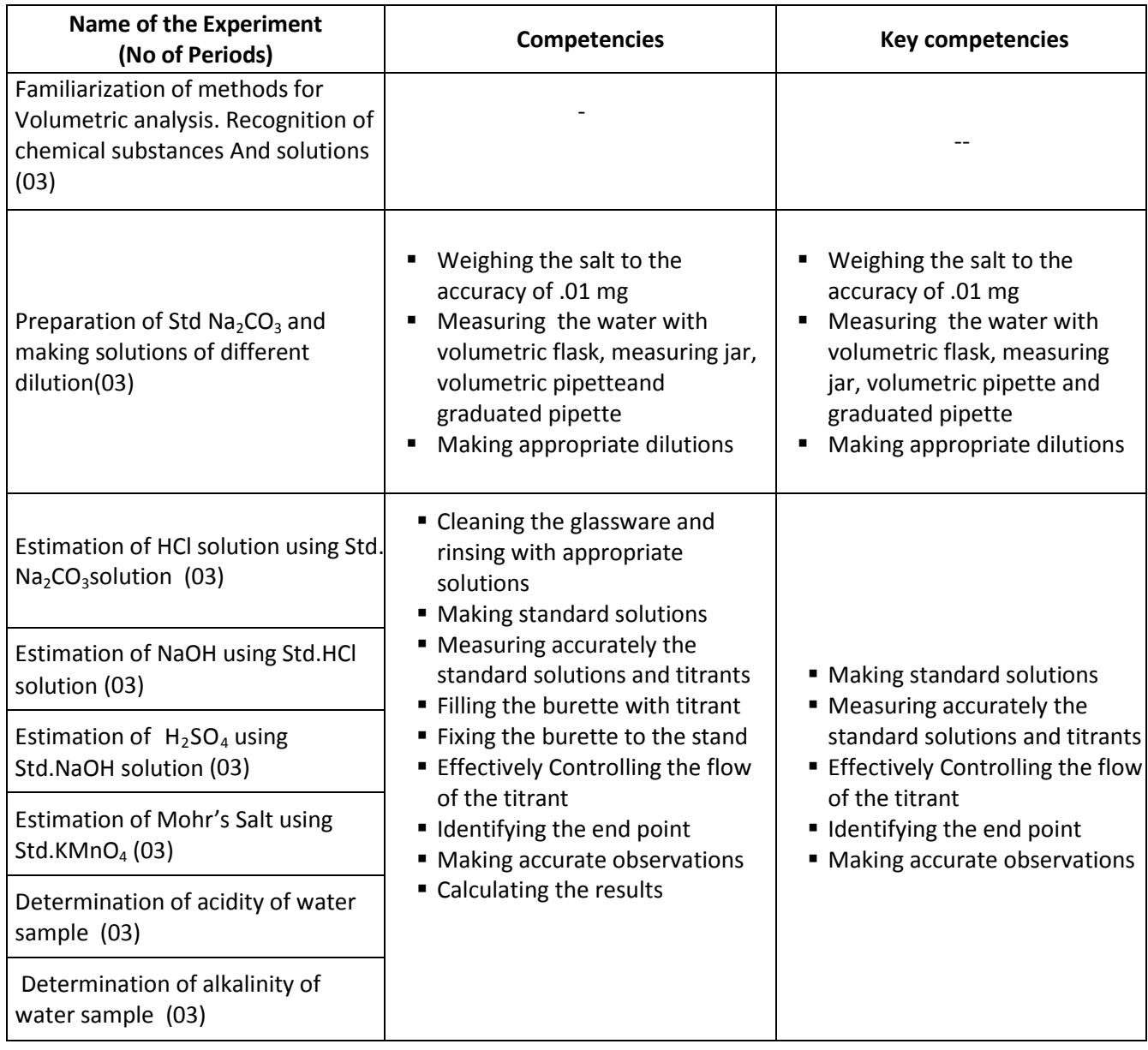
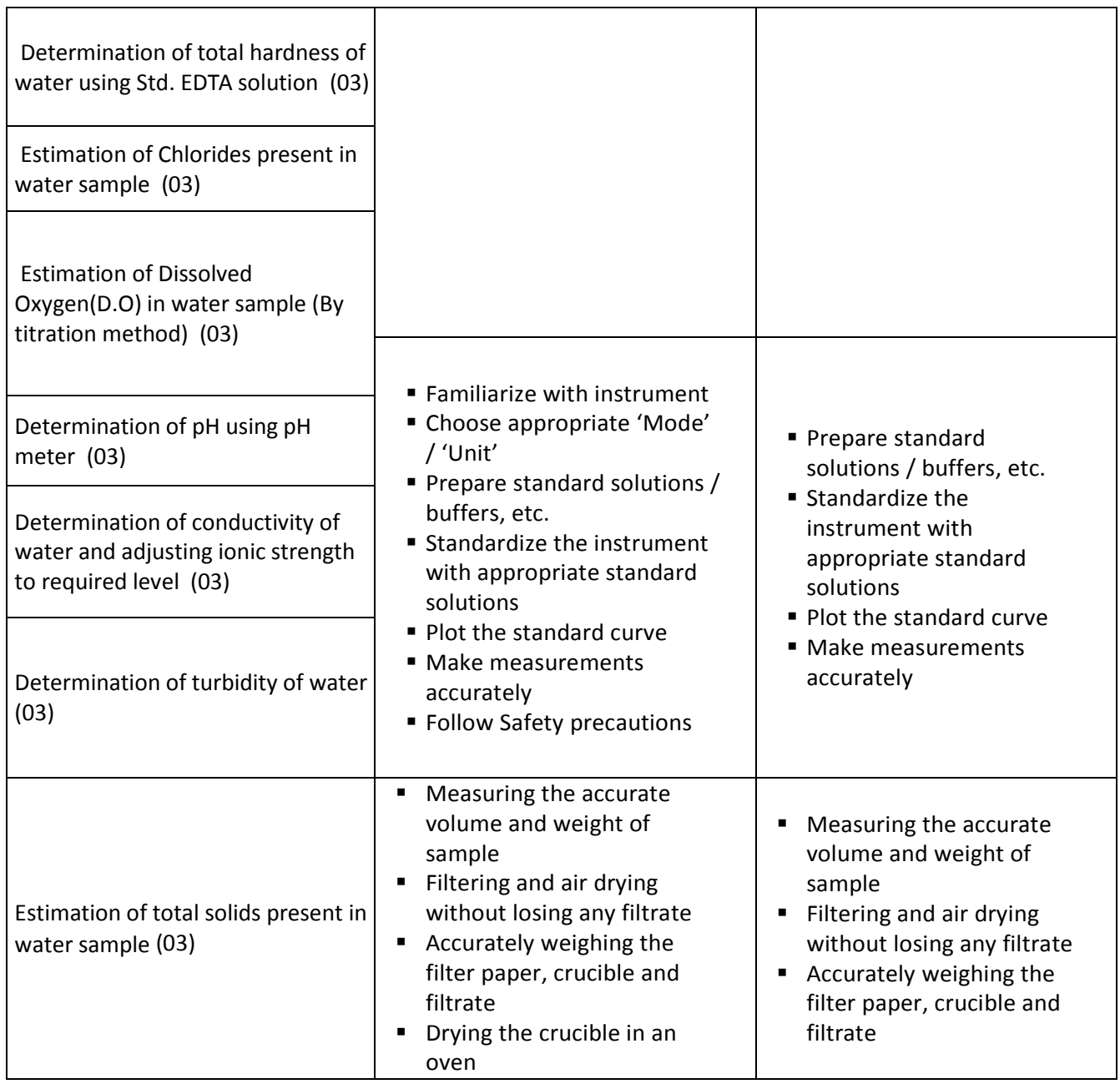

# **SCHEME OF VALUATION**

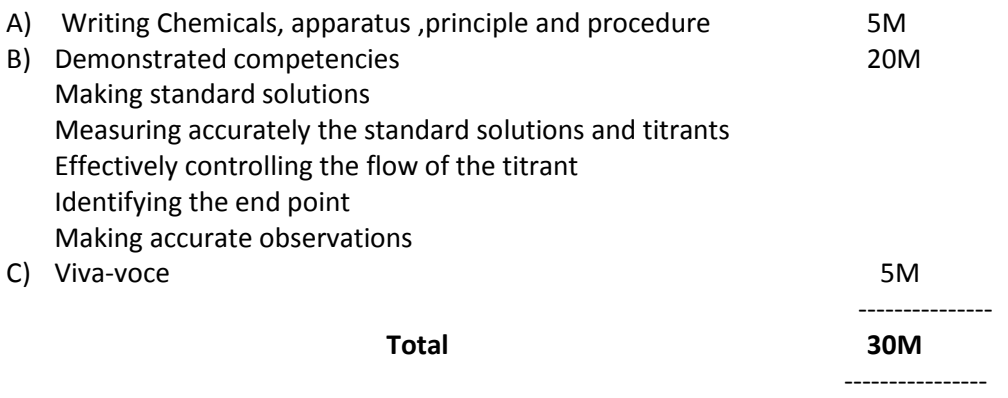

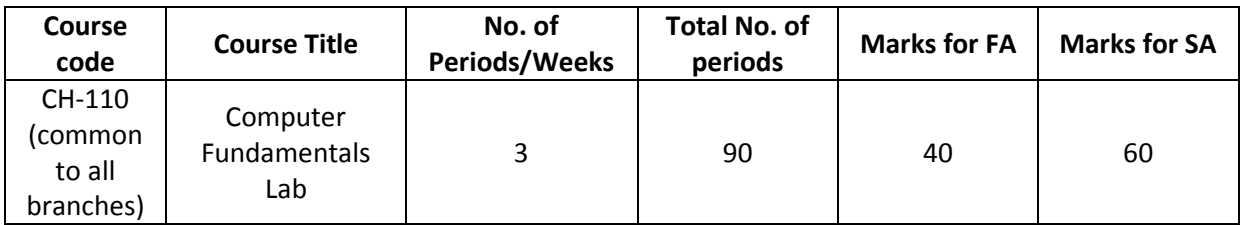

# **Time schedule:**

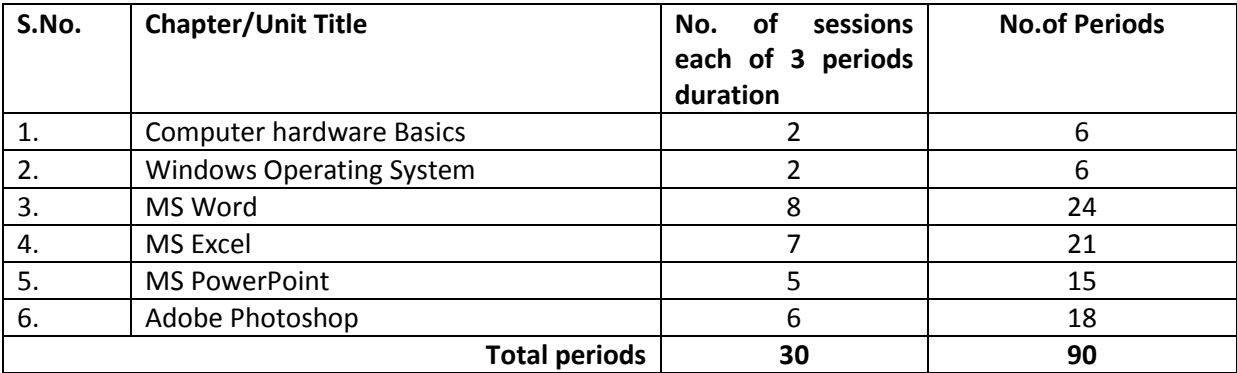

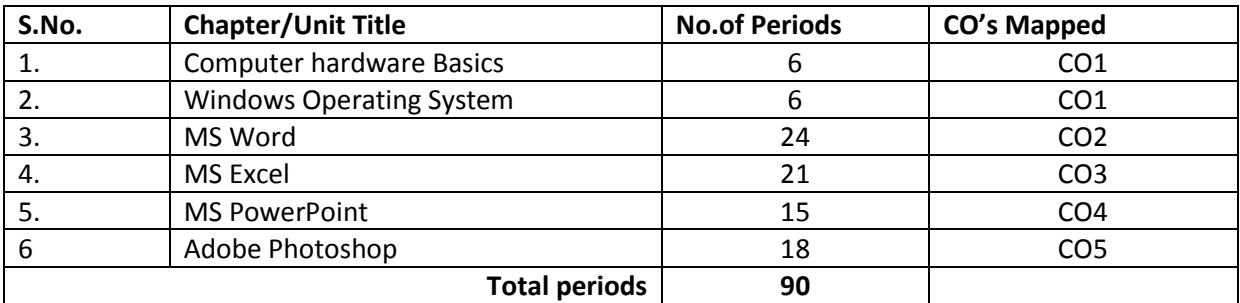

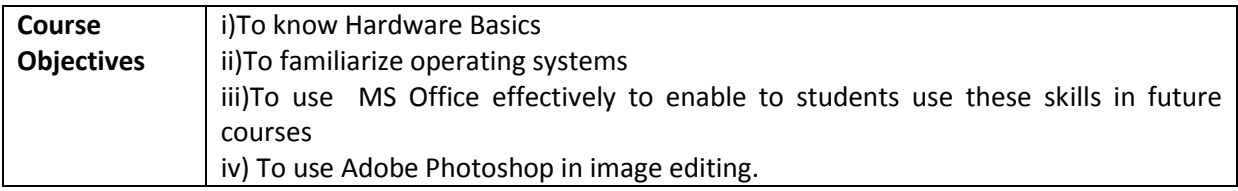

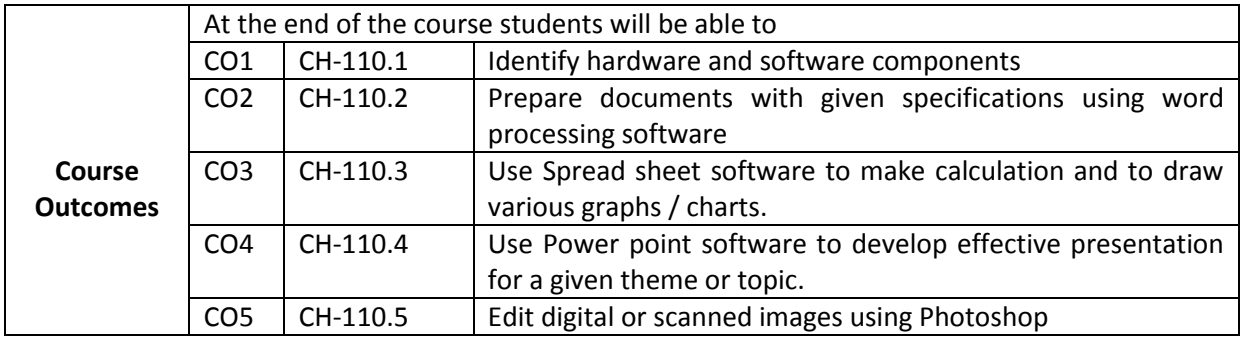

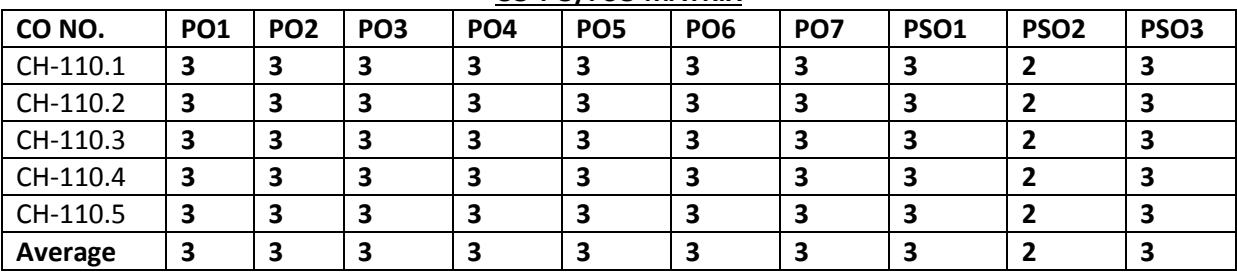

### **CO-PO/PSO MATRIX**

# **3=Strongly mapped , 2=moderately mapped, 1=slightly mapped**

# **LEARNING OUTCOMES:**

# **I. Computer Hardware Basics**

- 1. a).To Familiarize with Computer system and hardware connections b).To Start and Shut down Computer correctly
	- c).To check the software details of the computer
- 2. To check the hardware present in your computer

# **II. Windows's operating system**

- 3. To Explore Windows Desktop
- 4. Working with Files and Folders
- 5. Windows Accessories: Calculator Notepad WordPad MS Paint

# **III. Practice with MS-WORD**

- 6. To familiarize with Ribbon layout of MS Word
- Home Insert- Page layout References Review- View.
	- 7. To practice Word Processing Basics
	- 8. To practice Formatting techniques
	- 9. To insert a table of required number of rows and columns
	- 10. To insert Objects, Clipart and Hyperlinks
	- 11. To use Mail Merge feature of MS Word
- 12. To use Equations and symbols features

# **IV.Practice with MS-EXCEL**

- 13. To familiarize with MS-EXCEL layout
- 14. To access and enter data in the cells
- 15. To edit a spread sheet- Copy, Cut, Paste, and selecting Cells
- 16. To use built in functions and Formatting Data
- 17. To create Excel Functions, Filling Cells
- 18. To enter a Formula for automatic calculations
- 19. To sort and filter data in table.
- 20. To present data using Excel Graphs and Charts.
- 21. To develop lab reports of respective discipline.
- 22. To format a Worksheet in Excel, Page Setup and Print

# **V. Practice with MS-POWERPOINT**

- 23. To familiarize with Ribbon layout features of PowerPoint 2007.
- 24. To create a simple PowerPoint Presentation
- 25. To set up a Master Slide in PowerPoint
- 26. To insert Text and Objects
- 27. To insert a Flow Charts
- 28. To insert a Table
- 29. To insert a Charts/Graphs
- 30. To insert video and audio
- 31. To practice Animating text and objects
- 32. To Review presentation

# **VI. Practice with Adobe Photoshop**

- 33.To familiarize with standard toolbox
- 34. To edit a photograph.
- 35. To insert Borders around photograph.
- 36. To change Background of a Photograph.
- 37. To change colors of Photograph.
- 38. To prepare a cover page for the book in your subject area.
- 39. To adjust the brightness and contrast of the picture so that it gives an elegant look.
- 40. To type a word and apply the shadow emboss effects.

# **Key competencies:**

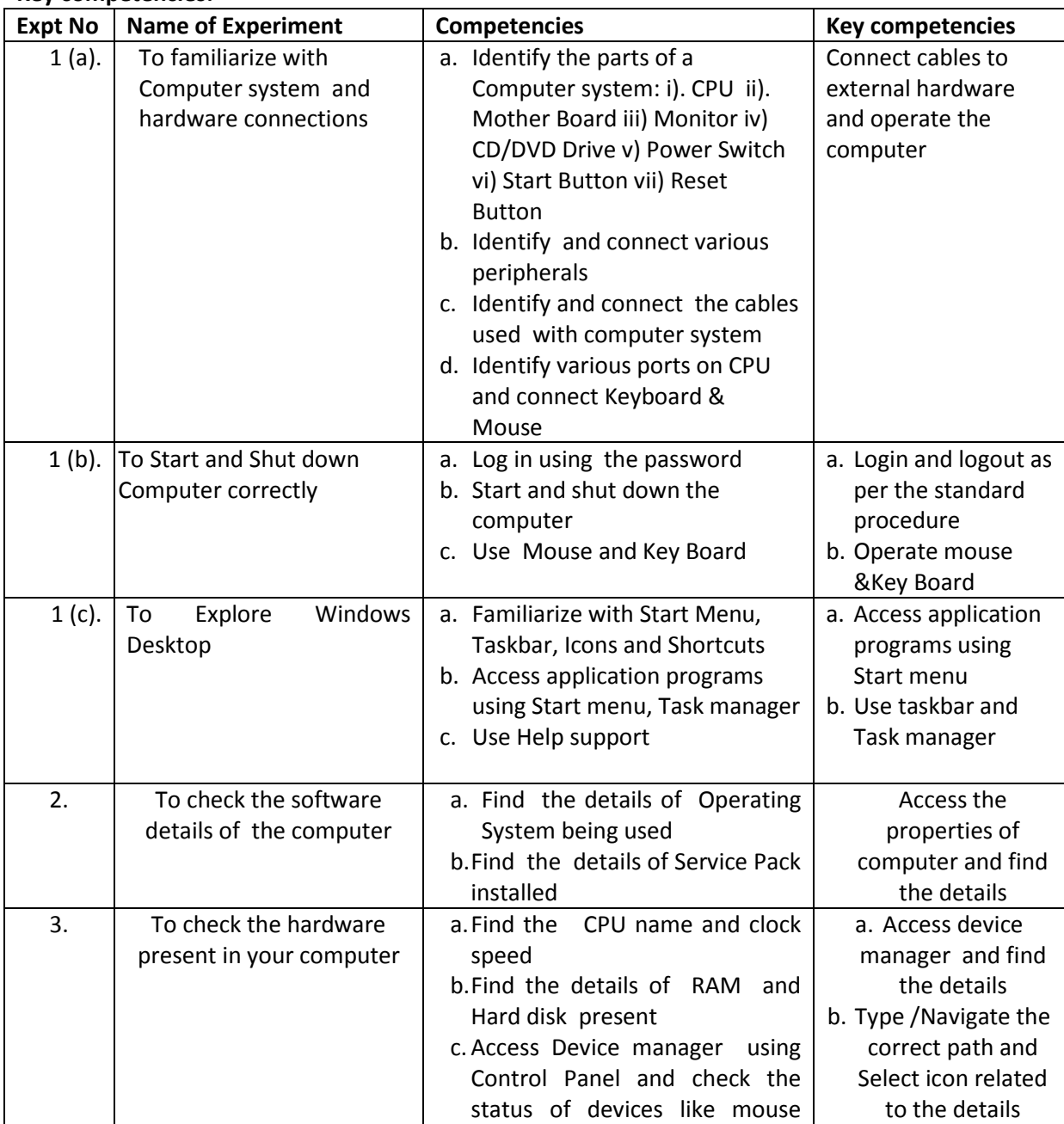

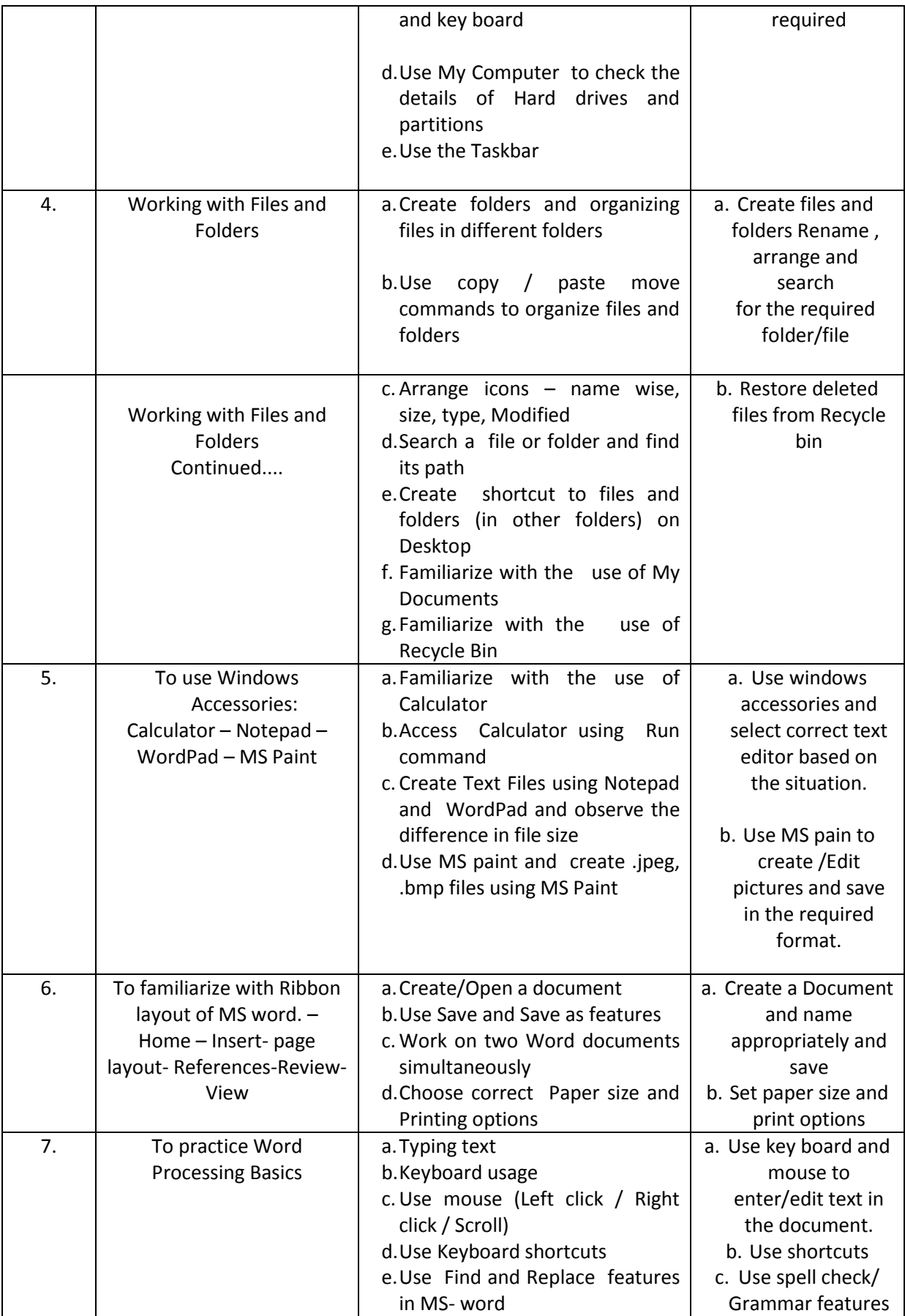

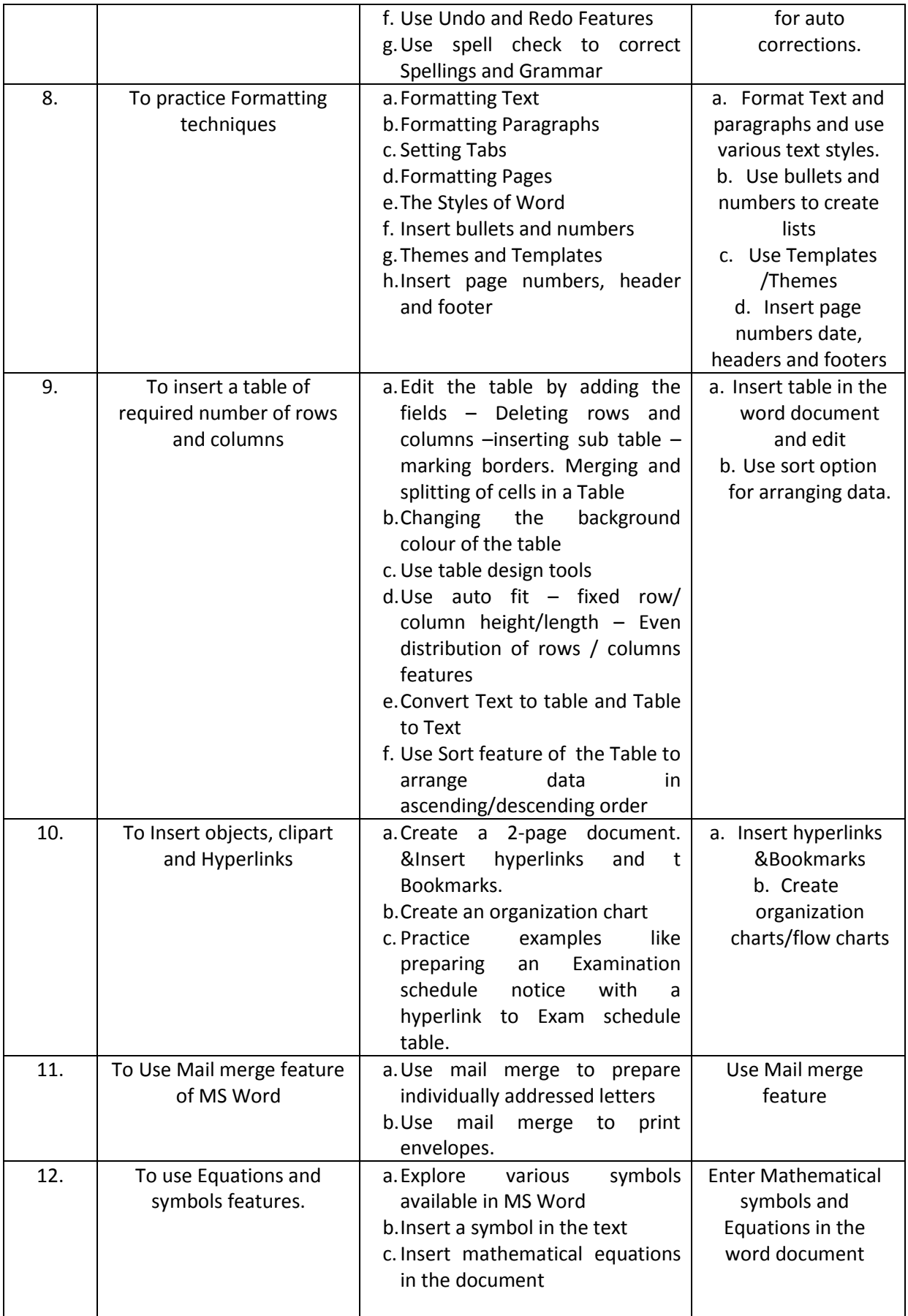

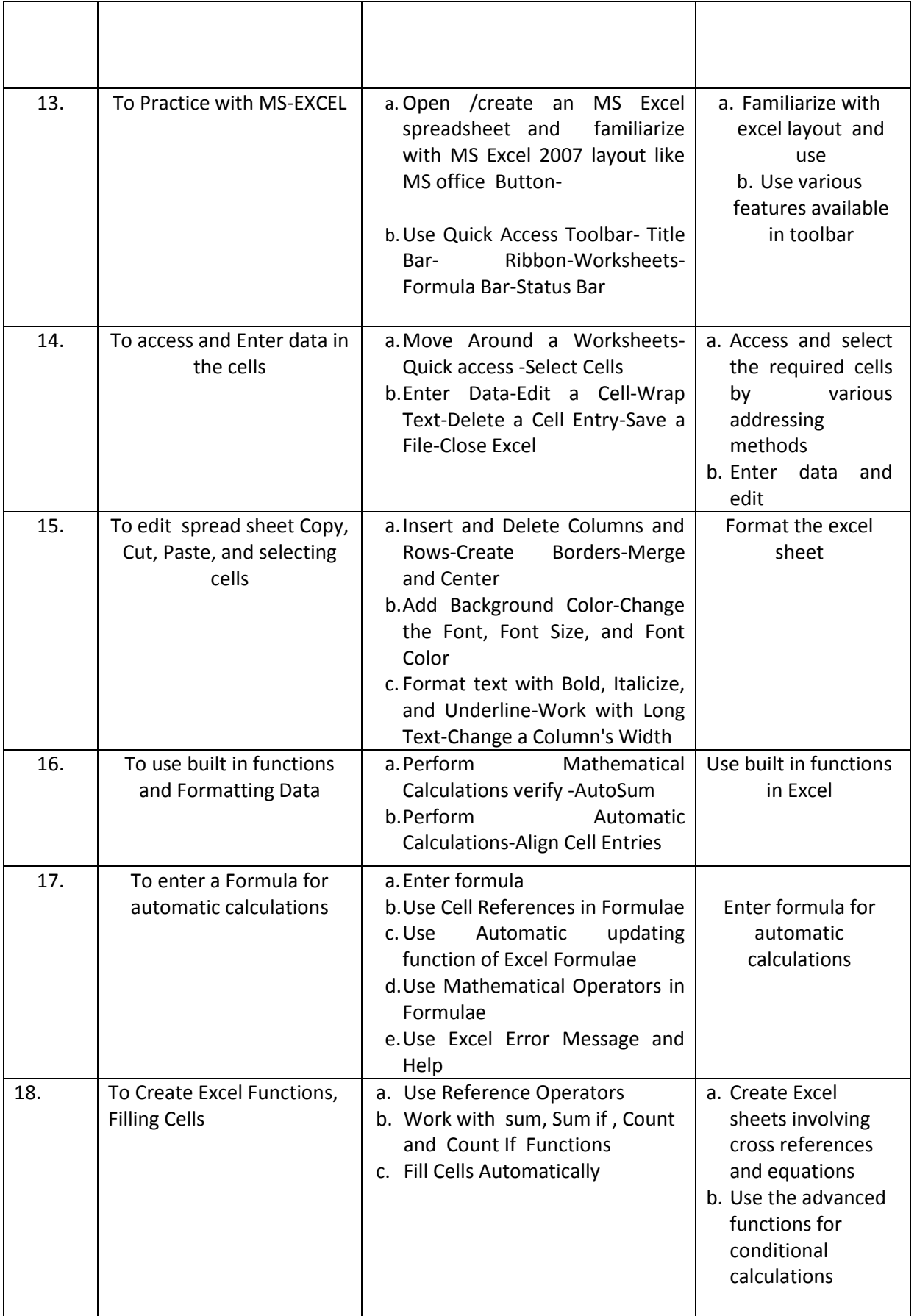

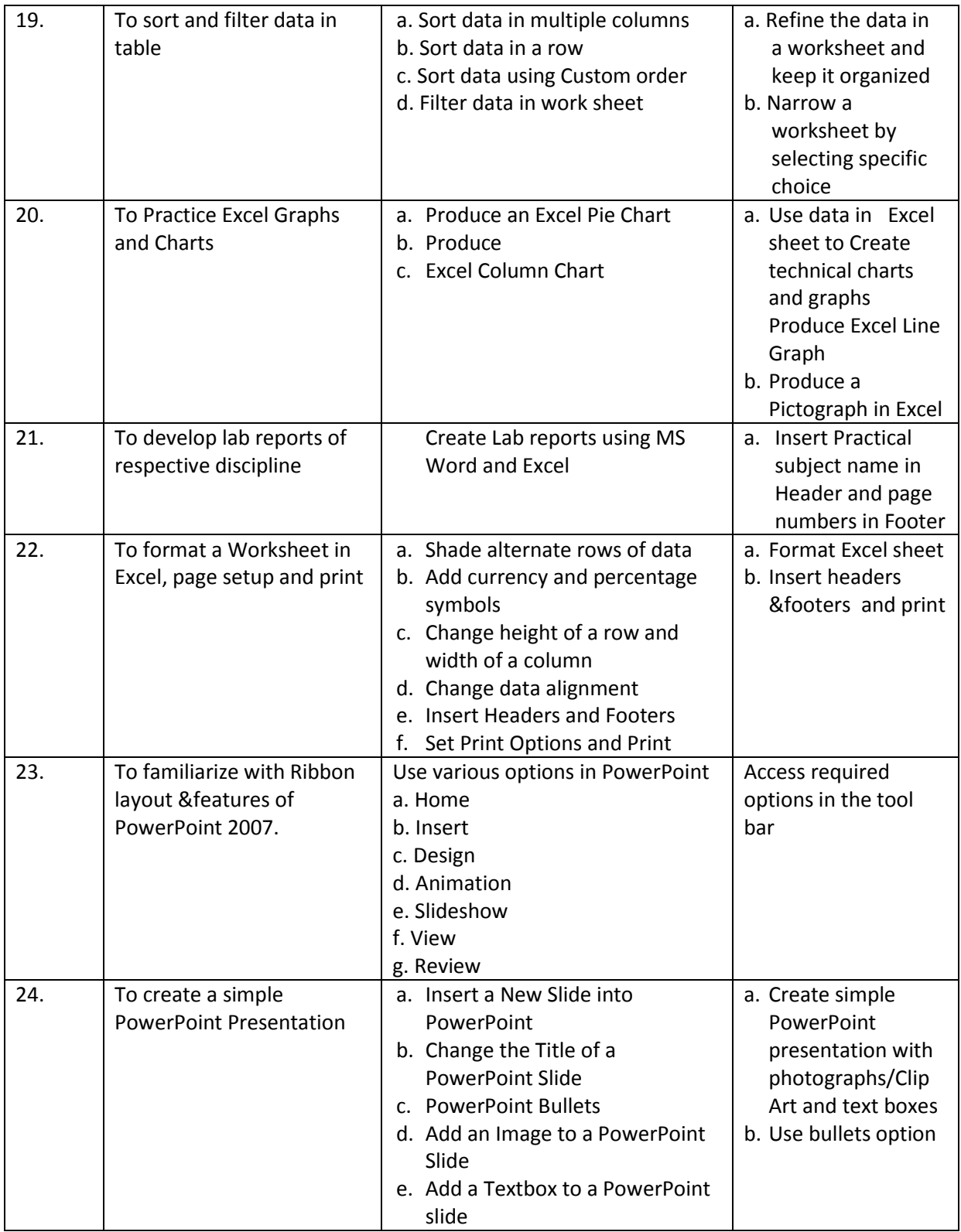

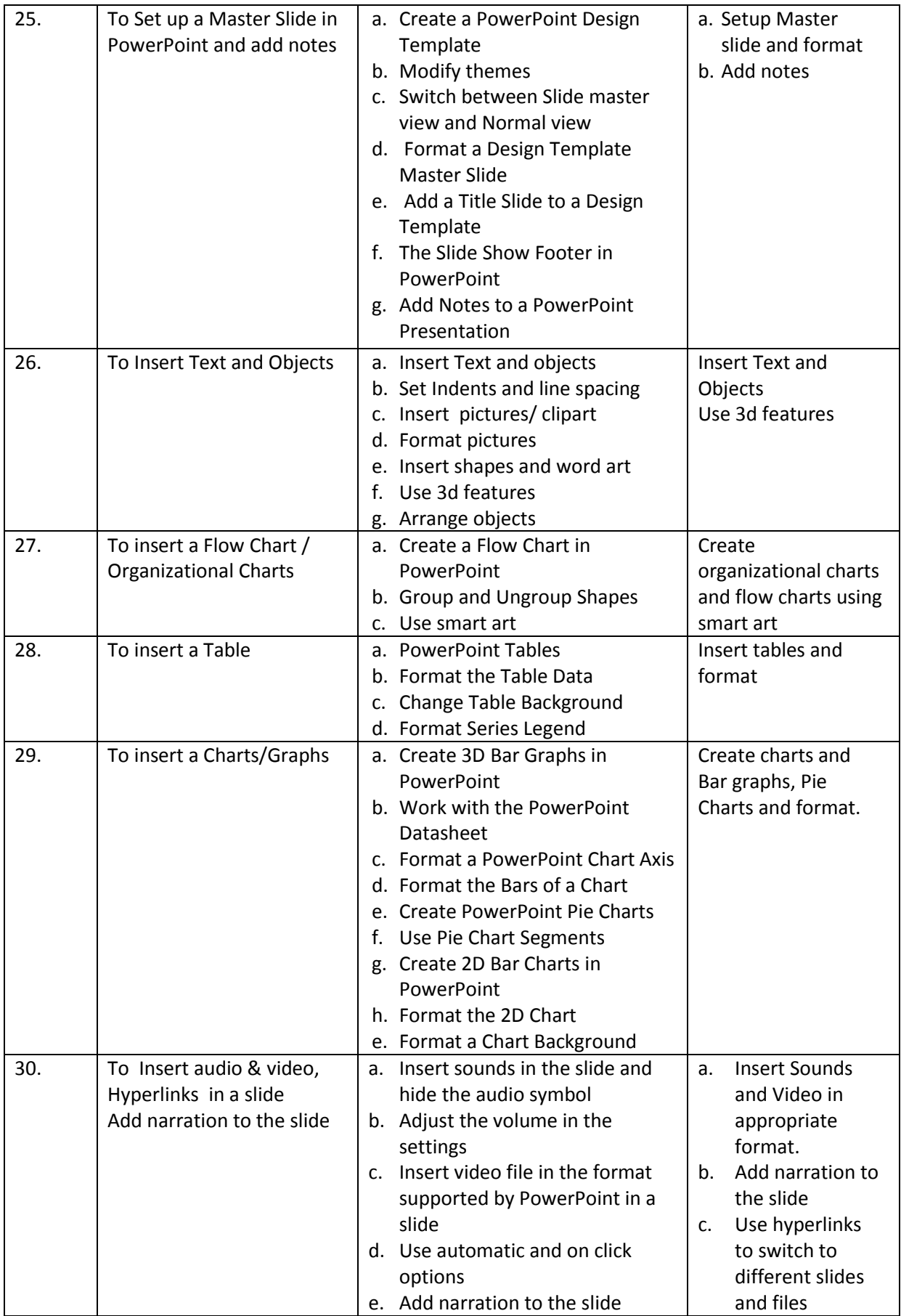

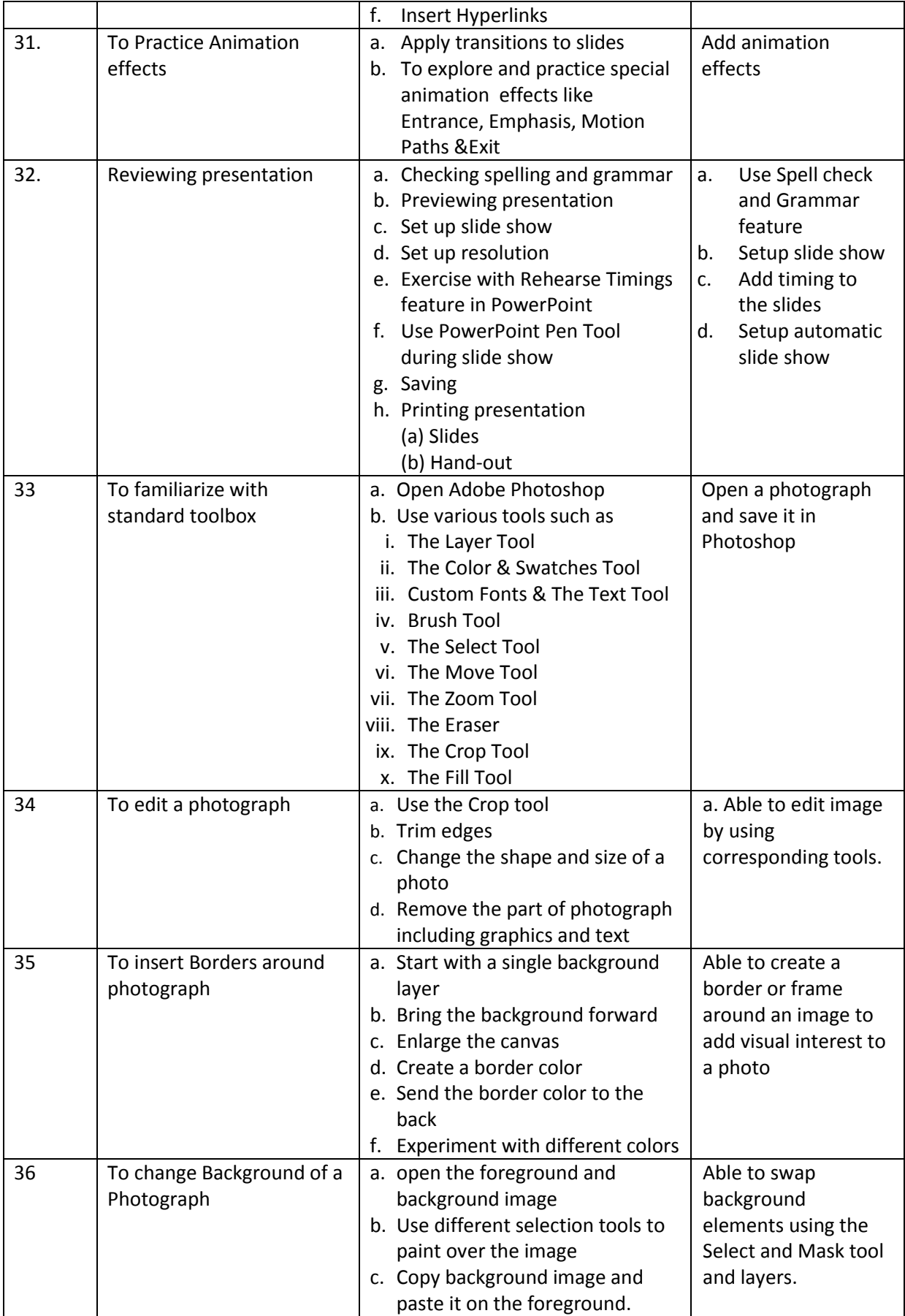

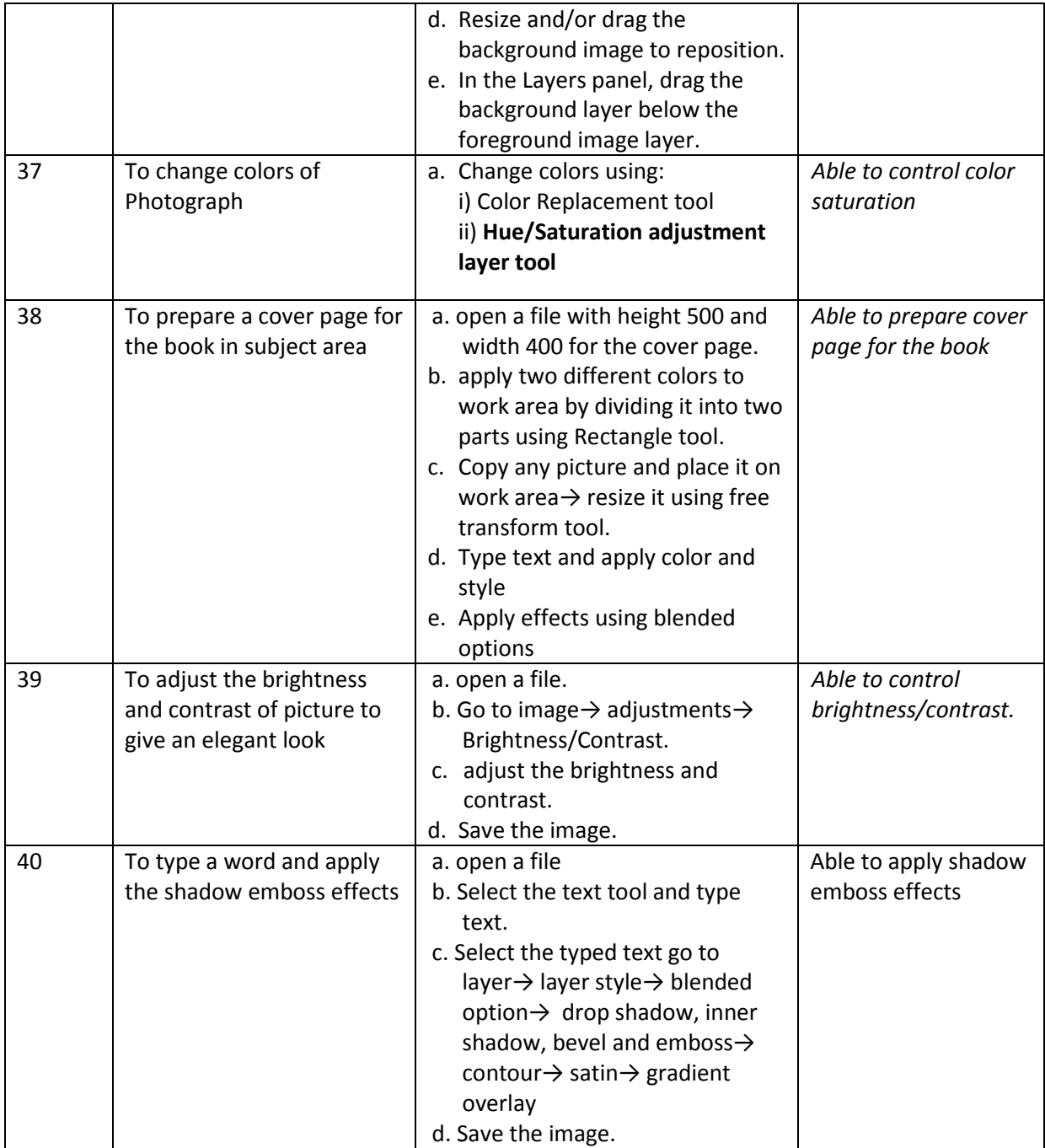

# **Table specifying the scope of syllabus to be covered for unit tests**

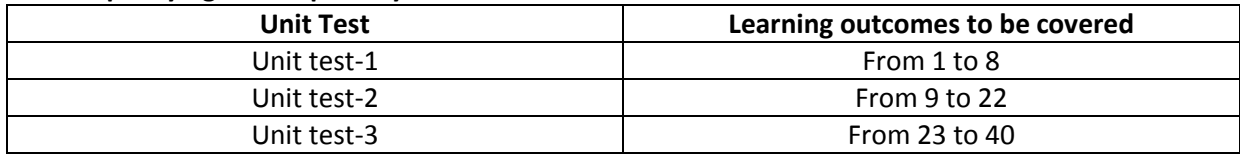

# **I YEAR INTERNAL LAB EXAMINATION UNIT TEST - I MODEL QUESTION PAPER COMPUTER FUNDAMENTALS LAB**

**SCHEME: C-20 SUBJ CODE: CH-110 MAX MARKS:40 Time:90Min**

- 1. Identify the internal hardware components of a PC and assemble them.
- 2. Identify the external components or peripherals of a PC and connect them.
- 3. Identify the components on motherboard.
- 4. Perform the process of placing processor on CPU slot.
- 5. Perform the process of removing and placing the RAM in the corresponding slot.
- 6. Identify the CMOS battery and test whether it is working it or not.
- 7. Find details of following:
	- a) Operating System being used.
	- b) Processor name
	- c) RAM
	- d) Hard disk
- 8. Create a folder by your name, search a file or folder and find its path.
- 9. Draw the National Flag using MS Paint.
- 10. Create a word document that contains TEN names of your classmates (boys-5 & girls-5) and perform the following tasks:
	- a) Save the document to your desktop.
	- b) Sort the names in each list alphabetically.
	- c) Set line spacing to 1.15.
	- d) Use bullet points for the names in both lists separately.

\*\*\*

# **I YEAR INTERNAL LAB EXAMINATION UNIT TEST - II MODEL QUESTION PAPER COMPUTER FUNDAMENTALS LAB**

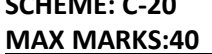

**SCHEME: C-20 SUBJ CODE:CH-110 Time:90Min** 

- 1. Write individually addressed letters to your friends about the Republic Day celebration using Mail Merge.
- 2. Create a Word document about your college and insert page numbers in footer and College Name in header.
- 3. Create your class time table using Tables in MS Word.
- 4. Create a 2-page document about your College& insert hyperlinks for courses offered in the college and insert Bookmarks next to College Name.
- 5. Write individually addressed letters to your friends (at least 5 members) to intimate the External Examination time table using Mail Merge.
- 6. Write an equation  $\frac{(x+y)^2}{(x-y)^2}$  $\frac{(x+y)^2}{(x-y)^2} = \frac{x^2 + 2xy + y^2}{x^2 - 2xy + y^2}$  $\frac{x^2+2xy+y^2}{x^2-2xy+y^2}$  in MS word.
- 7. Create the organizational structure of your college in MS Word.
- 8. Create a spreadsheet by totaling marks of 3 or more subjects, then calculate percentage and hence find grade based on boundary conditions of FIVE students: Grades O >= 90%, A >=80%, B >=70%, C >=60%, D >=50%, E >=40%, F <40%
- 9. Create aExcel spreadsheet for the following data, making sure that the cell marked with Category (A1) is pasted in cell A1 in the spreadsheet and perform the questions below.

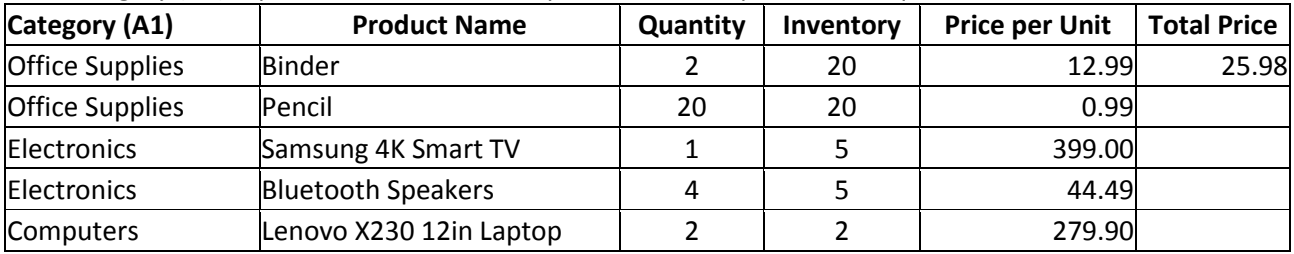

a). Change the format of the "Total Price" column to "Currency" format.

- b) Calculate Total Price by writing formula.
- c) Turn on filtering for the table.
- d) Sort the table by column "Category" from A to Z.
- 10. Create a spreadsheet to calculate Cumulative monthly attendance for a period of Three months.

**\*\*\***

# **I YEAR INTERNAL LAB EXAMINATION UNIT TEST - III MODEL QUESTION PAPER COMPUTER FUNDAMENTALS LAB**

# **MAX MARKS:40**

**SCHEME: C-20 SUBJ CODE: CH-110** 

- 1. Create a PowerPoint Presentation about your College in 5 slides only.
- 2. Create a PowerPoint Presentation on Computer Hardware in minimum 5 slides.
- 3. Create a PowerPoint Presentation on Computer Fundamentals with *Entrance, Emphasis* effects in minimum 5 slides.
- 4. Create a PowerPoint Presentation on any topic with special animation effects like *Entrance, Motion Paths &Exit.*
- 5. Resize the image using Photoshop.
- 6. Change the background of a Photograph.
- 7*.* Edit an image by using
	- a) Crop tool.
	- b) Resize the image

c) Save the new image with new name keeping original image as it is.

- 8. A Picture of two parrots (parrots.jpg) is given to you. Make anyone of one of the parrots in Black & White.
- 9. Convert a colour image to monochrome and improve quality of photograph.
- 10. Copy three pictures and fit into the empty frames.

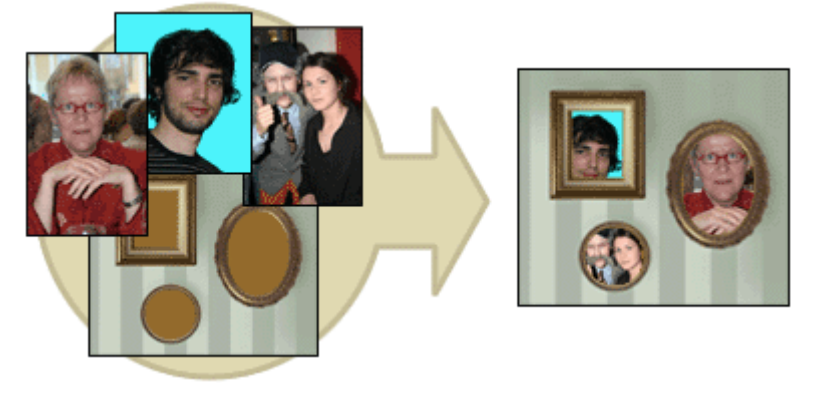

\*\*\*

# **BOARD DIPLOMA EXAMINATIONS DIPLOMA IN COMPUTER ENGINEERING MODEL PRACTICAL QUESTION PAPER-YEAR END EXAM COMPUTER FUNDAMENTALS LAB**

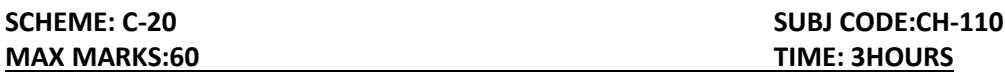

- 1. Identify the internal hardware components of a PC and assemble them.
- 2. Identify the external components or peripherals of a PC and connect them.
- 3. Write the procedure to create the files and folders
- 4. Write the procedure to access Calculator, Paint and Notepad application
- 5. Write the procedure to perform the following in MS Word
	- (a) Change the Font Size
	- (b) Change the Font Style
	- (c) Change the Text Size
- 6. Write the procedure to perform the following in MS Word (a)Change the Font Colour. (b)Use Various Text Alignment Options. (c)Format text in Bold, Italic and Underline.
- 7. Create the hierarchy of your family in MS Word.
- 8. Write the procedure to perform the following in MS Word:
	- (a) Insert a Table
	- (b) Add a Row
	- (c) Add a column
	- (d) Delete a Row
	- (e) Delete a column
- 9. Write the procedure to use Equation $\frac{(x+y)^2}{(x-x)^2}$  $\frac{(x+y)^2}{(x-y)^2} = \frac{x^2 + 2xy + y^2}{x^2 - 2xy + y^2}$  $\frac{x+2xy+y}{x^2-2xy+y^2}$  and Symbols.
- 10. Write the procedure to perform the following in MS Excel
	- (a) To Modify Column Width
	- (b) To Modify Row Height
	- (c) Format text in Bold, Italic, and Underline.
- 11. Write the procedure to create charts and Graphs in MS Excel.
- 12. Write the procedure to create simple Power Point Presentation on your college in Three slides.
- 13. Write the procedure to perform Animation on Text and Objects in your presentation.
- 14. Take a photographic image. Give a title for the image. Put the border. Write your names. Write the Name of Institution and Place.
- 15. Prepare a cover page for the book in your subject area. Plan your own design.
- 16. You are given a picture of a flower and associated background (Extract.jpg).Extract the Flower only from that and organize it on a background. Select your own background for organization.
- 17. You are given a picture (BrightnessContrast.jpg). Adjust the brightness and contrast of the picture so that it gives an elegant look.
- 18. You are given a picture (position.jpg). Position the picture preferably on a plain background of a colour of your choice - Positioning include rotation and scaling.
- 19. Remove the arrows and text from the given photographic image(Filename: photo.jpg).
- 20. Type a word; apply the following effects. Shadow Emboss.

**\*\*\***

128